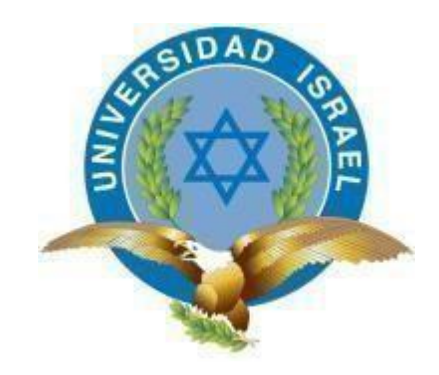

*"Responsabilidad con pensamiento positivo"*

## **UNIVERSIDAD TECNOLÓGICA ISRAEL**

## TRABAJO DE TITULACIÓN EN OPCIÓN AL GRADO DE: INGENIERO EN ELECTRÓNICA DIGITAL Y TELECOMUNICACIONES

### **TEMA:** PROPUESTA DE DISEÑO PARA BRINDAR SERVICIOS DE INTERNET EN LOS ESPACIOS BLANCOS DE TELEVISIÓN EN EL CANTÓN CAYAMBE.

**AUTOR:** GLORIA RAQUEL FUEL ERIQUE

## **TUTOR:**

Mg. WILSON ANRANGO

**QUITO, ECUADOR 2020**

## **AGRADECIMIENTO**

<span id="page-1-0"></span>*Darle gracias a Dios por permitirme finalizar una profesión y proveer la fortaleza necesaria para seguir progresando en mi vida, por lo tanto, agradecer a mis tutores de estudio, por guiarme con sus conocimientos e instrucción, estimando su cordialidad para que sea posible la culminación de mi documento.*

*Agradecer en especial a mis padres y familia por la ayuda única y su amor incondicional, para tener la inspiración necesaria para prosperar mi estudio.*

## **DEDICATORIA**

<span id="page-2-0"></span>*Dedicado a mis padres Juana y Marcelo por haberme dado la oportunidad de una formación, optando su esperanza, sustentación en el trayecto de mi vida, constantemente en cada etapa de estudio han estado apoyándome.*

*A mis hermanos que siempre han estado brindándome su amor para aquello que sea posible obteniendo una finalización con éxito en mi vida de esta manera también dedicarle a dios por mi logro.*

# **UNIVERSIDAD TECNOLÓGICA ISRAEL**

# **APROBACIÓN DEL TUTOR**

<span id="page-3-0"></span>En mi calidad de tutor del trabajo de titulación certifico:

# Que el trabajo de titulación "**PROPUESTA DE DISEÑO PARA BRINDAR SERVICIOS DE INTERNET EN LOS ESPACIOS BLANCOS DE TELEVISIÓN EN EL CANTÓN**

**CAYAMBE.**", presentado por el Srta. Gloria Raquel Fuel Erique, estudiante de la carrera de Electrónica Digital y Telecomunicaciones, reúne los requisitos y méritos suficientes para ser sometido a la evaluación del Tribunal de Grado, que se designe, para su correspondiente estudio y calificación.

Quito D.M. Marzo del 2020

TUTOR

…………………………………..

Ing. Flavio Morales Arévalo, Mg

## **UNIVERSIDAD TECNOLÓGICA ISRAEL**

# **APROBACIÓN DEL TUTOR PRÁCTICO**

<span id="page-4-0"></span>En mi calidad de tutor del trabajo de titulación certifico:

# Que el trabajo de titulación "**PROPUESTA DE DISEÑO PARA BRINDAR SERVICIOS DE INTERNET EN LOS ESPACIOS BLANCOS DE TELEVISIÓN EN EL CANTÓN CAYAMBE.**", presentado por el Srta. Gloria Raquel Fuel Erique, estudiante de la carrera de Electrónica Digital y Telecomunicaciones, reúne los requisitos y méritos suficientes para ser sometido a la evaluación del Tribunal de Grado, que se designe, para su correspondiente estudio y calificación.

v

Quito D.M. Marzo del 2020

TUTOR

……………………………………..

Ing. Wilson Anrango, Mg

## **TABLA DE CONTENIDO**

<span id="page-5-0"></span>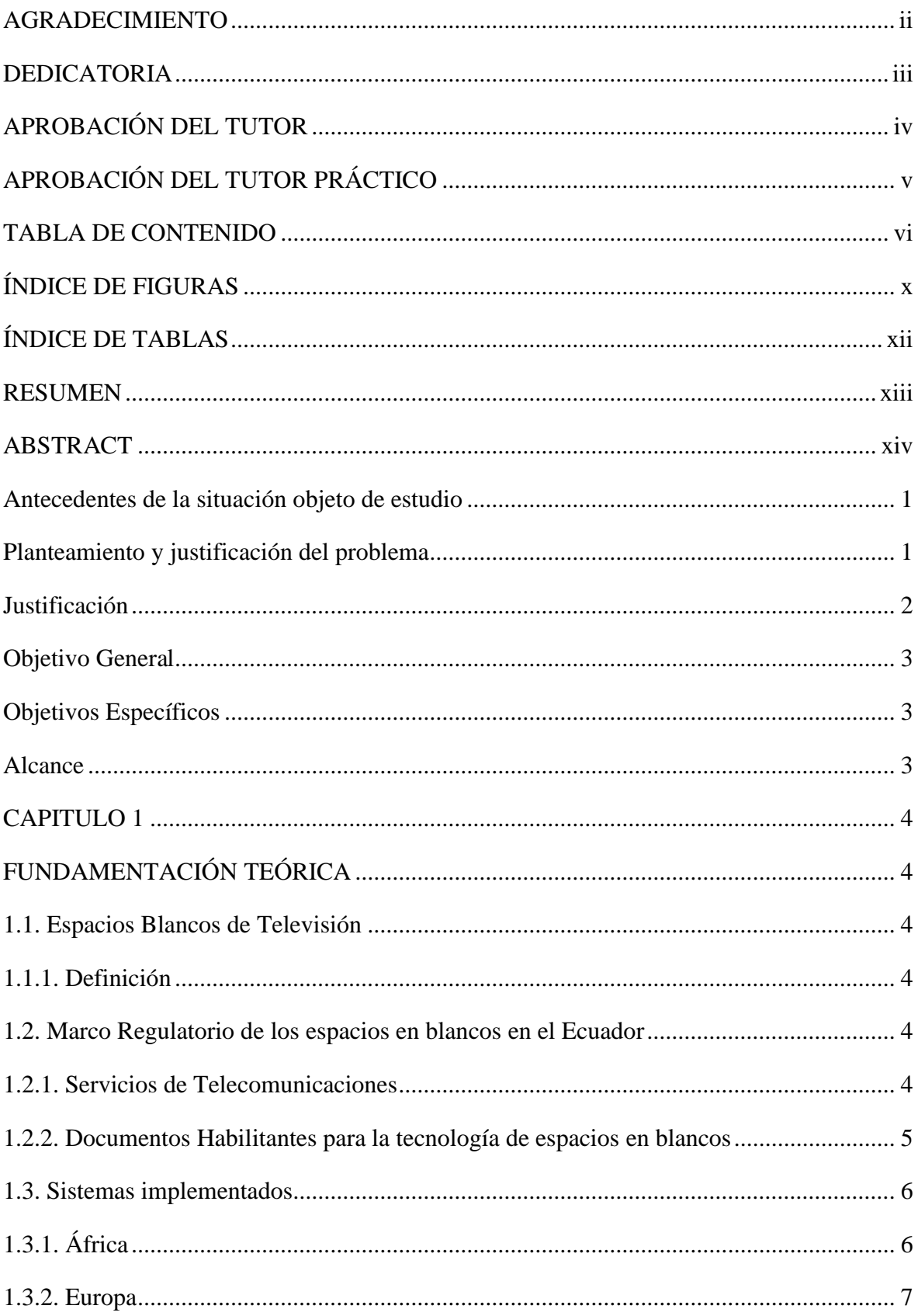

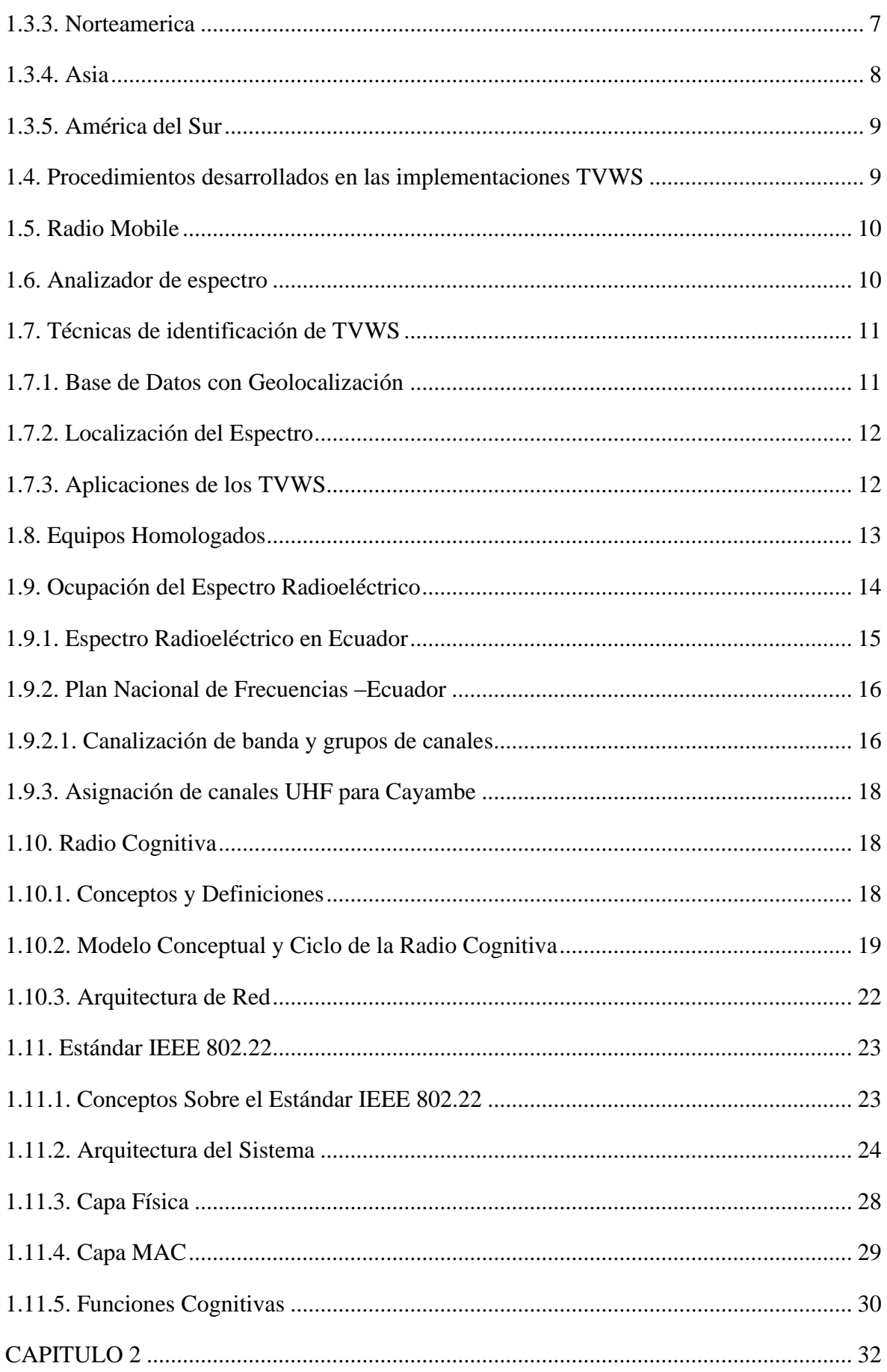

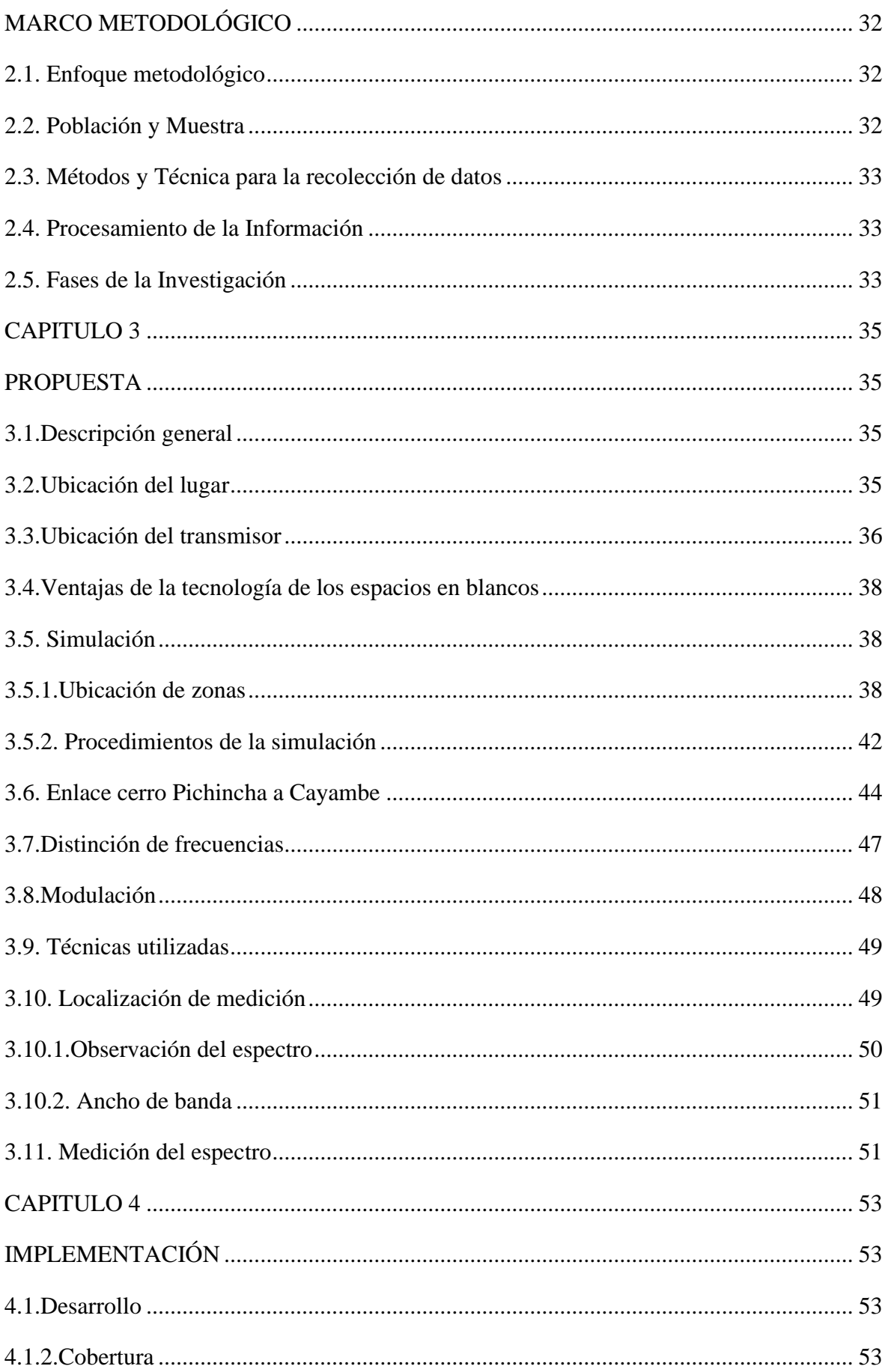

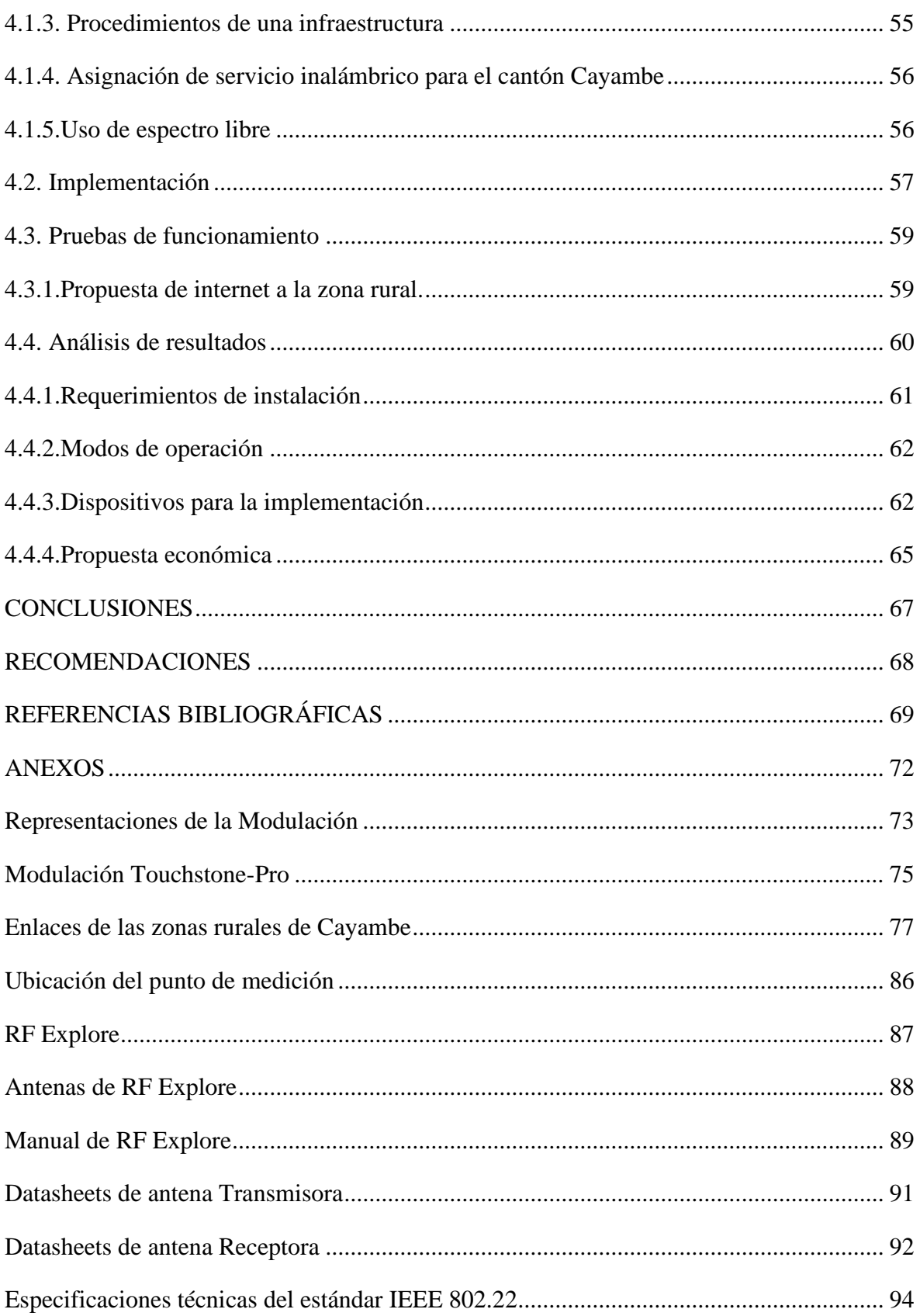

## **ÍNDICE DE FIGURAS**

<span id="page-9-0"></span>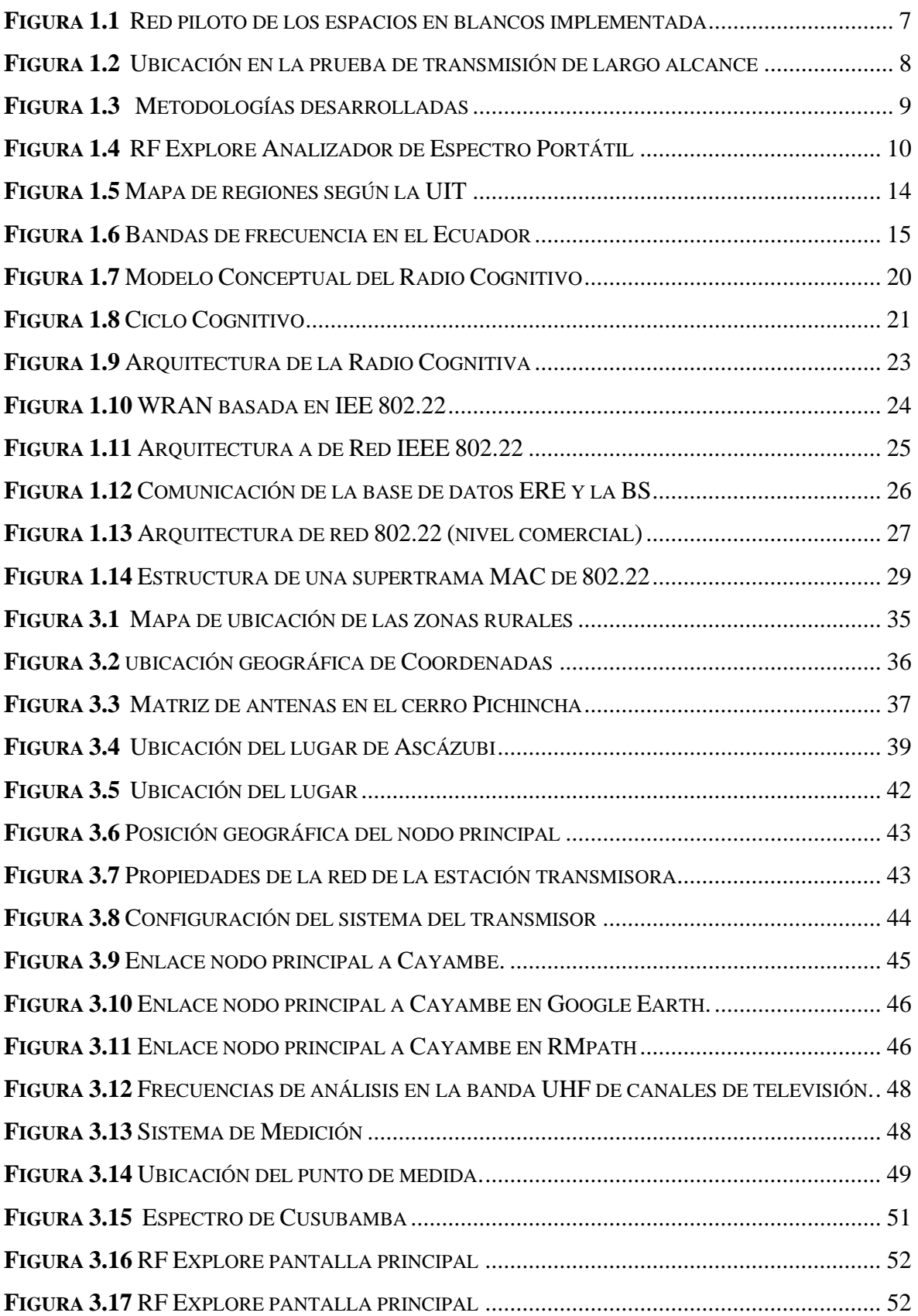

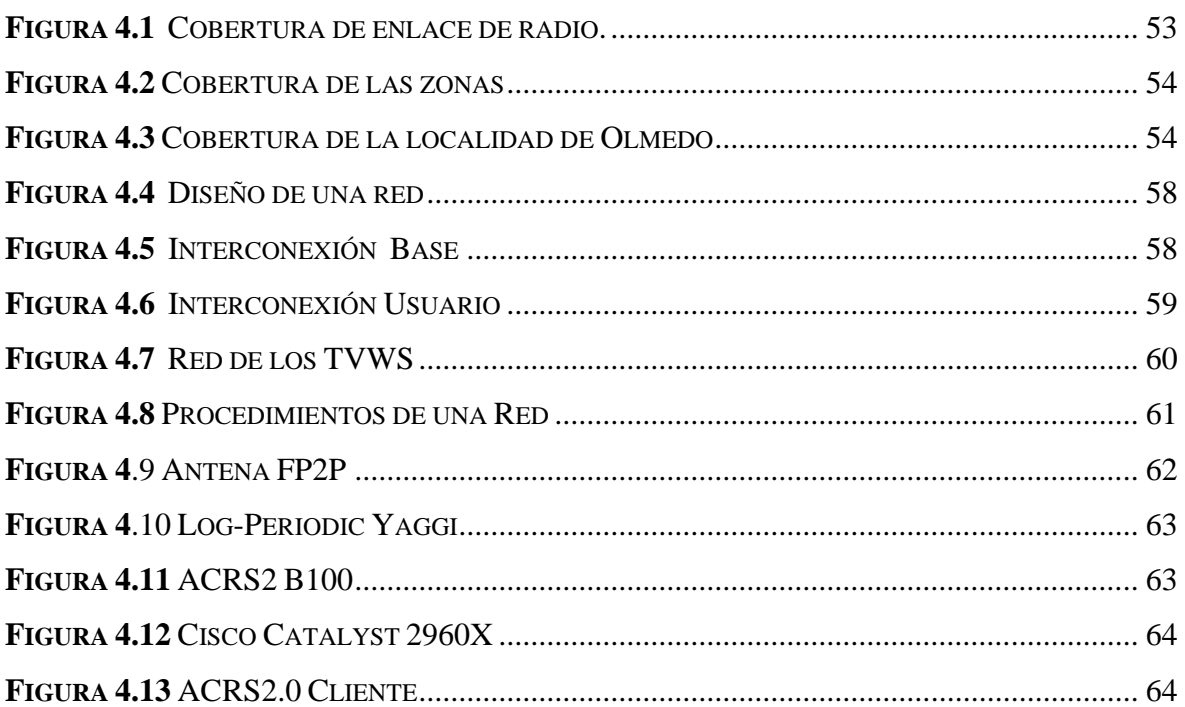

## **ÍNDICE DE TABLAS**

<span id="page-11-0"></span>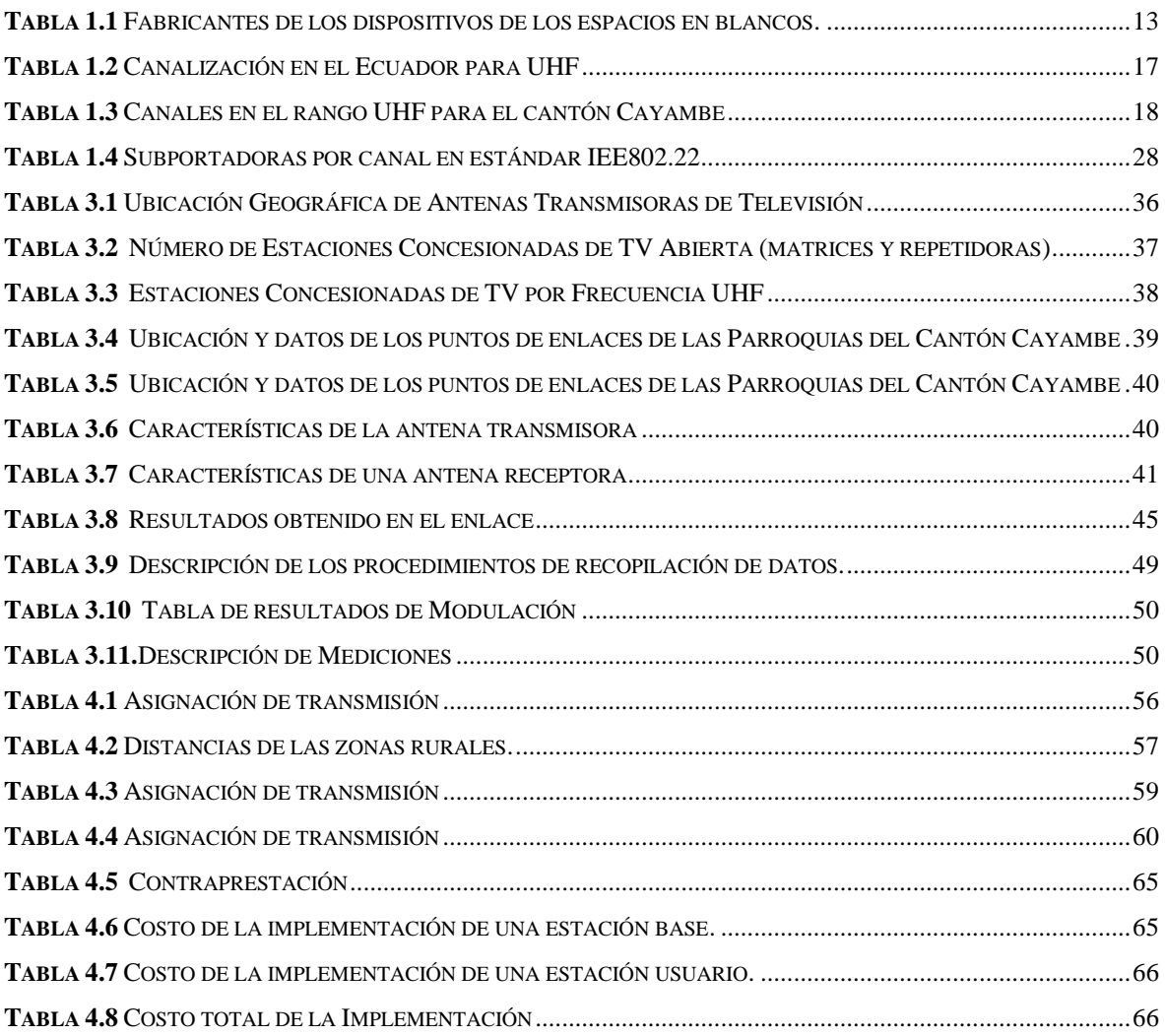

#### **RESUMEN**

<span id="page-12-0"></span>El proyecto brinda una solución de conectividad con la tecnología espacios en blancos, a zonas rurales del cantón Cayambe, en la banda de televisión UHF para el despliegue de redes banda ancha, para ello se analiza el documento del estándar IEEE 802.22 para la explotación de los espacios en blanco de los canales de televisión para la transmisión de información. Para la identificación sea utilizado un analizador de espectros el mismo que proporcionara como resultado las características técnicas requeridas de ancho de banda, potencia, para brindar servicio de internet, analizando las frecuencias, procediendo con una modulación y simulación el contexto planteado sea desarrollado con la ayuda seleccionando Radio Mobile y RF Explore posteriormente se procede analizar los enfoques de la investigación para definir el desarrollo de una implementación de los TVWS por último se lleva a cabo una propuesta de red económica para establecer la utilización de espacios en blanco de televisión en la frecuencia UHF en dicho cantón la cual se requiere la modificación del plan nacional de frecuencias.

### **ABSTRACT**

<span id="page-13-0"></span>The project provides a connectivity solution with white space technology, to rural areas of the Cayambe canton, in the UHF television band for the deployment of broadband networks, for which the document of the IEEE 802.22 standard for the exploitation of the blank spaces on television channels for the transmission of information. For the identification, a spectrum analyzer is used, which will provide the required technical characteristics of bandwidth, power, to provide internet service, analyzing the frequencies, proceeding with a modulation and simulation, the context proposed is developed with the help By selecting Radio Mobile and RF Explore, the research approaches are then analyzed to define the development of a TVWS implementation. Finally, an economic network proposal is made to establish the use of television white spaces on the UHF frequency. in said canton, which requires the modification of the national frequency plan.

### **INTRODUCCIÓN**

#### <span id="page-14-0"></span>**Antecedentes de la situación objeto de estudio**

La evolución de la tecnología de los espacios en blancos para bandas de frecuencias de tal manera llamado espectro libre, a nivel mundial sea incursionado la tecnología, usualmente con las bandas de televisión son determinadas para transmisión, de televisión. Por esta razón las frecuencias son nombradas, espacios en blancos de televisión, en la banda VHF y UHF de manera que las ondas radioeléctricas se desplazan más lejos y penetran muros y otros obstáculos, la tecnología TV White Space son frecuencias que no están siendo usadas por la televisión.

El propósito de las frecuencias de Espacios Blancos de televisión por ende se especifica para la utilización para varias aplicaciones nuevas y tradicionalmente, para servicios de transmisión, único para el acceso a servicio de banda ancha proporcionado a través de la tecnología de Espacios Blancos de televisión, para atender áreas rurales de manera que han sido difíciles o costosas detallar. De manera que se está aplicando para acoger normas de espacios blancos. El presente tema planteado se presenta en la banda UHF como la conectividad de la banda ancha para zonas rurales, del cantón Cayambe especificando los espacios en blancos de televisión disponible en la banda de televisión.

#### <span id="page-14-1"></span>**Planteamiento y justificación del problema**

Una solución al problema de saturación o escases de bandas de frecuencias del Espectro Radioeléctrico, consecuencia del esquema tradicional de asignación y a la creciente demanda de redes inalámbricas cada vez más por los accesos a Internet desde dispositivos móviles, es usar los espacios blancos (White Spaces) o Huecos espectrales (Spectrum Holes) que se tienen en las frecuencias de televisión.

#### **Bandas de Televisión**

Tradicionalmente las estaciones de emisiones han transmitido en bajas frecuencias, las cuales tienen una mejor propagación y cobertura. Sin embargo, con la actual transición de las transmisiones analógicas a las digitales, una mayor cantidad de frecuencias está quedando en desuso.

#### **Espacios Blancos**

Los Espacios Blancos son frecuencias vacantes que están disponibles para uso de usuarios secundarios o no licenciados, donde el espectro no está siendo usado por usuarios primarios, como es el caso de las estaciones de televisión. El espectro está localizado en las bandas VHF (54-216 MHz), UHF (470-698 MHz) y tiene características que lo hacen altamente deseable para las comunicaciones inalámbricas.

#### <span id="page-15-0"></span>**Justificación**

El servicio de internet en zonas rurales del cantón Cayambe, en la actualidad se enfrentan múltiples limitaciones debido a la transmisión inalámbrica, el incremento del servicio de banda ancha, debido a los requerimientos naturales en la utilización del ancho de banda del canal y la cobertura, podemos referir a las autoridades competentes, a la instalación del servicio tecnológico en las zonas rurales del cantón, por lo que representa llevar el servicio de internet, a una población con número reducido de habitantes.

El presente proyecto busca brindar servicio de internet, desarrollando una propuesta y solución de conectividad, que nos permita implementar y proveer el servicio de banda ancha en las zonas rurales del cantón Cayambe, en beneficio a usuarios en futuro, en el desarrollo tecnológico, en respecto a la educación, mejorar la comunicación en distancias, el accesos a bases de datos de información por medio del servicio de internet, utilizando bandas del espectro y dispositivos de Radios cognitivos, dentro de los factores que se contribuyen en el desarrollo de nuevas tecnologías, en la utilización de la infraestructura de las Telecomunicaciones, en la utilización de los servicios de banda ancha.

#### <span id="page-16-0"></span>**Objetivo General**

Desarrollar una propuesta de diseño para brindar servicio de internet en los espacios blancos de televisión en una zona rural del cantón Cayambe.

#### <span id="page-16-1"></span>**Objetivos Específicos**

- Analizar los espacios en blanco de la televisión, en el cantón Cayambe y su viabilidad de cobertura en las zonas rurales de la provincia, para abordar los aspectos de potencia, cobertura, ancho de banda y ubicación del transmisor.
- Analizar las prestaciones de servicios que puedan implementar en los espacios blancos de televisión y sus requerimientos técnicos respecto al ancho de banda en las zonas rurales del cantón Cayambe.
- Desarrollar una propuesta de provisión de acceso a internet en las zonas rurales del cantón Cayambe, mediante un análisis de modulación y simulación de cobertura, considerando los espacios blancos de canales de televisión disponibles para la utilización del servicio de internet y la verificación de las frecuencias disponibles en dicho cantón.

#### <span id="page-16-2"></span>**Alcance**

Con el proyecto propuesto se analizan los espacios en blanco de televisión disponibles en el cantón Cayambe mediante un analizador de espectro, el mismo que entregará como resultado las características técnicas requeridas de ancho de banda, potencia, ubicación del transmisor, para brindar servicio de internet en el cantón Cayambe; establecer la utilización de espacios en blanco de televisión en la frecuencia UHF.

Además, se implementa una simulación basados en un software, de la propagación y cobertura que se obtiene con los parámetros técnicos definidos para verificar la factibilidad de la propuesta mencionada.

## **CAPITULO 1**

## <span id="page-17-0"></span>**FUNDAMENTACIÓN TEÓRICA**

#### <span id="page-17-2"></span><span id="page-17-1"></span>**1.1. Espacios Blancos de Televisión**

#### <span id="page-17-3"></span>**1.1.1. Definición**

La tecnología de los espacios en blancos de televisión de manera que se refiere básicamente a frecuencias, no utilizadas o canales disponibles en la banda de televisión UHF para ello en las zonas rurales del cantón Cayambe, el espectro radioeléctrico se encuentra sin emplearse en algunas bandas de televisión, para poder implementar en prestaciones de servicios de telecomunicaciones.

#### <span id="page-17-4"></span>**1.2. Marco Regulatorio de los espacios en blancos en el Ecuador**

En la actualidad no existe una reglamentación exactamente estrictamente específica para poder implementar la tecnología de los espacios blancos de televisión en el país, siendo así, se puede hacer una comprobación de los principales artículos que permitan aprobar el despliegue de banda ancha en los TVWS, a continuidad, teniendo en cuenta una revisión de la reglamentación.

#### <span id="page-17-5"></span>**1.2.1. Servicios de Telecomunicaciones**

Si se utilizan los TVWS para proporcionar el servicio de banda ancha en el cantón Cayambe por ello la propuesta este proyecto, de manera que desarrollaran transmisiones, emisiones y recepciones de datos por un medio inalámbrico; por lo que se puede manifestar que la tecnología de los espacios en blancos hace la ocupación de una red de telecomunicaciones.

De manera que en la norma técnica de Telecomunicaciones ya que en su articulación treinta y seis especifica tipos de servicios manifiesta: Son aquellos que se mantienen sobre redes de telecomunicaciones con el fin de acceder y facilitar transmisión y recepción de signos, señales, textos, video, imágenes, sonido o información de cualquier naturaleza, para satisfacer las necesidades, clientes, usuarios." (MINTEL, 2017).

El marco regulatorio no permite utilizar los espacios en blanco de televisión, por lo tanto, el plan nacional de frecuencias indica que las bandas VHF y UHF son exclusivas para el servicio de radiofusión, se debería cambiar el plan nacional de frecuencias para que el servicio de internet este como servicio secundario.

#### <span id="page-18-0"></span>**1.2.2. Documentos Habilitantes para la tecnología de espacios en blancos**

#### **a. Título habilitante para la prestación de servicios de telecomunicaciones**

Para dar servicio de internet se necesita de un título habilitante de registro de servicio y concesión de espectro radio eléctrico. La Agencia de Regulación y Control de las Telecomunicaciones (ARCOTEL) dispone de 3 modelos denominación habilitantes tales como concesión, autorización, registro de servicios que se han designado en la normativa de Telecomunicaciones de manera que en su enunciado del artículo 37, se detallan a continuación.

- **Concesión.** Para servicios de telefonía fija y móvil avanzado, así como empresas de economía mixta, privada y economía popular y solidaria que deseen hacer uso y explotación del espectro.
- **Autorización.** Es requerida para el uso y explotación del espectro, para las empresas de carácter público, que pueden prestar servicios audio y video por suscripción.
- **Registro de Servicios**. Requerido para aquellos servicios que requieren de un registro, entre ellos se encuentran: servicios portadores, operadores de cable submarino, radioaficionados, valor agregado, de radiocomunicación y actividades de uso privado y reventa". (MINTEL, 2017)

#### **b. Los espacios en blancos como servicio de banda ancha**

De esta forma los espacios en blancos de televisión también hacen uso del espectro radioeléctrico, de tal forma que se consideraría conveniente, la utilización del servicio de internet para los espacios en blancos se comprende dentro de sus remuneraciones por cobro de tasas de uso de espectro y obligaciones a cancelar por el otorgamiento habilitante, a las frecuencias fundamentales. Las frecuencias otorgadas para su ejecución deberán ser inscriptas dentro de un registro, para ello las entidades de control podrán tener una inscripción de las frecuencias que se puedan utilizar. (Vásquez, 2018).

#### <span id="page-19-0"></span>**1.3. Sistemas implementados**

Los sistema de los TVWS interpreta un entorno para solucionar la accesibilidad a internet, demográficamente a lugares rurales no cuenta con acceso a la comunicación e información, se define su topología, punto-multipunto, que se podrían implementar en las áreas rurales, a nivel internacional sea desarrollado estudios, proyectos pilotos, es decir en Latinoamérica sea desarrollado en Colombia, y en otros lugares que están proporcionando con la tecnología de los espacios en blancos, se detallan a continuación.

### <span id="page-19-1"></span>**1.3.1. África**

#### **Malawi**

"El proyecto fue encaminado en Diciembre de 2013, en la figura 1.1 observamos la topología de red en estrella, pose una única BS, a través de la red inalámbrica de banda ancha fija comercial de 2Mbps, en la frecuencia 554 MHz, con un canal de 8MHz con un trayectos logrados de 1,7 y 2,4Km rendimiento piloto para el enlace demostrado tales distancias como 7,5 Km cada estación incluye un equipo local de usuario (CPE) y una antena tipo Yagi-Uda montada en exteriores y alimentada por un cable UTP que termina en un adaptador de alimentación por Ethernet (PoE) interior, los dispositivos de estación agregando un conmutador LAN y una placa ALIX". (C. Mikeka, 2014)

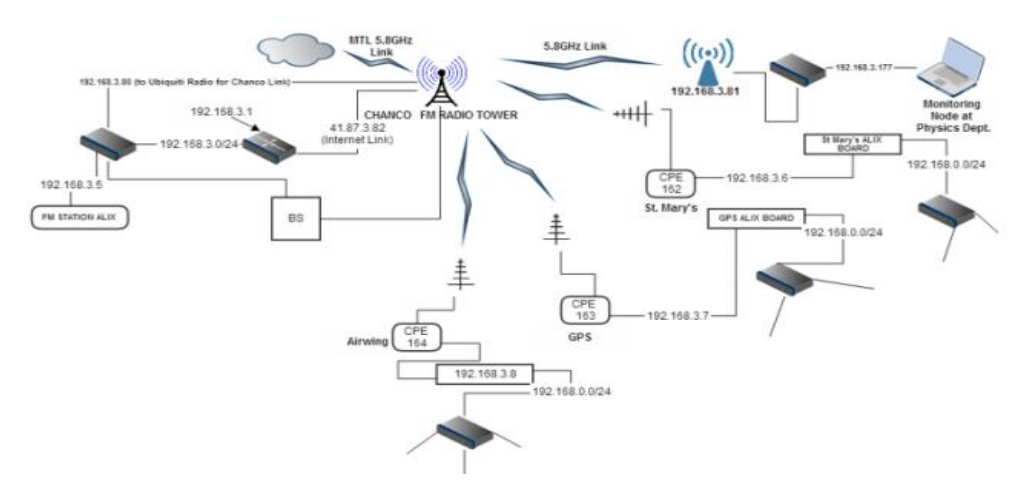

**Figura 1.1** Red piloto de los espacios en blancos implementada **Fuente:** (C. Mikeka, 2014)

#### <span id="page-20-2"></span><span id="page-20-0"></span>**1.3.2. Europa**

#### **Suiza**

"En octubre de 2012, Microsoft trabajó con los reguladores suizos que permitió que la estación base actuara como una puerta de acceso para conectar la estación del cliente y, posteriormente, la XBOX360 a Internet. Una vez en línea, los usuarios podrían usar la XBOX para realizar cualquier actividad con una conexión de banda ancha tradicional, incluida la navegación por Internet, la transmisión de videos HD en vivo y los juegos de computadora en línea". (Microsoft)

#### <span id="page-20-1"></span>**1.3.3. Norteamerica**

#### **Estados Unidos**

Por lo cual los espacios blancos de televisión en 2010, la Comisión Federal de Comunicaciones (FCC) adoptó un marco regulatorio exento de licencia para dispositivos de espacioso en blancos de televisión, con la gestión de todos los dispositivos espacios en blancos de televisión requieren certificación de la FCC la prestación del servicio de internet inalámbrico alrededor de 2 a 4 Mbps. (Telecommunication Engineering Centre)

#### <span id="page-21-0"></span>**1.3.4. Asia**

#### **Bután**

El piloto demostró cómo los países pueden usar tecnologías para mejorar la provisión y la prestación de servicios de atención médica, en 2013 desde una unidad básica de salud hasta proveedores de servicios en un hospital de distrito un enlace fue establecido con una ciudad remota de Tang, ubicada a 20 km al sureste del hospital, con un contrato de arrendamiento de 2 Mbps. (Oliver & Salas, 2016)

#### **Japón**

En la figura 1.2 se observa el desarrollo de la tecnología en el año 2014 en la ciudad de Iwate, a una distancia de 12.7 km entre la estación a una velocidad de 5.2 Mbps este proyecto indica que el servicio de banda ancha en zonas rurales es apoyar comunicaciones de radio, para la expansión del servicio inalámbrica, está basada en la banda de 2.4 GHz, está conectada a la estación a través de la cual los dispositivos están conectados a Internet, utilizando los dispositivos, Instituto Nacional de Tecnología de Información y Comunicaciones(NICT) y Hitachi Kokusai han demostrado la disponibilidad de acceso. (NICT , 2014)

<span id="page-21-1"></span>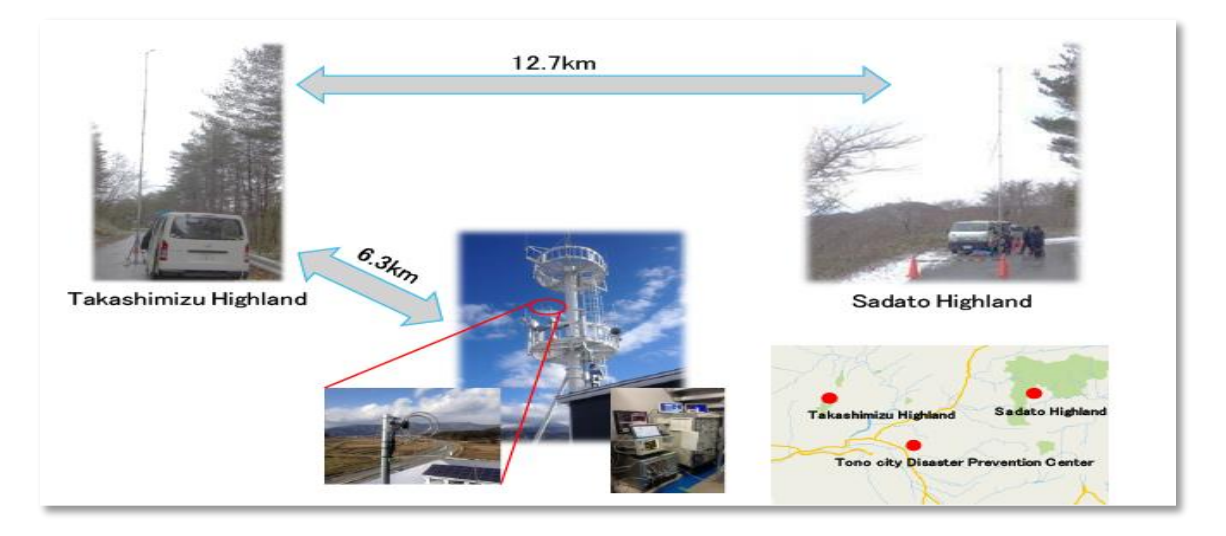

**Figura 1.2** Ubicación en la prueba de transmisión de largo alcance **Fuente:** (NICT , 2014)

#### <span id="page-22-0"></span>**1.3.5. América del Sur**

### **Colombia**

El proyecto de la tecnología de espacios en blancos en el país de Colombia se implementó en la localidad de Aguadas, accediendo a brindar el servicio de internet a la Institución Educativa Rio Arriba por lo cual cuenta con 137 estudiantes, en un trayecto de 8,5 km de distancia del nodo principal para ello se realizó una comprobación que se desarrolló en una video llamada, de manera que los pilotos sobrantes se enlazaron en un trayecto de 4 y 5,5 km.

#### <span id="page-22-1"></span>**1.4. Procedimientos desarrollados en las implementaciones TVWS**

Por lo tanto, en otros países ha evolucionado el despliegue de los espacios en blancos de televisión en zonas rurales, la elección que sea ejecutado en los siguientes estados como México, Malawi, Colombia que han prosperado en diferentes metodologías y tecnologías para la implementación de los espacios en blancos de televisión a continuación se detallan en figura 1.3.

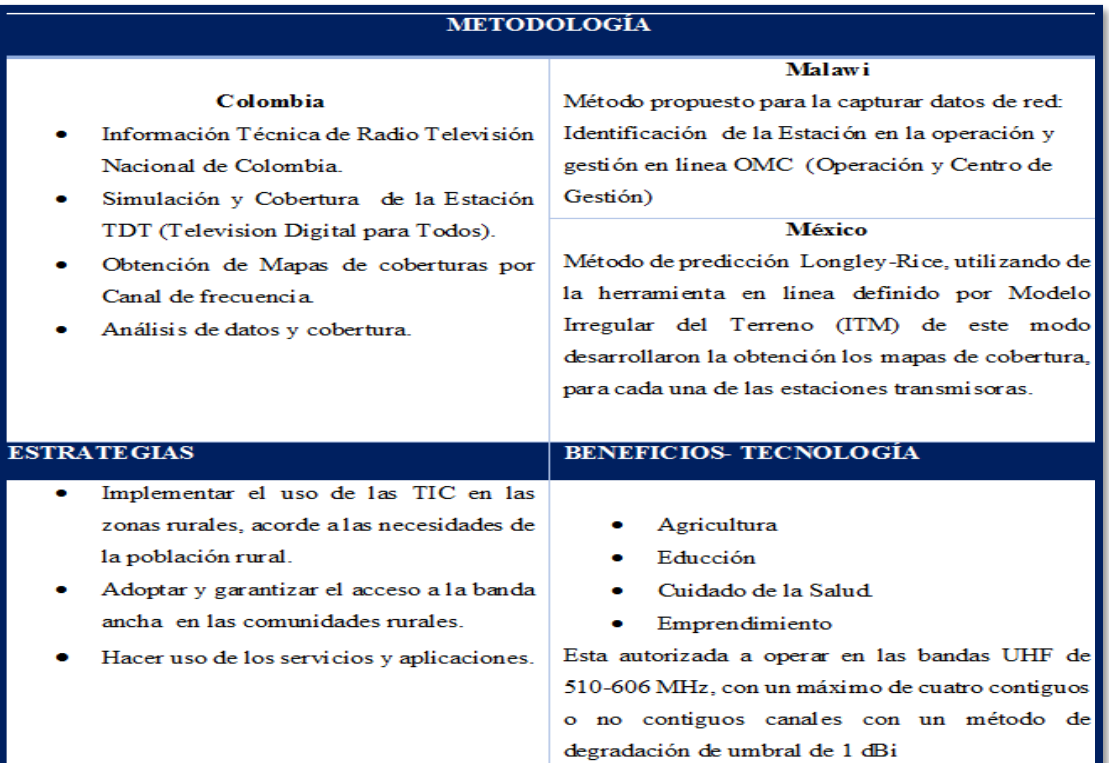

<span id="page-22-2"></span>**Figura 1.3** Metodologías desarrolladas **Fuente:** (Autor)

#### <span id="page-23-0"></span>**1.5. Radio Mobile**

Es un software de simulación de uso libre para simular radios enlaces es ideal para trabajar como modelo del terreno irregular, el rango de frecuencias a emplear es de 20MHz a 20 GHz el software cumple con las funciones de la UHF para poder desarrollar las simulaciones, para el desarrollo de una red en las zonas rurales de cantón Cayambe que será con el fin de brindar servicio de internet en los espacios blancos de televisión a su vez el programa proporciona la unidad transmisora de manera que se puede detallar la potencia, sensibilidad del equipo, parámetros de la antena entre otros parámetros.

#### <span id="page-23-1"></span>**1.6. Analizador de espectro**

En analizador de espectros se indica en la figura 1.4 tiene un sistema SMA es de alta impedancia de manera que tiene un segundo conector para gamas altas, el equipo funciona con un software al realizar la conexión del equipo por medio del cable USB al computador su conexión es automáticamente, las frecuencias de operación de los 249MHz a 900MHz es empleado para distinguir las características de una señal que se interpreta gráficamente por ende en el eje horizontal se visualiza las frecuencias y el eje vertical se visualiza la amplitud, de una señales, para efectuar mediciones de frecuencias, ancho de banda por lo tanto se utiliza una antena de 2.4 GHz.

<span id="page-23-2"></span>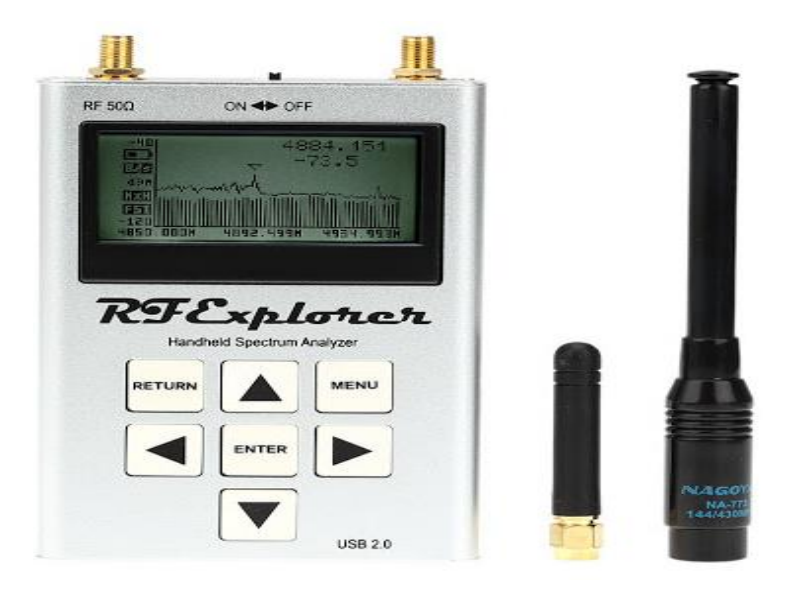

**Figura 1.4** RF Explore Analizador de Espectro Portátil **Fuente:** (Autor)

#### <span id="page-24-0"></span>**1.7. Técnicas de identificación de TVWS**

Para poder garantizar una comunicación eficiente por ende disponer de los espacios blancos de televisión, inicialmente, se los deben determinar a cabalidad en la región geográfica pertinente, para lo cual se deben usar los llamados dispositivos de espacios blancos de ahora además también llamados espacios en blancos de televisión. Esto puede ser una tarea complicada si no se tiene un estudio previo del espectro radioeléctrico en el sitio de estudio; sin embargo, se pueden usar varias técnicas para concluir los TVWS de una región, las cuales se detallan a continuación.

#### <span id="page-24-1"></span>**1.7.1. Base de Datos con Geolocalización**

Dentro de las empresas como Google, Microsoft, entre otros proveedores de servicios de telecomunicaciones tienen diversas bases información de la tecnología de espacios en blancos y serían por lo cual lo último en términos los responsables de emitir la información que se usará por los espacios en blancos, para ello determinar que espacios se pueden usar; sin embargo, de no existir la información de los espacios en blancos de manera que sea almacenada en alguna base de datos, es lo primera tarea que se debería desarrollarse si se quiere tener un sistema funcional sobre los espacios en blancos.

La actividad básica de las bases de datos de geolocalización es el siguiente: Cuando un dispositivo de espacio blanco quiere usar una frecuencia no utilizada, primero debe registrarse en la base de datos, reporta su localización y después solicita los canales disponibles para transmitir. La base de datos autentifica el dispositivo y le provee una lista de canales disponibles, potencia y el nivel de interferencia de usuarios vecinos. Los dispositivos hacen una nueva solicitud cada 24 horas o cada vez que cambie su posición para obtener una nueva lista de canales disponibles.

Para la administración de un sistema que se utilice en los espacios en blancos, la base de datos debe reunir datos tales como técnicas, por ende, prestaciones y sistemas para atribuir seguridad, como son: la localización, altura y patrón de la antena, PIRE, relaciones de protección, sensibilidad, etc. También debe almacenar las características de transmisión e identificación de los espacios en blancos que establecen la comunicación con la base de datos.

#### <span id="page-25-0"></span>**1.7.2. Localización del Espectro**

Este procedimiento se identifica espectro en exploración de espacios no utilizados, con la utilidad de varios dispositivos dispuestos en el área de análisis. Donde cada uno de los dispositivos realiza la detección del espectro exclusivamente la información obtenida con los otros dispositivos y se toman decisiones en base a la información.

Este método tiene la desventaja de necesitar equipos más avanzados, que logren detectar el espectro y sus características de una manera precisa y que la puedan compartir esa información a otros dispositivos de similares características. Sin embargo, los atributos de usar este método son: no requerir la instalación de una infraestructura compleja, y tener una información mucha más precisa que con otros métodos (Electronic Communications Committee (ECC), 2011).

#### <span id="page-25-1"></span>**1.7.3. Aplicaciones de los TVWS**

Los espacios blancos de televisión conservan una multitud de utilidades y una proyección muy prometedora en el campo de las telecomunicaciones, siendo las aplicaciones más importantes de los espacios en blancos de televisión de manera que se detallan en los siguientes:

- Súper Wifi: Los TVWS puede aumentar el alcance y la penetración hasta en tres veces del Wifi en comparación con otras tecnologías, ya que presentan menor atenuación en paredes y pueden operar en enlaces sin línea de vista directa en general. (Kumar, 2016).
- M2M (Máquina a máquina): La comunicación remota entre dos máquinas también es posible usando los espacios blancos de televisión debido a que no se necesitan grandes anchos de banda y se estaría optimizando el espectro. Este tipo de comunicaciones ofrece cobertura de varios kilómetros y buena penetración en interiores, además requieren de baja potencia, y tiene menor costo que el acceso celular (Anton & Dohler, 2015).
- Banda ancha rural: La implementación de una red cableada en zonas rurales es muy costosa, debido en especial a la dificultad acceso y la reducida densidad poblacional, motivo por el cual los proveedores de servicios de

telecomunicaciones no ofertan el servicio de Internet en estas zonas. Dado que, en las zonas rurales existe mayor disponibilidad de espacios blancos, el uso de los mismos puede llegar a ser una solución para reducir la brecha digital, y aumentar la eficiencia del uso del espectro radioeléctrico, esto conlleva a beneficios económicos y sociales (Perez, 2017).

#### <span id="page-26-0"></span>**1.8. Equipos Homologados**

De acuerdo a los de fabricantes sea seleccionado dispositivos que trabajen en la banda UHF los dispositivos deben cumplir para ello se deben ejecutar normas que se rigen por la Comunicación Federal de Comunicaciones, que se cumple con una regulación, para realizar su utilidad en la tecnología, de espacios en blancos de televisión en la Tabla 1.1 se indica las características de los productos y fabricantes para la tecnología de espacios en blancos.

<span id="page-26-1"></span>

| <b>DATOS GENERALES</b>                     |                                   |                                         |                                  |  |  |  |  |  |
|--------------------------------------------|-----------------------------------|-----------------------------------------|----------------------------------|--|--|--|--|--|
| <b>FABRICANTES</b>                         | <b>ADAPTRUM</b>                   | <b>CARLSON</b><br><b>WIRELESS TECH.</b> | <b>MELD</b><br><b>TECHNOLOGY</b> |  |  |  |  |  |
| Modelos de equipos                         | ACRS 2.0 BS y<br><b>CPE</b>       | Rural Connect BS(Indor)                 | MT300 Pico<br><b>Broadcast</b>   |  |  |  |  |  |
| <b>FCC ID</b>                              | <b>AZUACRS2OF</b>                 | OPA-RC2-BS                              | OKVMT300                         |  |  |  |  |  |
| Clase de Dispositivos                      | <b>BS/CPE</b>                     | <b>BS</b>                               | <b>ATSC</b> station              |  |  |  |  |  |
| Topología                                  | $P-MP$                            | P. P. P.MP                              | $P-MP$                           |  |  |  |  |  |
| Tasa de datos agregada UL/DL               | $1-16MBPS(6MHz)$                  | 16Mbps(6MHz)                            |                                  |  |  |  |  |  |
| Latencia del Sistema                       |                                   | 100-120ms                               |                                  |  |  |  |  |  |
| <b>DATOS DE USO DE ERE</b>                 |                                   |                                         |                                  |  |  |  |  |  |
| Tecnología                                 | <b>TDD OFDMA</b>                  | <b>TDD</b>                              |                                  |  |  |  |  |  |
| Modulación                                 | 64QAM,16QAM,<br><b>QPSK</b>       | 16QAM, QPSK, BPSK                       | <b>VSB</b>                       |  |  |  |  |  |
| Banda de operación                         | <b>UHF</b>                        | <b>UHF</b>                              | <b>UHF</b>                       |  |  |  |  |  |
| Frecuencia de operación                    | 470MHZ-698 MHz                    | 470-698 MHz (US)<br>470-790MHz (ETSI)   | 512-596MHZ<br>620-698MHZ         |  |  |  |  |  |
| Ancho de banda de canal                    | 6,7,8 MHz                         | 6,8MHz                                  |                                  |  |  |  |  |  |
| <b>DATOS DE RADIO-FRECUENCIAS</b>          |                                   |                                         |                                  |  |  |  |  |  |
| Potencia de transmisión (mW)<br>Diversidad | 20dBm                             | 26dBm                                   | 11.52dBm                         |  |  |  |  |  |
| Emisión del Canal adyacente                | $-55$ dBc                         |                                         |                                  |  |  |  |  |  |
| Conexión de antena externa                 | SMA hembra                        | F hembra 75 Ohms                        | F hembra 75 Ohms                 |  |  |  |  |  |
|                                            | <b>CARACTERISTICAS DEL EQUIPO</b> |                                         |                                  |  |  |  |  |  |
| Dimensión, sin soporte (cm)                | 21.59*19.05*3.81                  | 42.54*26.67*7.62                        | Variable, min.2<br>racks         |  |  |  |  |  |
| Volumen cubico cq. (L)                     | 1.567                             | 8.645                                   |                                  |  |  |  |  |  |
| Peso                                       | $1.66$ Kg                         | $2.72$ kg                               |                                  |  |  |  |  |  |

**Tabla 1.1** Fabricantes de los dispositivos de los espacios en blancos.

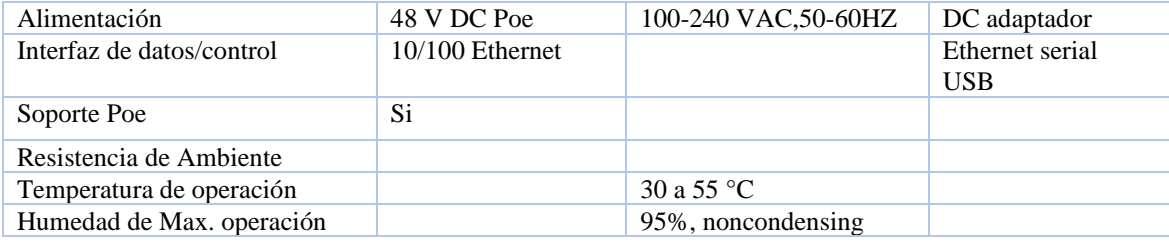

**Fuente:** (FCC, 2003)

#### <span id="page-27-0"></span>**1.9. Ocupación del Espectro Radioeléctrico**

Se puede establecer al espectro radioeléctrico como el medio por el cual se propagan las ondas de radio y diversos servicios de telecomunicaciones tales como: televisión, Internet, telefonía móvil, etc.; los gobiernos de cada país regulan el espacio radio eléctrico y define que ancho de banda ocupa cada servicio, tomando como referencias normativas internacionales (ARCOTEL, 2018).

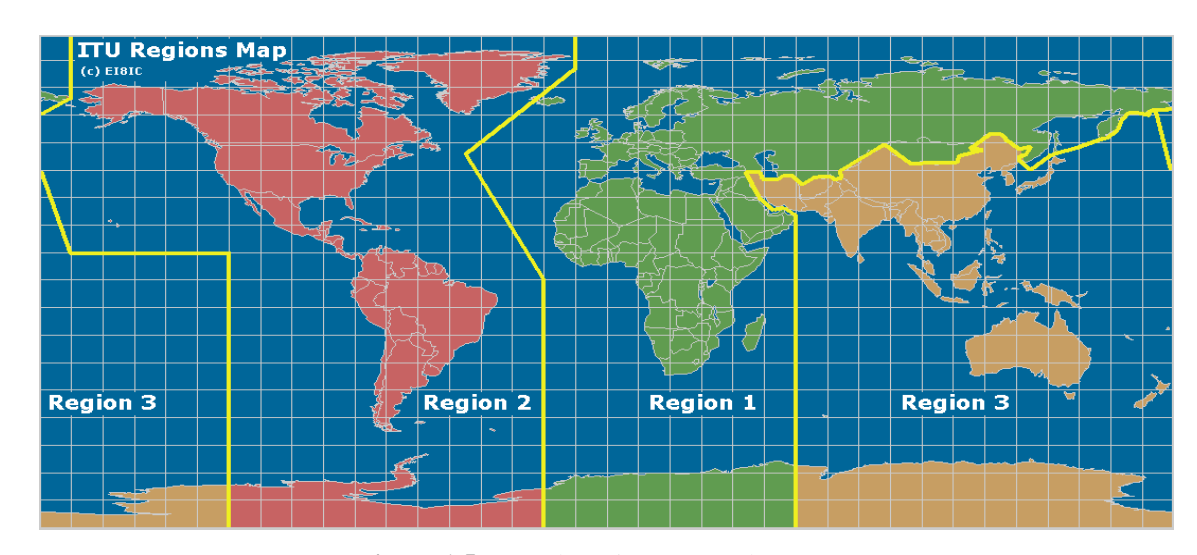

**Figura 1.5** Mapa de regiones según la UIT **Fuente:** (International Telecommunication Union, 2016).

<span id="page-27-1"></span>Al mundo se lo ha dividido en tres regiones con el objetivo de planificar, atribuir y asignar las bandas de frecuencia del espectro radioeléctrico para que todos los países puedan compartir este recurso de forma adecuada y eficiente (International Telecommunication Union, 2016), se puede observar en la Figura 1.5 la división de las regiones según la Unión Internacional de Telecomunicaciones (UIT).

Como se muestra en la Figura 1.5, Ecuador igual que todo el continente americano se encuentra en la región 2, esta consideración es tomada en cuenta para definir las bandas de frecuencia de operación de los diversos servicios de telecomunicaciones, como se verá en la siguiente sección el ARCOTEL toma en cuenta la región definida par a la UIT, y que se debe tomar en cuenta ya que se usará la banda UHF para el presente proyecto.

#### <span id="page-28-0"></span>**1.9.1. Espectro Radioeléctrico en Ecuador**

Debido a que diferentes frecuencias en las que se distribuye el espectro radioeléctrico son solicitadas de manera no homogénea, donde algunas son más solicitadas que otras, por su capacidad de cobertura, o mayor resistencia al ruido y la resistencia, se hace imprescindible disponer de leyes, normativas, etc. que regulen el uso del espectro.

La Agencia de Regulación y control de las Telecomunicaciones (ARCOTEL) define que el espectro radioeléctrico se subdivide en nueve bandas de frecuencias, que se designan por números enteros, en orden creciente, como se puede ver en la Figura 1.5, de lo que podemos colegir que la banda de frecuencia que nos compete analizar en el presente proyecto estará entre los 300 y 3000 MHz correspondiente a la banda UHF.

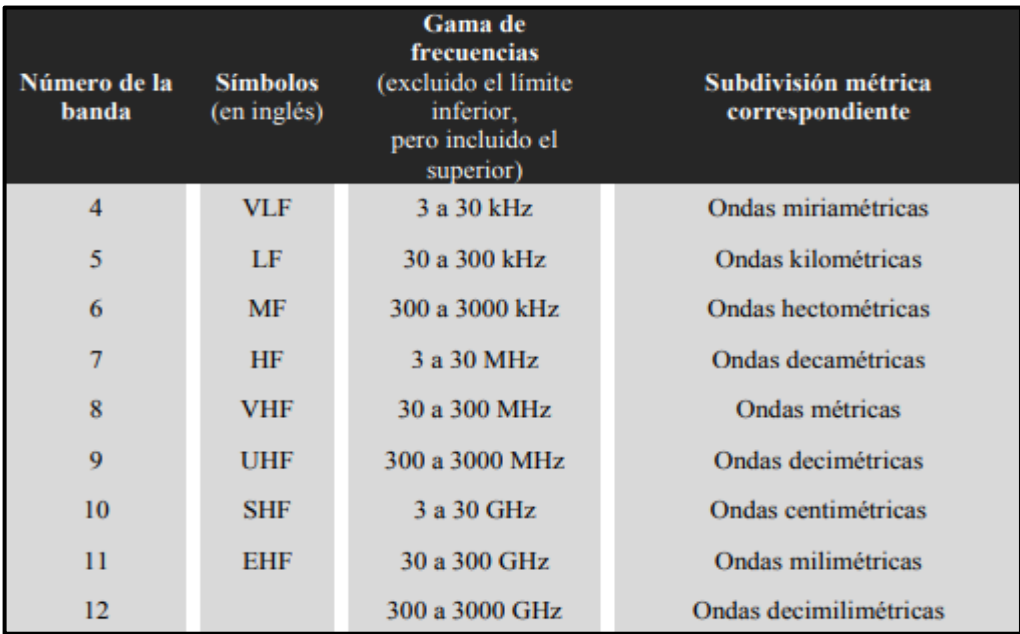

<span id="page-28-1"></span>**Figura 1.6** Bandas de frecuencia en el Ecuador

**Fuente:** *(*ARCOTEL, 2016*)*

#### <span id="page-29-0"></span>**1.9.2. Plan Nacional de Frecuencias –Ecuador**

Por lo cual el documento de canalización de bandas de radiofusión del plan nacional de frecuencias del país está dominado a modificaciones y verificaciones de manera que el documento debe ajustarse actualizaciones de nuevos servicios por ende a reglamentos internacionales, de manera que el espectro radioeléctrico está regido por las entidades reguladoras de telecomunicaciones para el uso adecuado.

Liberar frecuencias de la banda UHF para optimizar el uso del espectro el plan nacional de frecuencias se debe dividir la parte del espectro de radiofrecuencia, en bandas que pueden ser asignadas para soportar servicios de redes de banda ancha, por ende, que se pueda permanecer proporcionando los canales de televisión de uso y de espacios en blancos considerando, la potencia de ancho de banda, la transmisión a largas distancias.

#### <span id="page-29-1"></span>**1.9.2.1. Canalización de banda y grupos de canales**

Para el Ecuador de acuerdo a la resolución establecido por la Agencia de Regulación y control de las Telecomunicaciones (ARCOTEL), las bandas de frecuencia IV y V corresponden a UHF, para ello se distribuye en canales de 6 MHz para el ancho de banda desde el número 14 al número 51 (ARCOTEL, 2018), como muestra en la Tabla 1.2 para UHF se tiene los siguientes valores:

<span id="page-30-0"></span>

| <b>BANDA DE</b><br><b>FRECUENCIAS</b>       | <b>CANAL</b> | <b>RANGO DE</b><br><b>FRECUENCIAS</b><br>(MHz) | <b>PORTADORA</b><br><b>DE VIDEO</b><br>(MHz) | <b>PORTADORA</b><br><b>DE AUDIO</b><br>(MHz) |
|---------------------------------------------|--------------|------------------------------------------------|----------------------------------------------|----------------------------------------------|
| <b>UHF</b><br>IV<br>$(470-482 \text{ MHz})$ | 14           | 470-476                                        | 471,25                                       | 475,75                                       |
|                                             | 15           | 476-482                                        | 477,25                                       | 481,75                                       |
| <b>UHF</b>                                  | 21           | 512-518                                        | 513,25                                       | 517,75                                       |
| IV                                          | 22           | 518-524                                        | 519,25                                       | 523,75                                       |
| $(512-608 \text{ MHz})$                     | 23           | 524-530                                        | 525,25                                       | 529,75                                       |
|                                             | 24           | 530-536                                        | 531,25                                       | 535,75                                       |
|                                             | 25           | 536-542                                        | 537,25                                       | 541,75                                       |
|                                             | 26           | 542-548                                        | 543,25                                       | 547,75                                       |
|                                             | 27           | 548-554                                        | 549,25                                       | 553,75                                       |
|                                             | 28           | 554-560                                        | 555,25                                       | 559,75                                       |
|                                             | 29           | 560-566                                        | 561,25                                       | 565,75                                       |
|                                             | 30           | 566-572                                        | 567,25                                       | 571,75                                       |
|                                             | 31           | 572-578                                        | 573,25                                       | 577,75                                       |
|                                             | 32           | 578-584                                        | 579,25                                       | 583,75                                       |
|                                             | 33           | 584-590                                        | 585,25                                       | 589,75                                       |
|                                             | 34           | 590-596                                        | 591,25                                       | 595,75                                       |
|                                             | 35           | 596-602                                        | 597,25                                       | 601,75                                       |
|                                             | 36           | 602-608                                        | 603,25                                       | 607,75                                       |
| <b>UHF</b><br>IV<br>$(614-644 \text{ MHz})$ | 38           | 614-620                                        | 615,25                                       | 619,75                                       |
|                                             | 39           | 620-626                                        | 621,25                                       | 625,75                                       |
|                                             | 40           | 626-632                                        | 627,25                                       | 631,75                                       |
|                                             | 41           | 632-638                                        | 633,25                                       | 637,75                                       |
|                                             | 42           | 638-644                                        | 639,25                                       | 643,75                                       |
| <b>UHF</b><br>$\mathbf V$<br>(644-698 MHz   | 43           | 644-650                                        | 645,25                                       | 649,75                                       |
|                                             | 44           | 650-656                                        | 651,25                                       | 655,75                                       |
|                                             | 45           | 656-662                                        | 657,25                                       | 661,75                                       |
|                                             | 46           | 662-668                                        | 663,25                                       | 667,75                                       |
|                                             | 47           | 668-674                                        | 669,25                                       | 673,75                                       |
|                                             | 48           | 674-680                                        | 675,25                                       | 679,75                                       |
|                                             | 49           | 680-686                                        | 681,25                                       | 685,75                                       |
|                                             | 50           | 686-692                                        | 687,25                                       | 691,75                                       |
|                                             | 51           | 692-698                                        | 693,25                                       | 697,75                                       |

**Tabla 1.2** Canalización en el Ecuador para UHF

<sup>(</sup>ARCOTEL, 2018)

#### <span id="page-31-0"></span>**1.9.3. Asignación de canales UHF para Cayambe**

El cantón Cayambe administrativamente forma parte de la provincia de Pichincha, de acuerdo a la Agencia de Regulación y control de las Telecomunicaciones (ARCOTEL) y a al "Listado completo de estaciones de radiodifusión sonora y televisión abierta a nivel nacional" emitido en enero de 2020, se tienen los siguientes canales que están dentro del rango de frecuencias UHF que tienen cobertura en el cantón, y estos son los canales 27, 30, 32, 34, 36 en la Tabla 1.3 se tiene información más detallada de los mismos. Por lo cual en el ANEXO I se puede encontrar el listado completo de los canales de televisión y radiodifusoras y el corte diciembre de 2019.

<span id="page-31-3"></span>

| Categoría     | Nombre de la<br><b>Estación</b> | <b>Frecuencia</b> | Canal | Área de cobertura                                         | Ancho de<br><b>Banda</b><br>(Hz) |
|---------------|---------------------------------|-------------------|-------|-----------------------------------------------------------|----------------------------------|
| TV            | Asomavisión                     | 549.25            | 27    | RUMIÑAHUI-PEDRO<br>MONCAYO-MEJIA-CAYAMBE-<br><b>QUITO</b> | 6000                             |
| <b>ISDB-T</b> | Televisión del<br>Pacífico      | 569               | 30    | PEDRO MONCAYO-<br>RUMIÑAHUI-QUITO-CAYAMBE                 | 6000                             |
| <b>ISDB-T</b> | Teleamazonas                    | 581               | 32    | PEDRO MONCAYO-<br>RUMIÑAHUI-QUITO-CAYAMBE                 | 6000                             |
| <b>ISDB-T</b> | Telesistema                     | 593               | 34    | PEDRO MONCAYO-<br>RUMIÑAHUI-QUITO-CAYAMBE                 | 6000                             |
| <b>ISDB-T</b> | Televisora<br>Nacional          | 605               | 36    | MEJIA-PEDRO MONCAYO-<br>RUMIÑAHUI-QUITO-CAYAMBE           | 6000                             |

**Tabla 1.3** Canales en el rango UHF para el cantón Cayambe

**Fuente:** (Autor)

De manera que analizando la tabla 1.3 se podría definir posteriormente, los posibles espacios en blanco que se disponen en el Cantón Cayambe para la implementación del proyecto.

#### <span id="page-31-1"></span>**1.10. Radio Cognitiva**

#### <span id="page-31-2"></span>**1.10.1. Conceptos y Definiciones**

El concepto de Radio Cognitivo (CR por sus siglas en inglés) fue dado y acuñado por Joseph Mitola III, en su tesis doctoral y la cual se mencionaba a un dispositivo CR como un elemento físico capaz de responder a las necesidades de su entorno en base a mecanismos inteligentes que ayudaban a adaptarse a los requerimientos del momento. (Mitola, 2000).

Por lo cual "El concepto de Radio Cognitivo se enfoca a utilizar diferentes tecnologías para hacer más eficiente el uso del espectro radioeléctrico para proporcionar a los sistemas o aplicaciones sin licencia utilicen espacios blancos que existen en el espectro por la subutilización de algunas bandas como pueden ser las de Televisión para transmitir sin causar interferencias a los sistemas licenciados." (Haykin, 2005)

También se puede entender a la CR como la convergencia de muchos equipos que tienen acceso a redes computacionales, y es capaz de interactuar de manera óptima con el medio ambiente que la rodea, aprendiendo las características del mismo y usándolas para mejorar la comunicación, ofreciendo así aplicaciones variadas en muchos campos de la telecomunicación, facilitando las tares de la vida diaria en sí (Diez, Velez, Sancho, & Regueiro, 2009).

Por último, se puede decir que la Radio Cognitiva es un paradigma de la comunicación en la cual los nodos, como las redes que conforman, pueden variar sus parámetros para que la transmisión y recepción se ejecute de manera eficiente sin interferir con los usuarios licenciados. La variación de parámetros toma en cuenta aspectos como: el espectro de radiofrecuencia, el comportamiento del usuario y el estado de la red; también, cada nodo puede ser capaz de colaborar con el resto de los nodos de la red, y así pueden compartir recursos, hardware, software, etc. (Aguilar Renteria, 2011).

#### <span id="page-32-0"></span>**1.10.2. Modelo Conceptual y Ciclo de la Radio Cognitiva**

Tomando el modelo conceptual original de Joseph Mitola, ver Figura 1.7, un sistema de Radio Cognitivo debe tener las siguientes características a continuación se detalla:

• Observar o Percibir el entorno en el que opera, mediante técnicas de "Sensado del Espectro"

- Razonar o Poseer conciencia de dicho entorno, así como de sus propias capacidades y recursos.
- Variar y adaptar, de forma inteligente, sus parámetros de transmisión y recepción.
- Poder Actuar tanto de transmisor como de receptor, de forma autónoma (Mitola, 2000).

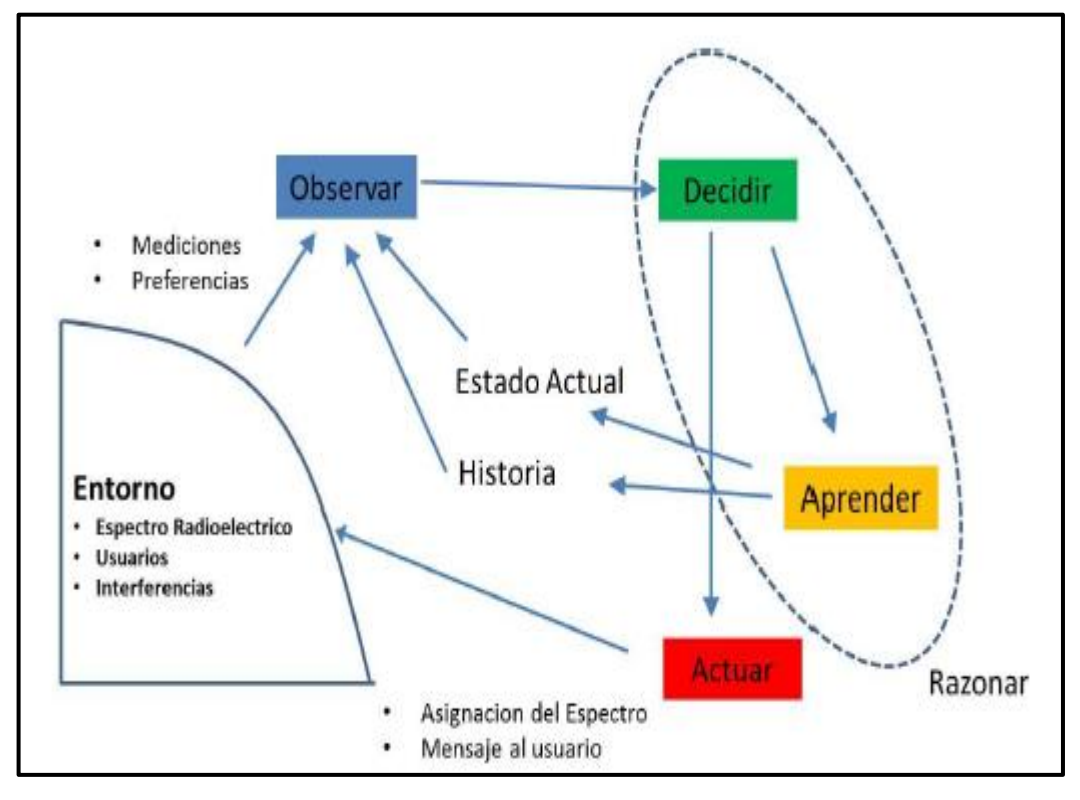

**Figura 1.7** Modelo Conceptual del Radio Cognitivo **Fuente:** *(*Arellanos, 2014*)*

<span id="page-33-0"></span>Partiendo del modelo conceptual original, se puede decir que las etapas del ciclo cognitivo ver Figura 1.8, son (Arellanos, 2014):

• Sensado del Espectro (Spectrum Sensing): Como lo indica su nombre su función es detectar la banda de frecuencia del espectro más adecuada para poder transmitir sobre ella.

- Decisión del Espectro (Spectrum Decision): De acuerdo a la calidad de servicio requerido se determina la banda del espectro que mejor satisface esa necesidad, esta función se coordina con el sensado del espectro ya que de allí se sacan los datos necesarios para la toma de decisiones. Realiza una comparación de las bandas del espectro disponible con las bandas que un usuario o un determinado servicio requiere y se valora cual banda es la mejor opción de uso.
- Movilidad del Espectro (Spectrum Mobility): La Radio Cognitiva está ideada para cambiar de bandas hacia otras con mejores características de forma transparente al usuario, es entonces esta etapa del ciclo cognitivo una de las más importantes ya que permite aprovechar el espectro radioeléctrico en forma dinámica, permitiendo a las terminales operar en las mejores bandas de frecuencias disponibles, y a la vez mantiene la conexión del sistema durante el proceso de cambio y transición.
- Compartición del Espectro (Spectrum Sharing): Es la etapa final del ciclo, donde se debe tener un método de control para compartir equitativamente el espectro radioeléctrico, es una operación similar a la que se tiene que implementar en las técnicas MAC de otros sistemas de telecomunicaciones.

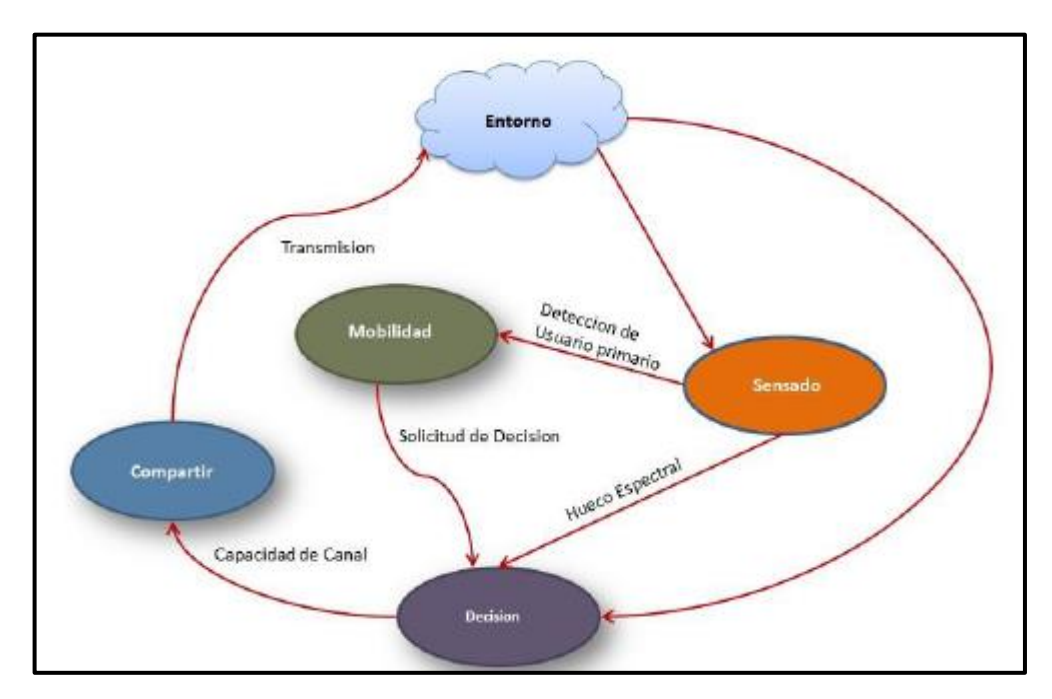

<span id="page-34-0"></span>**Figura 1.8** Ciclo Cognitivo **Fuente:** (Arellanos, 2014)

#### <span id="page-35-0"></span>**1.10.3. Arquitectura de Red**

Para la red que utiliza la Radio Cognitiva, es necesario describir la arquitectura de red básica que se debería implementar, donde se describen los diversos sistemas que están inmersos en el funcionamiento de toda la red. En la Figura 1.9 se puede considerar la arquitectura básica de un sistema de Radio Cognitiva, en ella se puede observar que deben existir dos grupos grandes de redes, las primarias y las cognitivas.

Las redes cognitivas serán entonces aquellas que no poseen una licencia para operar sobre determinada banda, y las primarias obviamente serán las que si lo posean. Los elementos básicos de las redes primarias y las redes no licenciadas están definidos como sigue (Arellanos, 2014):

- Usuario Primario: Son aquellos que tienen-usan una licencia de operación, el acceso a la red lo controla una estación base primaria y este no debería ser afectado por la operación de un usuario no licenciado.
- Estación Base Primaria: Es un componente imprescindible y no opcional dentro de la infraestructura de una red que maneje una frecuencia licenciada. Permiten el acceso a la red a los usuarios primarios y no en general no tienen funciones cognitivas; sin embargo, se podrían actualizar incluyéndoles protocolos para el acceso de usuarios secundarios.
- Usuario de Radio Cognitivos (secundario): Estos usuarios usan las frecuencias de operación no utilizadas en la banda UHF, es decir, solo tiene acceso al espectro radioeléctrico de manera oportunista. Estos usuarios deben tener la capacidad de comunicarse con otros usuarios secundario; además, de con las estaciones base, por lo que deben monitorear el espectro y deben manejar protocolo de ruteo y transporte.
- Estación Base de radio cognitivo: Son estaciones que poseen funciones cognitivas indispensablemente. Estas estaciones proveen una conexión directa a usuarios de radio cognitivo sin licencias, en redes de Radio Cognitivo con infraestructura.
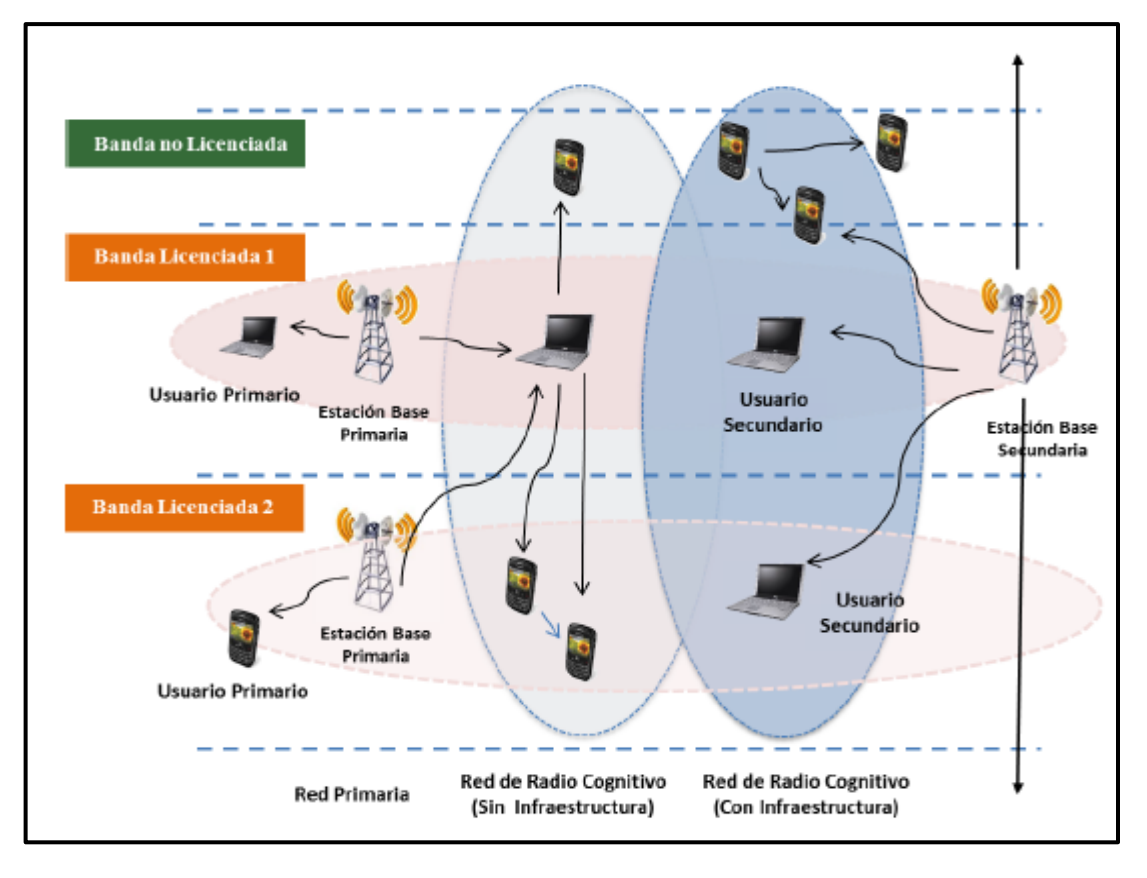

**Figura 1.9** Arquitectura de la Radio Cognitiva **Fuente**: (Arellanos, 2014)

## **1.11. Estándar IEEE 802.22**

Se debe usar el estándar IEEE 802.22 para poder implementar el servicio de internet sobre TVWS. La agrupación de trabajo IEEE 802.22 se formó en octubre de 2004, ya que la Comisión Federal de Comunicaciones (FCC) lanzó una propuesta de reglamentación sobre el uso de bandas UHF y VHF, la cual dispone el uso de dispositivos para espacios en blanco de televisión, a condición de no interferir con los servicios primarios o autorizados (Hernandez & Carro, 2016).

#### **1.11.1. Conceptos Sobre el Estándar IEEE 802.22**

En la figura 1.10 se observa la red basada en el estándar tiene dos grupos de trabajo, el primero de ellos que entre sus objetivos tiene el establecer un estándar para proteger de la interferencia a dispositivos de baja potencia que usan usuarios primarios que usan las frecuencias de TV que contempla el estándar el estándar IEEE 802.22 (Lamorena Beltrán, 2016), es de suma importancia entonces seguir las recomendaciones de los grupos de trabajo ya que no se debe dejar de lado que el sistema que se va a usar siempre se compartirá con usuarios primarios y es imperante no interferir con las señales de las redes.

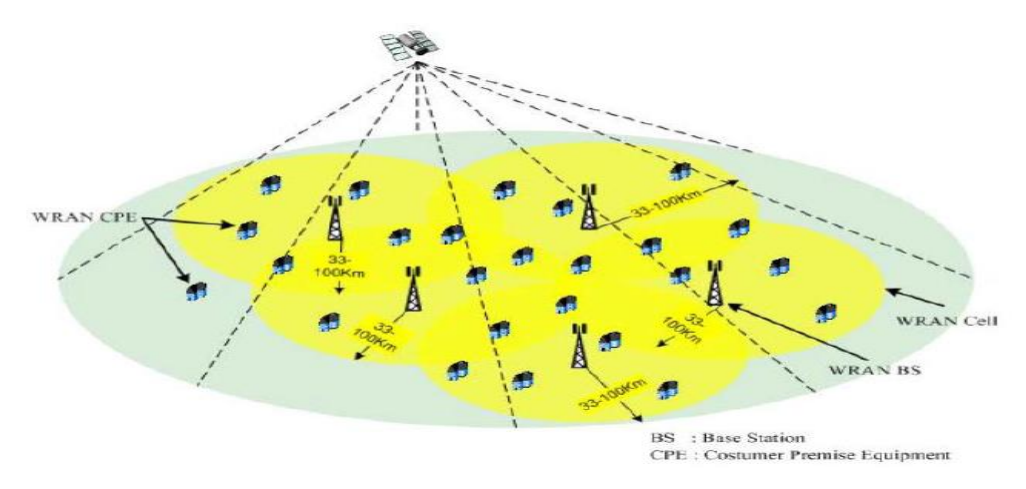

**Figura 1.10** WRAN basada en IEE 802.22 **Fuente** (Cordeiro, Challapali, & Birru, 2006).

#### **1.11.2. Arquitectura del Sistema**

Como se mencionó en la sección anterior en el estándar IEEE 802.22, se tiene una topología punto multipunto, donde una radio base (BS) gestiona varios equipos de usuario (CPE). El estándar establece que una BS podrá ofrecer servicio a un máximo de 512 CPEs, con antenas direccionales situadas a 10 m sobre el nivel del suelo, como en una instalación receptora de TV de UHF o VHF. La velocidad pico mínima de bajada ofrecida a un CPE en el borde del área de cobertura será de 1.5 Mbps y 384 kbps de subida (similar a un enlace T1), esto permite servicios de streaming de audio y video; además, se cuenta con la posibilidad de aplicar mecanismos de calidad de servicio (QoS) (Hernandez & Carro, 2016) (Lamorena Beltrán, 2016).

También es imprescindible una base de datos con información del espectro radioeléctrico (ERE), esta base de datos mantiene actualizado constantemente para ello un mapa de uso del ERE y con la aclaración de la BS autoriza la operación sobre determinadas

bandas bajo las condiciones que el sistema requiera (Hernandez & Carro, 2016). En la Figura 1.11 se puede apreciar la arquitectura de una red con el estándar IEE 802.22.

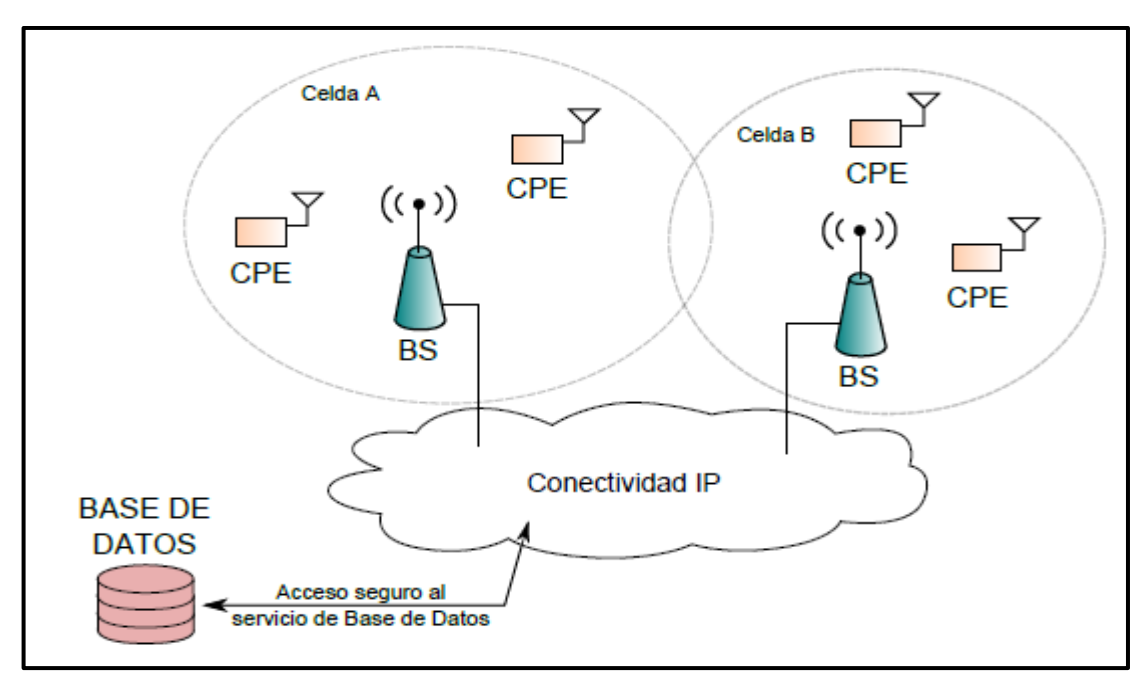

**Figura 1.11** Arquitectura a de Red IEEE 802.22 **Fuente:** (Hernandez & Carro, 2016*)*

La base de datos del ERE no tiene un contacto directo con los CPEs, ésta se comunica con la BS y a su vez la interacción con la base de datos entonces siempre pasa por la BS (Hernandez & Carro, 2016), cabe destacar que la comunicación entre la BS y la base de datos se lo puede hacer mediante internet, un esquema de esta comunicación se puede apreciar en la Figura 1.12.

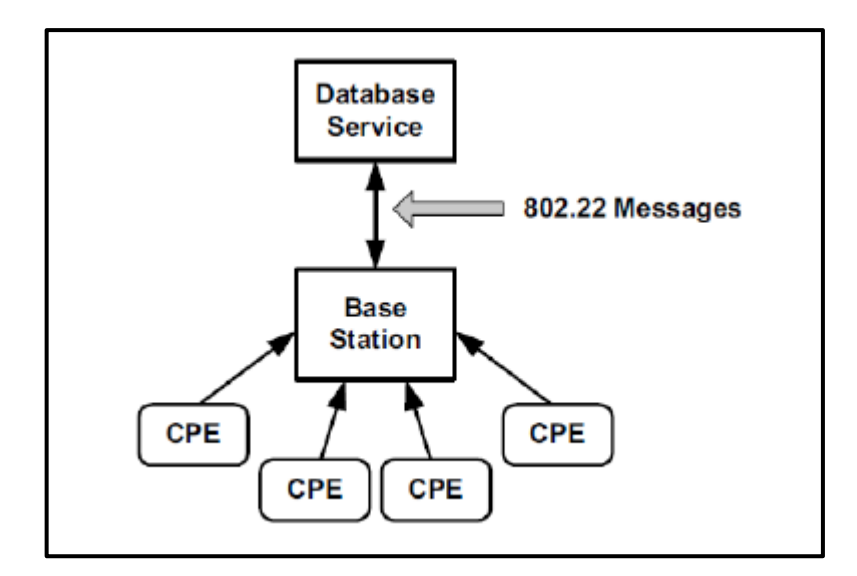

**Figura 1.12** Comunicación de la base de datos ERE y la BS **Fuente:** (Hernandez & Carro, 2016)

La BS es la que primero se debe registrar en la base de datos, posteriormente debe registrar todos los CPEs que están ligados a ella, con su respectiva ubicación y tipo, y se espera a que la base de datos apruebe ese registro. Para ello la base de datos puede destinar información por lo cual cambios en el canal por ende cualquier momento que se produzca, pero la BS debe consultar por defecto al menos una vez al día la base de datos para detectar los cambios de manera oportuna y tener un bajo tráfico entre la base y la BS (Hernandez & Carro, 2016).

Ahora bien, si se desea tener una arquitectura más detallada de los elementos que conforman la red IEEE 802.22 que usa TVWS para implementar el servicio de internet, a nivel comercial se deberían tener los elementos que se pueden visualizar en la Figura 1.13.

- a) **Core de Servicios de Red:** En él se tendrán los servicios de facturación, centro de operación y mantenimiento, direccionamiento IP, etc.
- b) **Base de Datos:** Es la encargada de almacenar la información de los canales disponibles, niveles de potencia permitidos, ubicación de estaciones de TV, frecuencias libres en la zona, ubicación de otros CPEs, etc. (Roberts, Garnett, & Chandra, 2015).
- c) **Router de Agregación:** Que está conectado a la BS, y es el encargado del direccionamiento y la conexión a los diferentes puntos de acceso a internet, se usa el backhaul del sector y permite el servicio de acceso a internet.
- d) **Estación Base (BS):** Que es una o un conjunto de varias antenas sectoriales, "cada antena sectorial de la BS hará uso de un canal disponible según la información proporcionada por la base de datos; sin embargo, podrá hacerse uso de más de un canal por sector en caso de que sea requerido mediante el uso de duplexores que permitirá multiplexar la señal a otro radio ubicado en la zona." (Roberts, Garnett, & Chandra, 2015).
- e) **CPE:** es el dispositivo que permite la comunicación entre el AP y la BS, aunque puede ser el usuario secundario final de no existir un AP. "Los CPEs establecidos podrán operar en lugares donde la red eléctrica no está disponible, esto se puede lograr mediante el uso de sistemas fotovoltaicos ya que el consumo de potencia de estos dispositivos es menor a los 20 vatios. Su canal de funcionamiento se fijará en base a la información recibida por la estación base". (Roberts, Garnett, & Chandra, 2015)
- f) **Punto de Acceso:** Los usuarios finales podrán establecer conexión a la CR a través de estos puntos de acceso

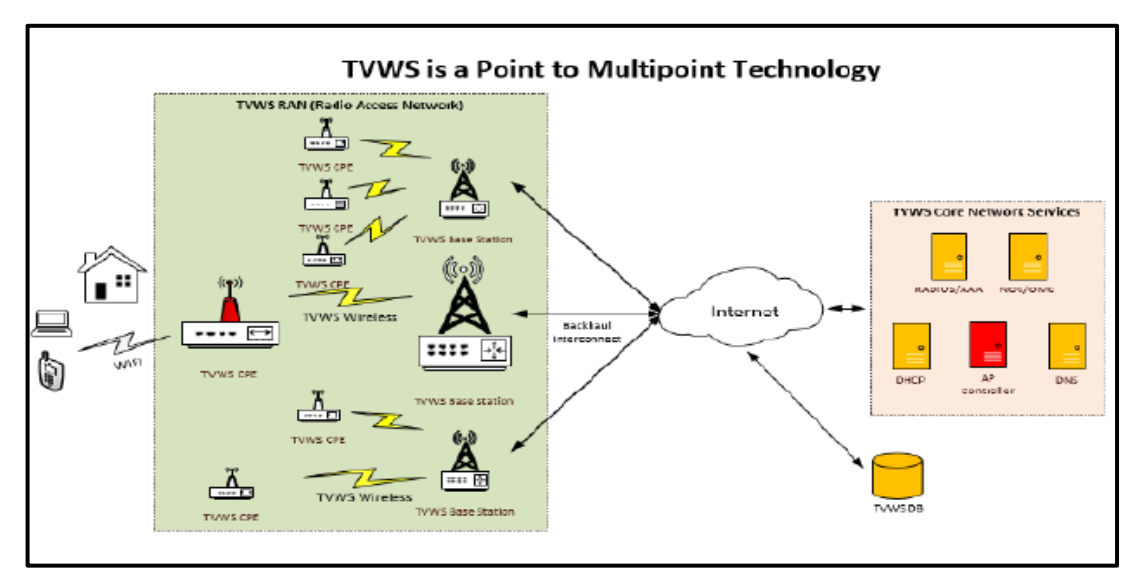

**Figura 1.13** Arquitectura de red 802.22 (nivel comercial) Fuente: (Roberts, Garnett, & Chandra, 2015)

#### **1.11.3. Capa Física**

El estándar IEEE 802.22 puede tener un alcance de varios km por lo que la capa física debe tener algunas técnicas de codificación que eliminen los retrasos por multitrayecto y se deben implementar algoritmos en la capa MAC que permitan cubrir distancias la cobertura típica se encuentra entre los 17-30 km de modo que en condiciones ideales este se puede extender hasta 100 km.

El estándar usa un sistema de modulación y codificación adaptivo usa las modulaciones QPSK, 16QAM y 64QAM y códigos de convolución de tasa de codificación 1/2, 3/4, 2/3 y 5/6, estos dos parámetros se combinan de acuerdo a las características del canal y la interferencia, lo que permite aportar la flexibilidad necesaria en el canal, por lo que se obtiene desde unos pocos Kbps por subcanal, hasta 23 Mbps en promedio para todo un canal de TV (Hernandez & Carro, 2016) (Lamorena Beltrán, 2016).

Además, la capa física implementa técnicas de Orthogonal Frequency Division Multiple Access (OFDMA), esto da lugar que se pueda servir a distintos CPE mediante la asignación de una o varias subportadoras a los mismos. Se define que un canal se divide 2048 subportadoras, de las cuales 368 quedan vacías (de guarda y de DC). Las restantes subportadoras se organizan en 60 subcanales, a su vez cana subcanal tiene 28 subportadoras, 24 subportadoras de datos, y 4 subportadoras piloto, ver Tabla 1. 4 (IEEE standard 802.22, 2011) (Hernandez & Carro, 2016).

| <b>PARÁMETRO</b>                 | <b>CANTIDAD</b> |
|----------------------------------|-----------------|
| Total de subportadoras por canal | 2048            |
| Subportadoras de datos           | 1440            |
| Subportadoras piloto             | 240             |
| Subportadoras utilizables        | 1680            |
| Subportadoras no usadas          | 368             |

**Tabla 1.4** Subportadoras por canal en estándar IEE802.22

Dependiendo de la región los canales tiene diversos anchos de banda, en el caso de Ecuador es de 6MHz también se debe tener en cuenta que debido a las dimensiones de las antenas para frecuencias bajas que usa el estándar este no soporta técnicas de múltiples antenas (Lamorena Beltrán, 2016).

#### **1.11.4. Capa MAC**

La capa MAC usa una estructura de súper trama para gestionar la comunicación de datos en el enlace de bajada y ayuda a facilitar un número de funciones cognitivas, para la protección, la supertrama tiene una duración de 160 ms y está compuesta por 16 tramas de 10 ms. La transmisión de las supertramas usa la codificación OFDM. El número de símbolos OFDM tiene un valor entre 26 y 41 según el dominio regulatorio (de 6 u 8 MHz), en nuestro caso al usar canales de TV se tendrán en total 26 símbolos por canal.

Las supertramas de la capa MAC tienen en su encabezado la BS pública en los canales libres la información necesaria para que los CPE se puedan sintonizar con la BS. Las tramas que conforman las supertramas, tienen una estructura que se muestra en la Figura 1.14

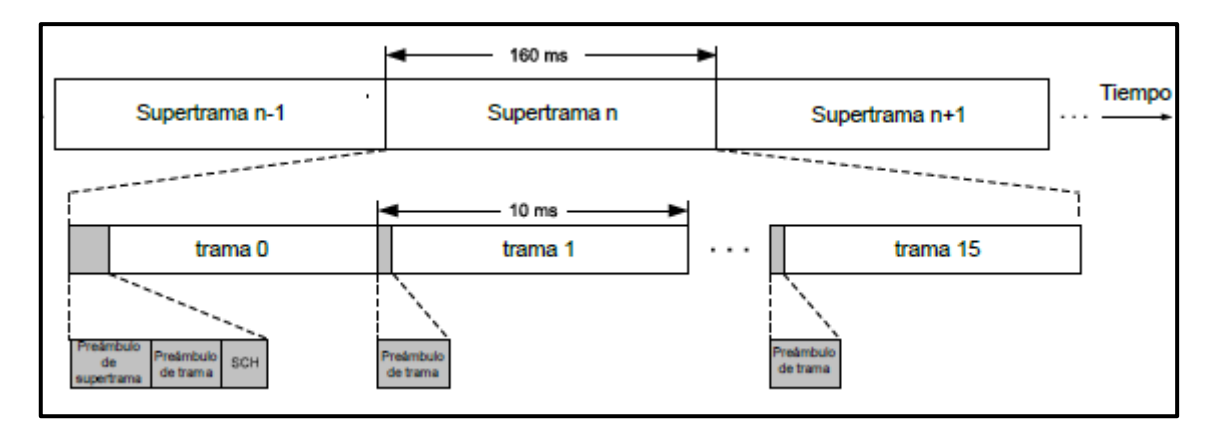

**Figura 1.14** Estructura de una supertrama MAC de 802.22 Fuente: (IEEE standard 802.22, 2011)

#### **1.11.5. Funciones Cognitivas**

Para implementar una red con IEEE 802.22, se deben tener varias funciones cognitivas, básicamente existen 3 sistemas que llevarán a cabo esas funciones, estos son: el gestor del espectro, la base de geolocalización y el sistema para la detección autónoma de transmisiones, estos sistemas se detallan a continuación.

- **a) Gestor de espectro (SM). -** Se encuentra en la BS en la capa MAC, usa los datos de los otros dos sistemas para que los canales disponibles para la transmisión y los límites de la PIRE asociada a ellos (Lamorena Beltrán, 2016). Es el encargado de adoptar varias medidas cuando el uso del canal por un usuario secundario interfiera con el uso del mismo por un usuario primario, las medidas que se pueden tomar son:
	- Reducir la PIRE del CPE, de no funcionar se ordena al CPE cesar la transmisión en el canal.
	- Reducir la PIRE en la BS, lo que suele impedir alcanzar a los CPEs más lejanos. Por lo que el SM debe realizar el traspaso a un canal de respaldo.
- **b) Base de datos de geolocalización. -** Como se mencionó en secciones anteriores, la base de datos provee información para localizar los demás miembros de la red; siendo más específicos la base de datos debe conocer la localización de la BS y de los CPEs, en un rango de 15 m y 100 m respectivamente, esto significa que los dispositivos deben contar con GPS (Lamorena Beltrán, 2016).
- **c) Detección autónoma de transmisiones (SSA). –** Este sistema realiza la operación de inspeccionar el espectro de frecuencias y procesar los datos obtenidos, se usan los datos tanto de la BS como de los CPEs, aunque son estos últimos los que envían sus datos en reportes estandarizados a la BS, que es donde se define el estado del canal. Cuando los CPEs y la BS no están transmitiendo se puede implementar a detección autónoma, la operación se realiza en un solo canal a la vez y se puede implementar variadas técnicas de detección (IEEE 802.22 Working Group) (Lamorena Beltrán, 2016).

# **CAPITULO 2 MARCO METODOLÓGICO**

En esta sección se plantean cuáles fueron los aspectos metodológicos que se utilizaron para desarrollar el actual proyecto, que es una propuesta de diseño para brindar servicios de internet en los espacios blancos de televisión en el cantón Cayambe. De la misma manera se detalla el enfoque metodológico usado, así como tales técnicas para cada una de las fases del desarrollo del proyecto.

## **2.1. Enfoque metodológico**

Este estudio es de modo descriptivo ya que se definen las características de los espacios blancos de televisión en el cantón Cayambe y la factibilidad de su utilidad y partiendo de la información se plantea un diseño para emplear esos espacios para brindar servicios de internet en la zona. De allí se puede decir que el estudio es de campo porque se requiere estar en los sitios pertinentes para obtener la información necesaria para desarrollar la propuesta de diseño y también estaría en el campo experimental en lo referente al uso de la información sobre los espacios en blancos de televisión en la propuesta y simulación de la red que permita llevar a cabo los objetivos de este proyecto, debido a que no se tiene propuestas anteriores similares públicas y privadas en el cantón.

## **2.2. Población y Muestra**

La demografía del objeto de estudio en esta investigación es el cantón Cayambe, en específico el espectro radioeléctrico que es utilizado para transmitir en las bandas de televisión y que tengan cobertura sobre las parroquias rurales del cantón.

#### **2.3. Métodos y Técnica para la recolección de datos**

Esta sección se describe a las diferentes técnicas que se ha utilizado para la recolección de datos, que en primer lugar se recolectó la información relacionado de los grupos de trabajo de la IEEE 802.22 y de trabajos relacionados a la radio cognitiva que sirven para plantear cual sería la arquitectura y las funcionalidades que la red debe considerar.

De manera que se realizó el levantamiento de las características del espectro radioeléctrico en las bandas correspondientes en las parroquias rurales del cantón Cayambe, usando el equipo RF Explore para analizar el espectro esto para poder tener una base de datos con la información que es indispensable para montar un sistema de red que use el estándar IEEE 802.22.

De la misma manera se desarrolló una observación del software que me permitirá la simulación de acuerdo a los elementos de la normativa en el estándar del anterior párrafo de las posibles leyes y reglamentación que aplicaría en el caso de que el sistema simulado se quiera implementar de manera tangible.

#### **2.4. Procesamiento de la Información**

La información principalmente se procesará en tablas y gráficos sobre las características de los diversos canales y espacios en blancos disponibles en la zona, con ellas se elaborará una base de datos que se usará para el funcionamiento de la simulación con los datos de potencia de transmisión y recepción, etc.

## **2.5. Fases de la Investigación**

En la etapa de investigación del proyecto se llevó a cabo con un procedimiento en fases para la realización de un diseño de acuerdo al resultado de la simulación, el servicio de internet usando los espacios en blancos de televisión y de esa manera llegar a los objetivos planteados, de manera que las fases que se detallan a continuación:

**PRIMERA FASE:** Selección de información, como libros, revistas e internet, enfocados en métodos vinculados, en el sistema de frecuencias no utilizadas, mediante un análisis de documentos habilitantes, marcos regulatorios, estándar para establecer el desarrollo del documento.

**SEGUNDA FASE:** Se desarrollará una modulación y un análisis para determinar, las frecuencias disponibles de dicho Cantón, mediante un analizador de espectros que nos permitirá visualizar las frecuencias disponibles, donde se recopilará la información obtenida.

**TERCERA FASE:** Se procederá a desarrollar una simulación, realizando en el software Radio Mobile demostrando los enlaces de las presentes parroquias del cantón Cayambe, presentando los siguientes parámetros, distancia, potencia, cobertura entre otros parámetros. Diseñar una red básica para una implementación futura y para proporcionar el servicio de internet en las frecuencias disponibles, indicando los dispositivos a utilizar, con la información obtenida.

# **CAPITULO 3 PROPUESTA**

#### **3.1. Descripción general**

Por lo cual en este capítulo de propuesta se desarrolla una modulación para determinar las frecuencias que están disponibles en las zonas rurales, donde parámetros como potencia mínima y máxima, ancho de banda, desarrollándose la recopilación de datos en punto estratégico, para ello se realiza una simulación de manera que se contribuye con los siguientes parámetros realizando un enlace de la antena transmisora hacia la antena receptora, como resultado obtendremos la calidad del enlace, cobertura, ganancia de la antena, entre otros parámetros.

# **3.2. Ubicación del lugar**

De manera que el cantón Cayambe, está conformado por zonas urbanas y rurales para ello se desarrolla la ubicación geográfica, en la figura 3.1 se indica las zonas rurales de dicho cantón por ende pertenece a la de la provincia de Pichincha, por lo tanto, sus límites de territorio al norte con la provincia de Imbabura y al sur con distrito metropolitano de Quito.

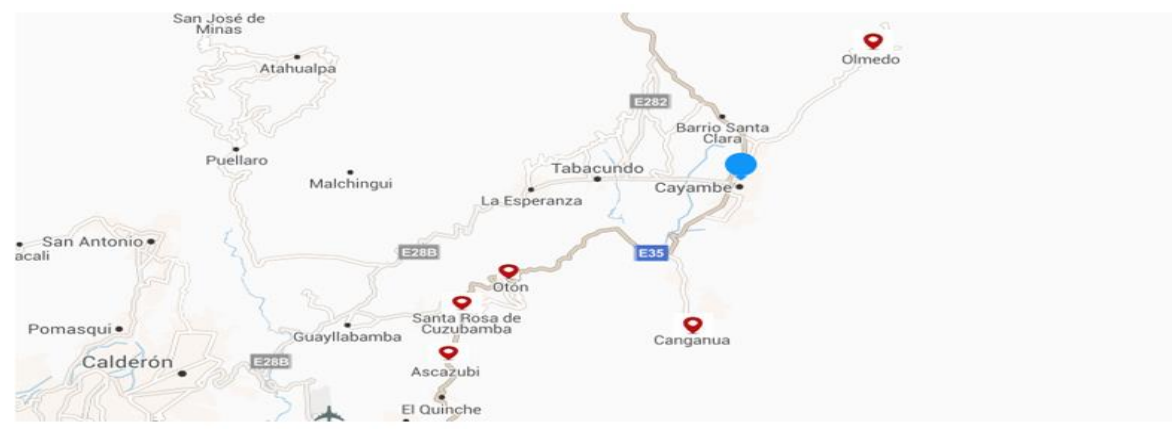

**Figura 3.1** Mapa de ubicación de las zonas rurales **Fuente:** (Autor)

## **3.3. Ubicación del transmisor**

Se considera el primer aspecto para abordar es la ubicación del transmisor, de radiocomunicaciones y televisión los otros transmisores de televisión además están ubicados, en el cerro Pichincha, es una zona restringida, están compartidas con otras concesiones del mismo servicio de telecomunicaciones, en la Tabla 3.1 y en la Figura 3.2 se considera tales como coordenadas y la altitud en la Figura 3.3 observamos los transmisores, por lo tanto la señal transmitida es desde el cerro pichincha al cantón Cayambe.

Para obtener las coordenadas de su latitud longitud sea utilizado la geolocalización en Google Earth de manera que accedemos a nuestro navegador y ubicamos el lugar, geográficamente el área donde se encuentra las antenas transmisoras situada en el cerro pichincha.

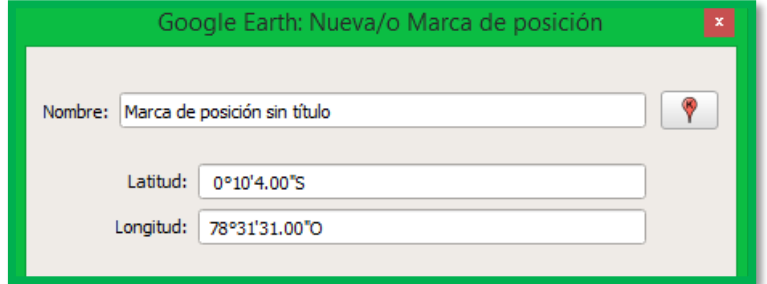

**Figura 3.2** ubicación geográfica de Coordenadas **Fuente:** (Google Earth, s.f.)

#### **Tabla 3.1** Ubicación Geográfica de Antenas Transmisoras de Televisión

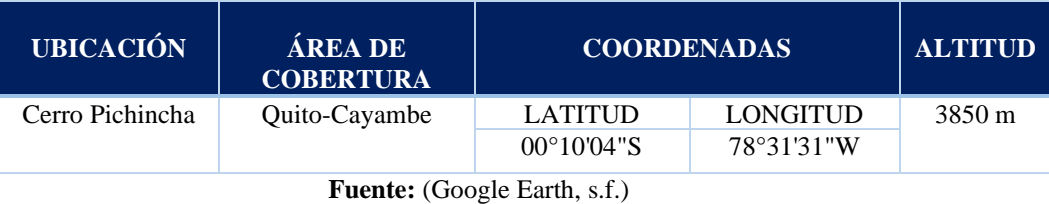

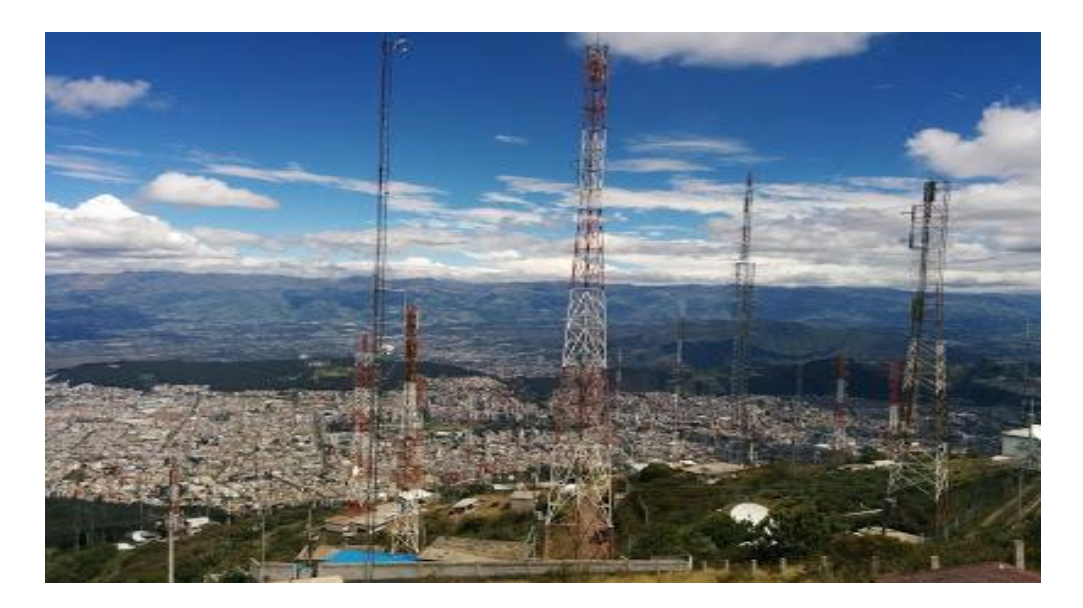

**Figura 3.3** Matriz de antenas en el cerro Pichincha **Fuente:** (Google Earth, s.f.)

Dentro de la información de la estadística de Radiofusión sonora y Televisión abierta, en la Tabla 3.2 podemos indicar el número de estaciones de televisión que brindar el servicio de televisión del listado 8.1.2 de concesiones de televisión abierta y digital terrestre publicado por la Arcotel por ende cuenta con un transmisor matriz y repetidoras por lo tanto con el servicio de estaciones privadas y públicas.

| <b>UBICACIÓN</b> |               | <b>COMERCIAL</b><br><b>PRIVADA</b> | <b>SERVICIO PÚBLICO</b> |            | <b>SERVICIO</b><br><b>PÚBLICO</b><br><b>COMUNITARIO</b> |            |
|------------------|---------------|------------------------------------|-------------------------|------------|---------------------------------------------------------|------------|
| Pichincha        | <b>Matriz</b> | Repetidora                         | <b>Matriz</b>           | Repetidora | Matriz                                                  | Repetidora |
|                  | 16            | 14                                 |                         |            |                                                         | -          |

**Tabla 3.2** Número de Estaciones Concesionadas de TV Abierta (matrices y repetidoras)

**Fuente**: (ARCOTEL, Radiodifusión sonora y Televisión abierta, 2019)

De esta forma se detalla el número de estaciones de televisión en la banda UHF indicando en la Tabla 3.3 el número de estaciones, publicado por la Agencia de Regulación y Control de las Telecomunicaciones (Arcotel), en radiofusión sonora y televisión abierta del listado 8.1.2 de estaciones concesionadas de televisión abierta y digital terrestre.

| <b>UBICACIÓN</b> | <b>COMERCIAL</b><br>PRIVADA UHF | SERVICIO PÚBLICO<br>UHF | <b>PUBLICO</b><br><b>SERVICIO</b><br>COMUNITARIO UHF |
|------------------|---------------------------------|-------------------------|------------------------------------------------------|
| PICHINCHA        |                                 |                         |                                                      |

**Tabla 3.3** Estaciones Concesionadas de TV por Frecuencia UHF

**Fuente:** (ARCOTEL, Radiodifusión sonora y Televisión abierta , 2019)

#### **3.4. Ventajas de la tecnología de los espacios en blancos**

Una de las considerables tecnologías, son TVWS a diferentes tecnologías como el WiFi, por esto se consigue cobertura tanto en interiores, como exteriores que no necesariamente tienen línea de vista, beneficiándose un alcance de hasta 30 km la banda ancha con espacios en blancos se puede usar sin problema a pesar de que la distancia existe edificios, vegetación y otra clase de obstáculos (Gilpin, 2014).

La utilidad de esta tecnología es la disminuir el tráfico sobre las redes WiFi y aumentar el espectro disponible para los diferentes servicios de datos inalámbricos, de la misma manera, se aumentan las áreas de cobertura con acceso a Internet (Flynn, 2013).

La oficina de Ingeniería y Tecnología de la Comisión Federal de Comunicaciones, tienen diferentes modelos de dispositivos portátiles que aún no están disponibles en el mercado; sin embargo, los dispositivos fijos existentes permiten servicios de internet de banda ancha a hogares, empresas etc. (Gilpin, 2014).

#### **3.5. Simulación**

# **3.5.1. Ubicación de zonas**

Dentro del área de estudio se encuentran cinco zonas rurales, de esta forma se procede a realizar la localización geográfica, dándonos como resultado las coordenadas, es una forma de elegir la localización sobre la superficie terrestre de un lugar detallando parámetros tales como longitud, latitud y altura para localizar estos puntos se utiliza el programa Google

Earth que nos ayuda con los datos mencionados. Para ello se adjunta como dato la primera coordenada realizada en Google Earth en la Figura 3.4 y la Tabla 3.7 se observa de manera que se realizó los mismos procedimientos para los demás lugares.

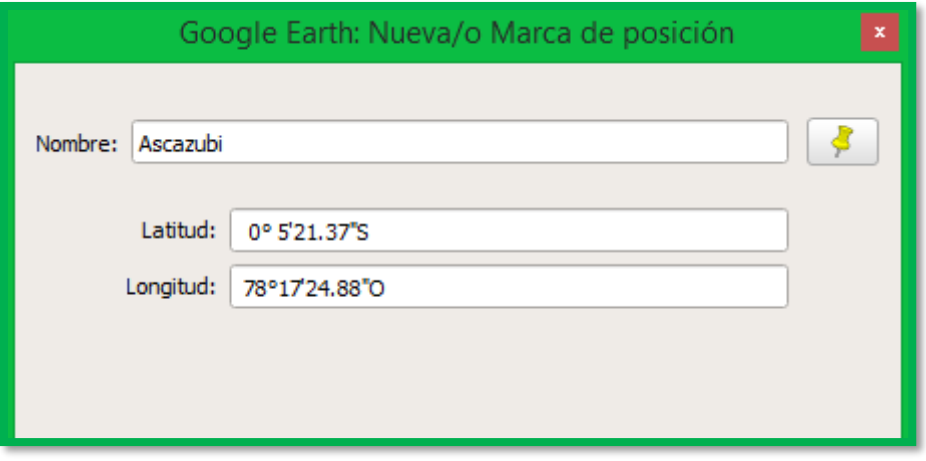

**Figura 3.4** Ubicación del lugar de Ascázubi **Fuente**: (Autor)

| <b>PARROQUIA</b> | <b>LONGITUD</b> | <b>LATITUD</b>        | <b>ALTURA</b> (M) |
|------------------|-----------------|-----------------------|-------------------|
| Ascázubi         | 78°17'24.88"O   | $0^{\circ}$ 5'21.37"S | 2.677             |
| Cangahua         | 78°10'50.4"O    | $0^{\circ}$ 6'31.3"S  | 3.736             |
| Cusubamba        | 78°16'27.54"O   | $0^{\circ}$ 3'1.19"S  | 3.273             |
| Olmedo           | 78° 6'37.52"O   | $0^{\circ}$ 7'21.17"N | 3.222             |
| Otón             | 78°15'11.92"O   | $0^{\circ}$ 1'22.20"S | 2.760             |

**Tabla 3.4** Ubicación y datos de los puntos de enlaces de las Parroquias del Cantón Cayambe

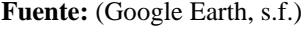

## **a. Selección de equipos**

De manera que se desarrolló un análisis de equipos en la Tabla 3.5 se establece una comparación de dispositivos y fabricantes en la banda UHF para ello sea optado por el fabricante Adaptrum de manera que las antenas de panel proporcionar una cobertura.

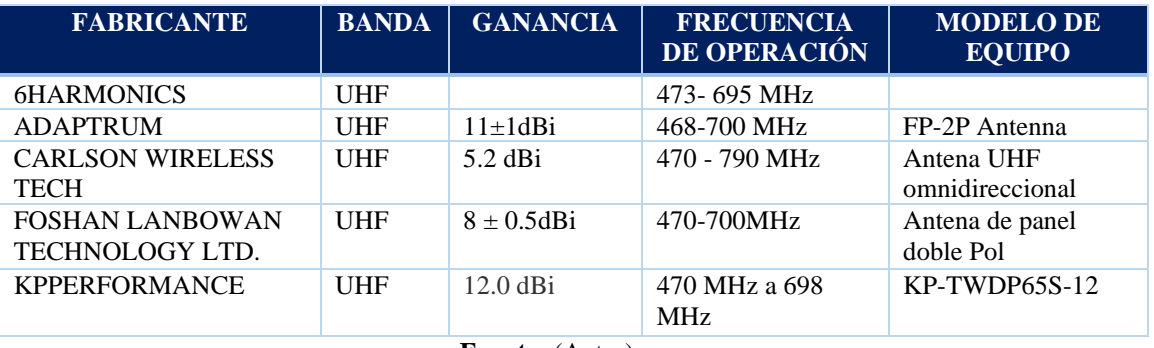

**Tabla 3.5** Ubicación y datos de los puntos de enlaces de las Parroquias del Cantón Cayambe

**Fuente:** (Autor)

### **b. Antena transmisora**

La utilización de la altura de una antena transmisora para distancias sobre el nivel medio del terreno y para trayectos tales como de 3 a 15 km en orientación a su antena receptora, la elevación de la antena transmisora (ℎ1) es considerada una condición de 10m a 3000m, por lo tanto, las curvas de intensidad de campo han sido evaluadas para valores de 10, 20, 37,5, 75, 150, 300, 600 y 1200 metros. (ITU, 2013)

Los datos ingresados a la antena transmisora se adjuntan con los siguientes parámetros en la Tabla 3.6 se especifica por ende sea ingresado los valores proporcionados del datasheets al sistema de Radio Mobile.

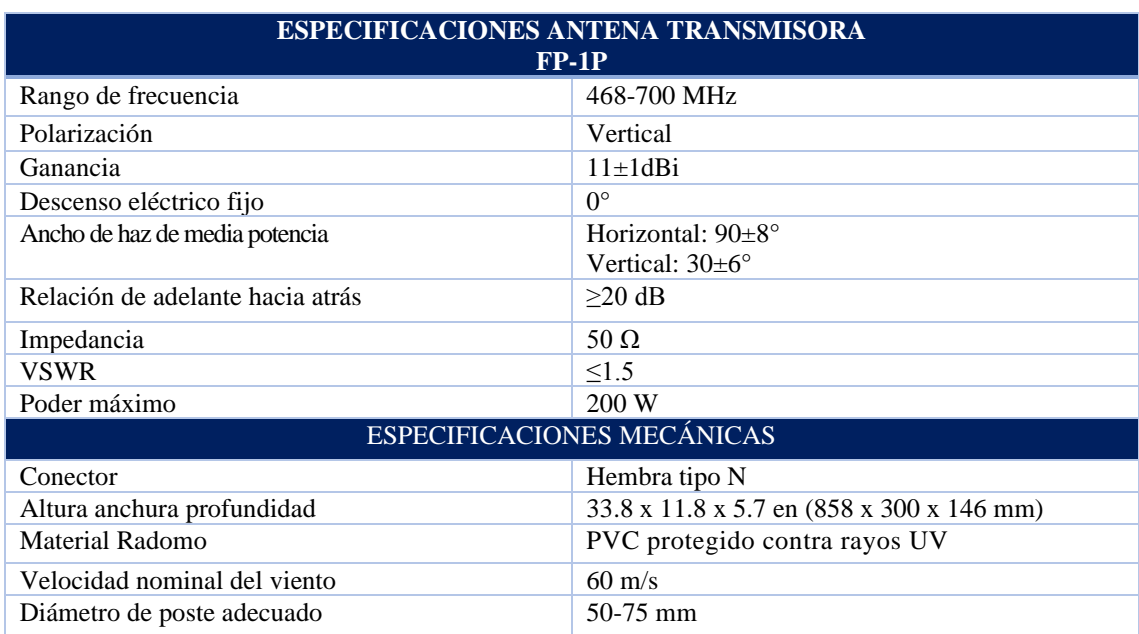

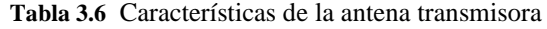

**Fuente:** (ADAPTRUM)

#### **c. Antena receptora**

La antena receptora para trayectos terrestres, la altura de una antena representativa es la ocupación del suelo en el lugar que se encuentre dicha antena es de 10 metros por ende las antenas de diferente valor deberán ser sujetadas a una corrección según el ambiente en el que se encuentre la misma. (ITU, 2013)

Los datos ingresados a la antena receptora se adjuntan con los siguientes parámetros en la Tabla 3.7 se especifica por ende sea ingresado los valores proporcionados del datasheets al sistema de radio Mobile.

| ESPECIFICACIONES ANTENA RECEPTORA<br>Antena Log-Periodic Yaggi |                                   |  |  |  |
|----------------------------------------------------------------|-----------------------------------|--|--|--|
| Rango de frecuencia                                            | 400-800 MHz                       |  |  |  |
| Polarización                                                   | Vertical                          |  |  |  |
| Ganancia                                                       | 11dBi                             |  |  |  |
| Ancho de haz de media potencia                                 | E-Plane $50^{\circ}$              |  |  |  |
|                                                                | H-Plane $65^{\circ}$              |  |  |  |
| Relación de adelante hacia atrás                               | $>22 \text{ dB}$                  |  |  |  |
| Impedancia                                                     | 50 $\Omega$                       |  |  |  |
| <b>VSWR</b>                                                    | $\leq 1.5$                        |  |  |  |
| Máximum Power                                                  | 200 W                             |  |  |  |
|                                                                |                                   |  |  |  |
|                                                                | <b>ESPECIFICACIONES MECÁNICAS</b> |  |  |  |
| Conector                                                       | 4ft Coax Pig-tail w/TNC-Macho     |  |  |  |
| Dimensiones                                                    | 45.7 x 14.2 in (116 x 36 cm)      |  |  |  |
| Peso                                                           | $3.5$ lbs $(1.6 \text{ kg})$      |  |  |  |
| Color de la antena                                             | negro                             |  |  |  |
| Diámetro del mástil adecuado                                   | $40-50$ mm                        |  |  |  |

**Tabla 3.7** Características de una antena receptora

#### **Fuente:** (ADAPTRUM)

# **Consideraciones de una antena**

- Ganancia: Se determina como la relación entre la densidad de potencia radiada en una dirección y a su vez la potencia que radiaría a una antena isotrópica.
- Directividad: Para ello se determina la directividad de una antena en sentido horizontal o vertical a una misma distancia de una antena isotrópica.

- Polarización: Se define como "la propiedad de una onda electromagnética que describe la dirección variante en el tiempo y la magnitud relativa del vector de campo eléctrico. Específicamente es la figura trazada por la extremidad del vector a un punto fijo en el espacio y el sentido en que se trazaen función del tiempo a lo largo de la dirección de propagación. (Ruiz, 2013)
- Tipos de antenas: Se determina que la antena directiva es específicamente para trabajar en trayectos de largas distancias y las antenas omnidireccionales por ende irradia a partes iguales.

#### **3.5.2. Procedimientos de la simulación**

Para la simulación por ende requiere información equipos tales como potencia, características de la antena, información de las zonas de trabajo en este caso procedemos a realizar en propiedades del mapa a seleccionar la ciudad en la Figura 3.5 de manera que seleccionamos la ciudad de Quito, en la cual se encuentra el cantón Cayambe.

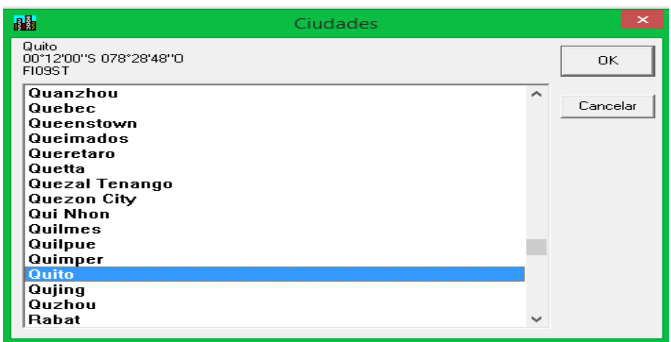

**Figura 3.5** Ubicación del lugar **Fuente:** (Autor)

En la Figura 3.6 observamos el paso a desarrollarse, ingresamos a propiedades de la unidad y continuamos ingresando las coordenadas del nodo principal de igual manera procedemos ingresando la información de dicho cantón.

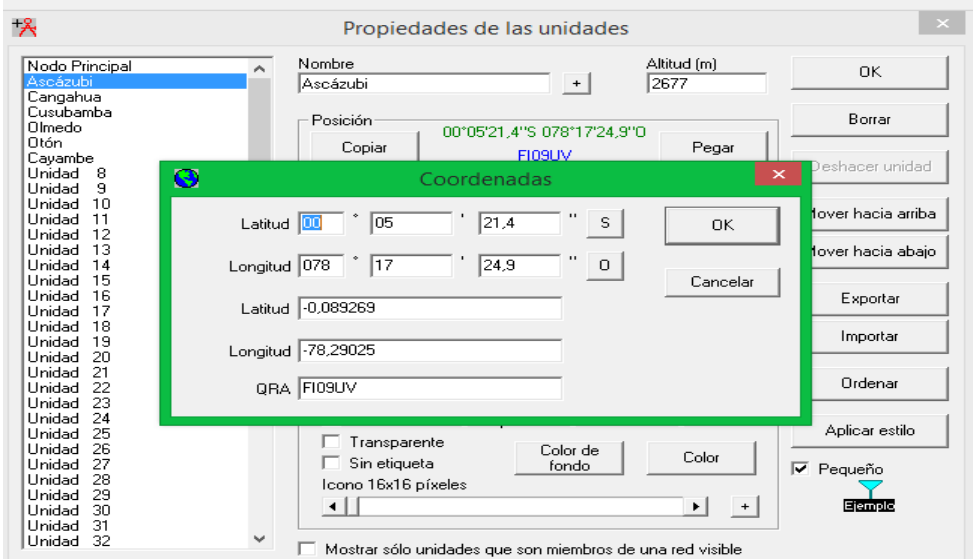

**Figura 3.6** Posición geográfica del nodo principal **Fuente:** (Autor)

Para ello realizaremos la creación de la red en la Figura 3.7 observamos los parámetros ingresados de la red del nodo principal tales como frecuencia mínima y máxima de la antena transmisora, la polarización, por ende, el clima, luego seleccionaremos la topología que sería, una red de datos, topología estrella (Master- Esclavo).

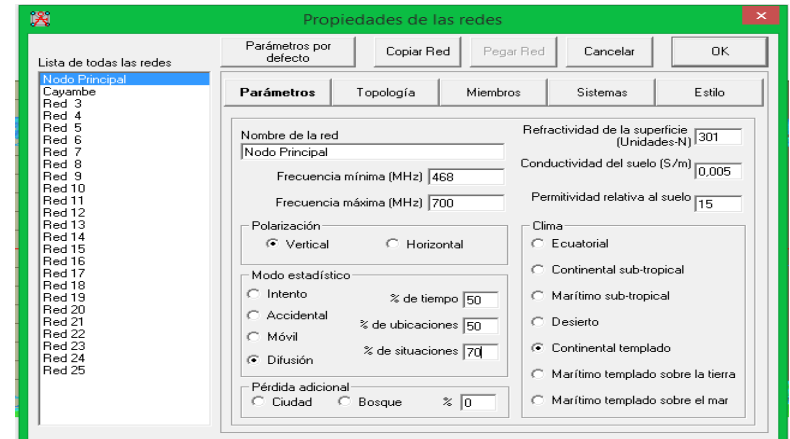

**Figura 3.7** Propiedades de la red de la estación transmisora **Fuente:** (Autor)

En la Figura 3.8 observamos los datos ingresados de esta manera asignamos un nombre al sistema para ello sea determinado como nombre principal, transmisor también se requiere la potencia del transmisor, el umbral del receptor, el tipo de antena, optando por una antena Yagi de acuerdo a la información del datasheets de la antena transmisora y

finalmente la altura de la antena, de esta manera se realiza los pasos anteriores para la red del receptor.

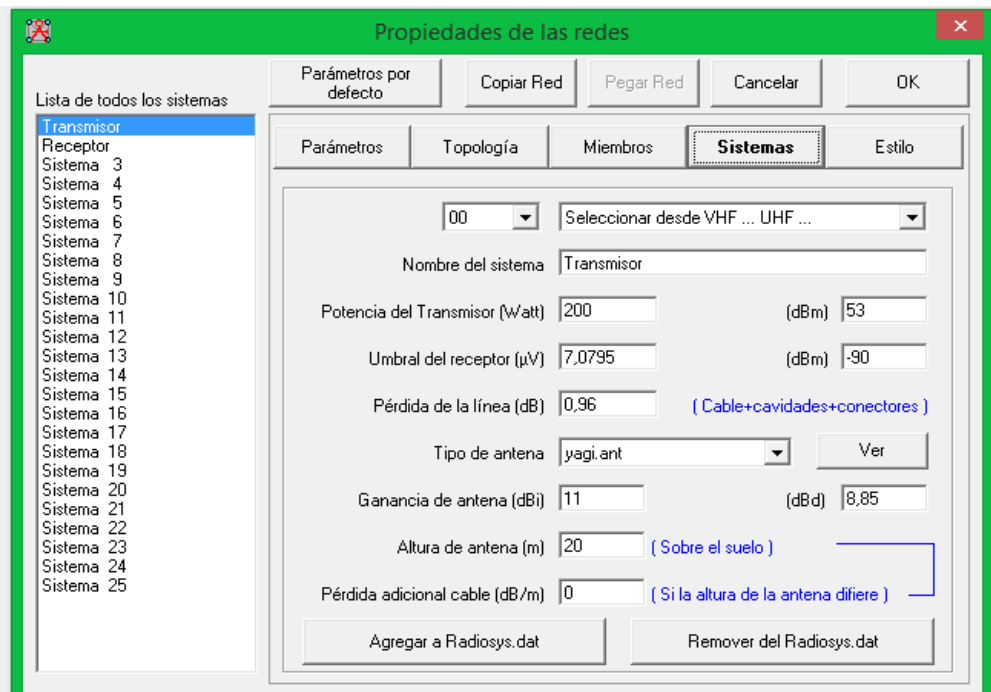

**Figura 3.8** Configuración del sistema del transmisor **Fuente:** (Autor)

## **3.6. Enlace cerro Pichincha a Cayambe**

Finalmente, el enlace desarrollado se observa en la Figura 3.9 del nodo principal hacia el cantón Cayambe, por ende, se puede verificar que existe una conectividad y también una línea de vista entre el transmisor y receptor. La distancia entre el nodo principal y el cantón Cayambe es 42,54 km con un Azimut de 61,24° la señal requerida a encontrar es de un 70% de situaciones.

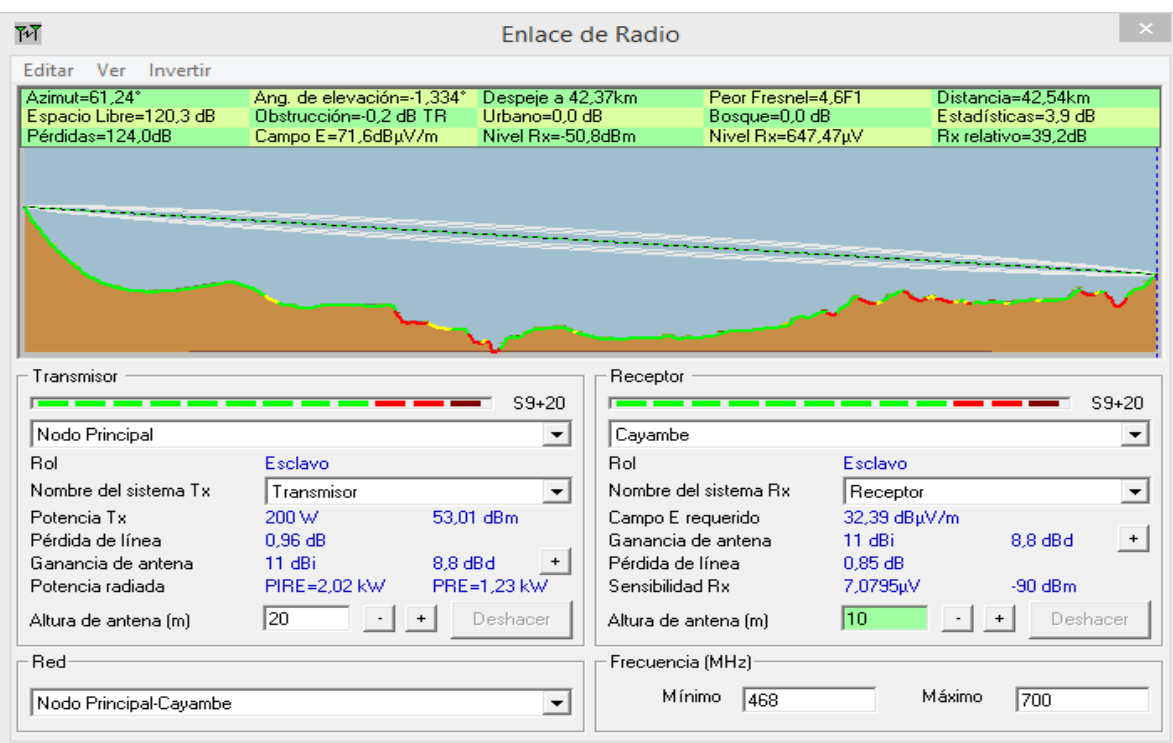

**Figura 3.9** Enlace nodo principal a Cayambe. **Fuente:** (Autor)

El enlace de comunicación donde la señal de una canal de televisión se realiza directamente al cantón Cayambe de manera que existe línea de vista entre los dos puntos en la Tabla 3.8 indica los resultados de la simulación del enlace desde el nodo principal al cantón Cayambe.

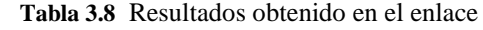

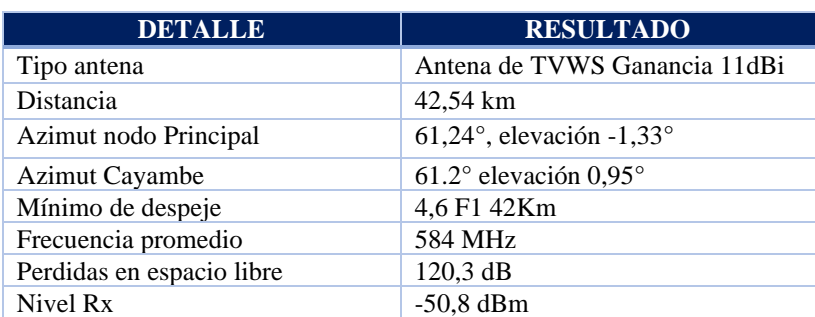

**Fuente:** (Autor)

En la Figura 3.10 y 3.11 se puede observar el área geográfica del enlace, se plantea dos gráficos que permite indicar el sistema de radiocomunicación en la banda UHF.

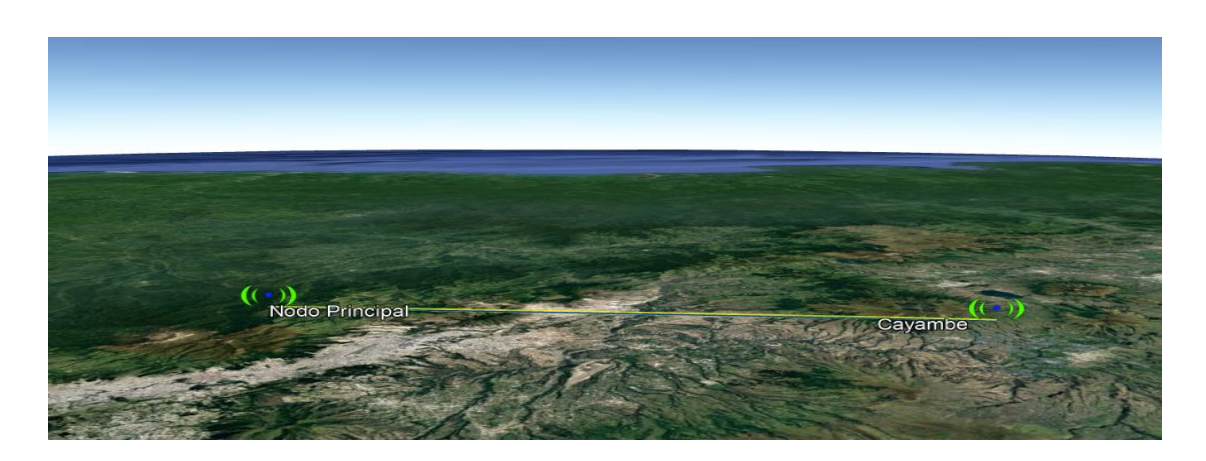

**Figura 3.10** Enlace nodo principal a Cayambe en Google Earth. **Fuente:** (Autor)

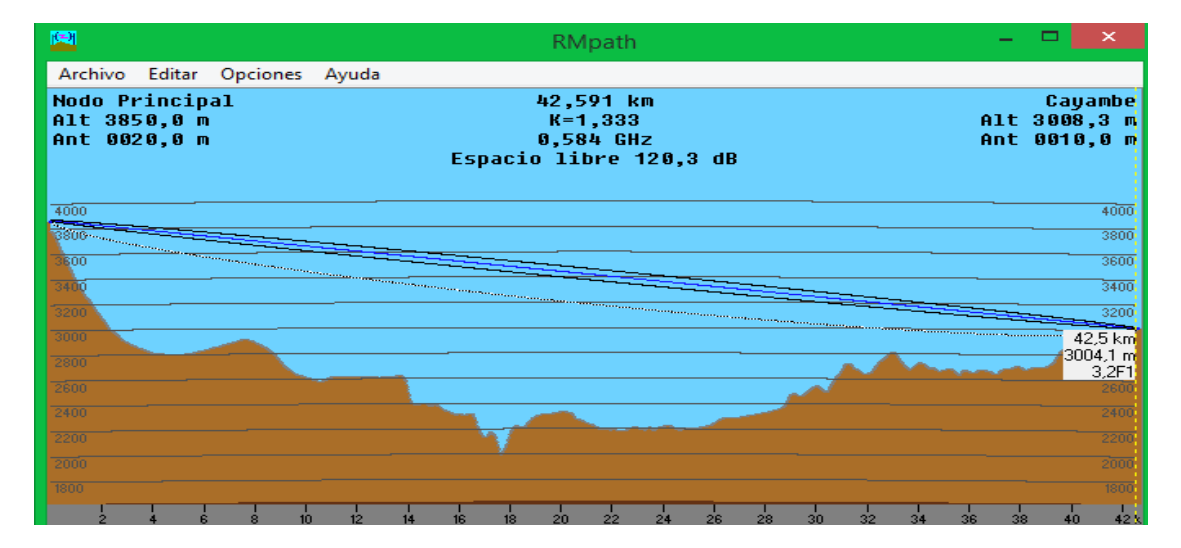

**Figura 3.11** Enlace nodo principal a Cayambe en RMpath **Fuente:** (Autor)

# **Cálculos**

Para calcular la pérdida de la línea, seleccionamos el cable coaxial RG-58, de manera que el cable coaxial es utilizado para transportar señales de baja potencia la característica de impedancia es de 50 o 52 [Ω](https://en.wikipedia.org/wiki/Ohm_(unit)) procedemos a realizar el cálculo de pérdidas de línea.

## **Transmisor**

Ξ

PL=1.056dB/100m \*20=0.2112dB además se considera tener una pérdida de 0,25 dB para cada conector de manera que al emplear tres conectores.

PL=0.2112dB + 0, 25+0, 25+0, 25=0, 96 dB

## **Receptor**

PL=1.056dB/100m \*10=0.10656dB PL=0.10656dB + 0, 25+0, 25+0, 25=0, 85 dB

Pérdidas de espacio libre Enlace Nodo principal a Cayambe

Ls=32,4+20log (584MHz) +20log (42,54km) =120,3dB

#### **Margen de desvanecimiento**

 $A=1$  $B = 0,125$ FM=30logD+10log (6\*A\*B\*F)-10log (1-R)-70 FM=30log (42, 54) +10log (6\*1\*0,125\*584MHz)-10log (0, 0001)-70 FM=45,27dB

### **Umbral del receptor**

Ur=Pr-FM Ur=-53, 01dBm-45, 27dB=-98, 28 dBm

## **3.7. Distinción de frecuencias**

Con la información del listado de canales de radio fusión sonora y televisión se desarrolló un análisis determinando una identificación de huecos espectrales en la Figura 3.12 se detalla tales como el ancho banda y frecuencias disponibles de manera que los canales tienen su ancho de banda de 12MHz y un solo canal tiene su ancho de banda de 19,75 de acuerdo a las estaciones de servicios que brindar para dicho cantón en la banda UHF.

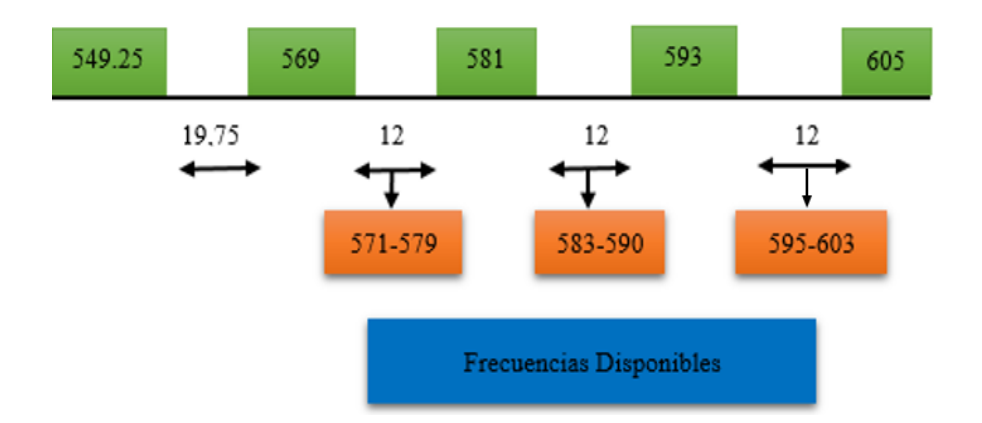

#### **CANALES DE TELEVISION**

**Figura 3.12** Frecuencias de análisis en la banda UHF de canales de televisión. **Fuente:** (Autor)

# **3.8. Modulación**

## **Procedimientos de medida**

Para el procedimiento de medida sea utilizado dispositivos como un analizador portátil y una laptop portátil por ende un software libre que brinda RF Explore en la Figura 3.13 de tal manera se realizó la conexión del dispositivo y el computador de esta forma permite analizar el espectro, mediante en el computador analizar el espectro de manera que tiene dos utilidades el dispositivo de forma individual o también con ayuda del software.

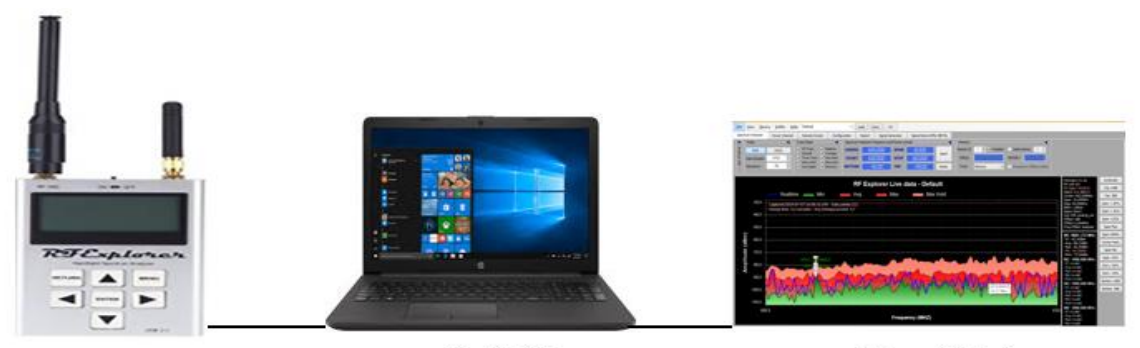

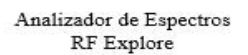

PC - Portátil

Software RF Explore

**Figura 3.13** Sistema de Medición **Fuente:** (Autor)

# **3.9. Técnicas utilizadas**

Las técnicas empleadas sean consideradas dentro de los principales medios utilizados para ellos se indica tales como datos geográficos, equipos, procedimientos, métodos, se indica en la Tabla 3.9 para dicho cantón de esta manera procedemos a recopilar la información.

| <b>UBICACIÓN</b>                                              | <b>EQUIPOS</b>                                                         | <b>PROCEDIMIENTOS</b>                                           | <b>TÉCNICA Y MÉTODOS</b>                                                       |  |  |  |  |
|---------------------------------------------------------------|------------------------------------------------------------------------|-----------------------------------------------------------------|--------------------------------------------------------------------------------|--|--|--|--|
| Ascázubi<br>Cangahua<br>٠<br>Cusubamba<br>٠<br>Olmedo<br>Otón | Analizador de<br>Espectros<br>Laptop<br>٠<br>Antenas<br>Cable USB<br>٠ | Observación<br>Analizar<br>Medición<br>Recopilar<br>información | Monitoreo de las<br>frecuencias<br>disponibles<br>Gráficos<br>Explicativo<br>٠ |  |  |  |  |
| <b>Fuente:</b> (Autor)                                        |                                                                        |                                                                 |                                                                                |  |  |  |  |

**Tabla 3.9** Descripción de los procedimientos de recopilación de datos.

# **3.10. Localización de medición**

En la Tabla 3.10 se detalla la ubicación de lugar planteado como un punto estratégico para lograr determinar frecuencias disponibles de manera que se encuentra como un lugar intermediario para dicho cantón en la Figura 3.14 se indica el lugar de medición.

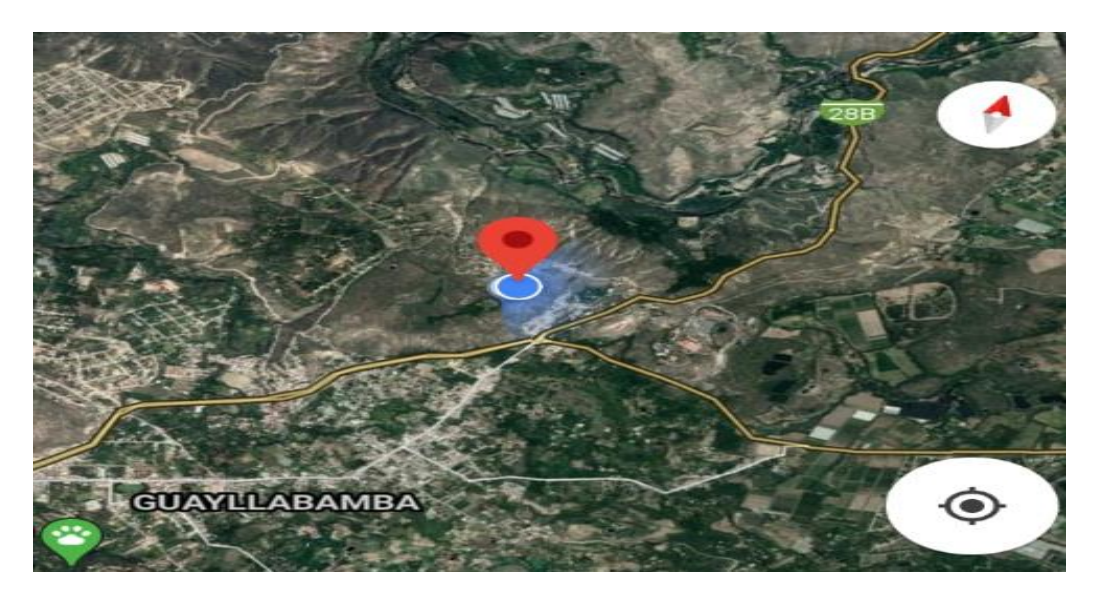

**Figura 3.14** Ubicación del punto de medida. **Fuente:** (Autor)

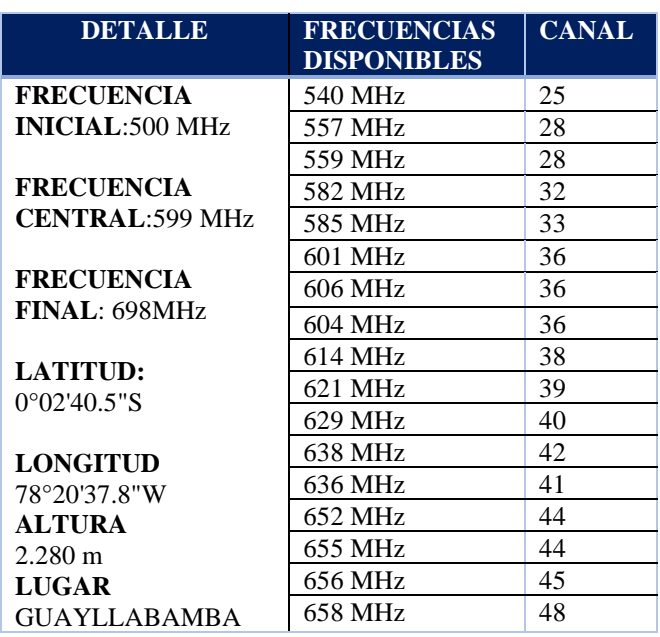

**Tabla 3.10** Tabla de resultados de Modulación

**Fuente:** (Autor)

#### **3.10.1. Observación del espectro**

Como se puede observar en la Tabla 3.11 las mediciones desarrolladas se determinan la disponibilidad de frecuencias. Para ello sea realizado un detalle del espectro de una señal en un determinado lugar visualizando dicha señal en un analizador de espectros dentro de su dominio de frecuencia de la banda UHF la distinción de una señal es verificar señales portadoras en picos bajos de manera que se buscaría por ende frecuencias disponibles.

**Tabla 3.11.**Descripción de Mediciones

| <b>Ubicación</b> | <b>Frecuencia</b><br><b>Inicial</b><br><b>MHz</b> | <b>Frecuencia</b><br><b>Central</b><br><b>MHz</b> | <b>Frecuen</b><br>cia<br><b>Final</b><br><b>MHz</b> | <b>Frecuencia</b><br><b>Disponible</b><br><b>MHz</b> | <b>Potencia</b><br><b>Máxima</b><br>dBm | <b>Potenci</b><br>$\mathbf{a}$<br><b>Mínim</b><br>a dBm | $\mathbf{A}\mathbf{B}$<br><b>MHz</b> | Canal |
|------------------|---------------------------------------------------|---------------------------------------------------|-----------------------------------------------------|------------------------------------------------------|-----------------------------------------|---------------------------------------------------------|--------------------------------------|-------|
| Ascázubi         | 549.25                                            | 594,25                                            | 639,25                                              | 571.95                                               | $-71.00$                                | $-90.00$                                                | 90                                   | 30    |
|                  | 549.25                                            | 594.25                                            | 539.25                                              | 575.19                                               | $-73.50$                                | $-94.50$                                                | 90                                   | 31    |
| Cangahua         | 600                                               | 605.00                                            | 610                                                 | 602.07                                               | $-85.00$                                | $-98.50$                                                | 10                                   | 36    |
|                  | 600                                               | 605.00                                            | 610                                                 | 607.65                                               | $-89.50$                                | $-91.27$                                                | 10                                   | 36    |
| Cusubamba        | 549.25                                            | 594,25                                            | 639,25                                              | 600,33                                               | $-81,50$                                | 94.50                                                   | 90                                   | 36    |
|                  | 549.25                                            | 594.25                                            | 639.25                                              | 603,57                                               | 79.50                                   | $-90.50$                                                | 90                                   | 36    |
|                  | 530.944                                           | 581.00                                            | 631.05                                              | 614.82                                               | $-87.50$                                | $-91.00$                                                | 100                                  | 38    |
| Olmedo           | 610                                               | 620.00                                            | 630                                                 | 615,22                                               | $-110$                                  | $-93.00$                                                | 20                                   | 38    |
|                  | 530.944                                           | 581,00                                            | 631,05                                              | 571,53                                               | $-88.50$                                | $-93.00$                                                | 100                                  | 30    |
| Otón             | 549.25                                            | 594.25                                            | 639.25                                              | 619.59                                               | $-83.50$                                | $-93.95$                                                | 90                                   | 38    |

**Fuente**: (Autor)

## **3.10.2. Ancho de banda**

El dispositivo nos da como resultado el ancho de banda a su vez se puede realizar por un método matemático por lo cual el ancho de banda representa una medida de manera que se pueda transferir por un medio de comunicación en un tiempo determinado.

#### **3.11. Medición del espectro**

Para identificar las portadas ocupadas se observa los picos máximos se indica una portadora ocupada, para ello se selecciona los picos mínimos en la Figura 3.15 se indica una muestra tomado en lugar de Cusubamba se midió un valor de -94,50 dBm este valor se toma como una frecuencia disponible de manera que se encuentra una señal de color azul por lo cual los picos bajos se determinar cómo espectro libre que trabaja en el rango de frecuencia de 600 MHz como frecuencia disponible.

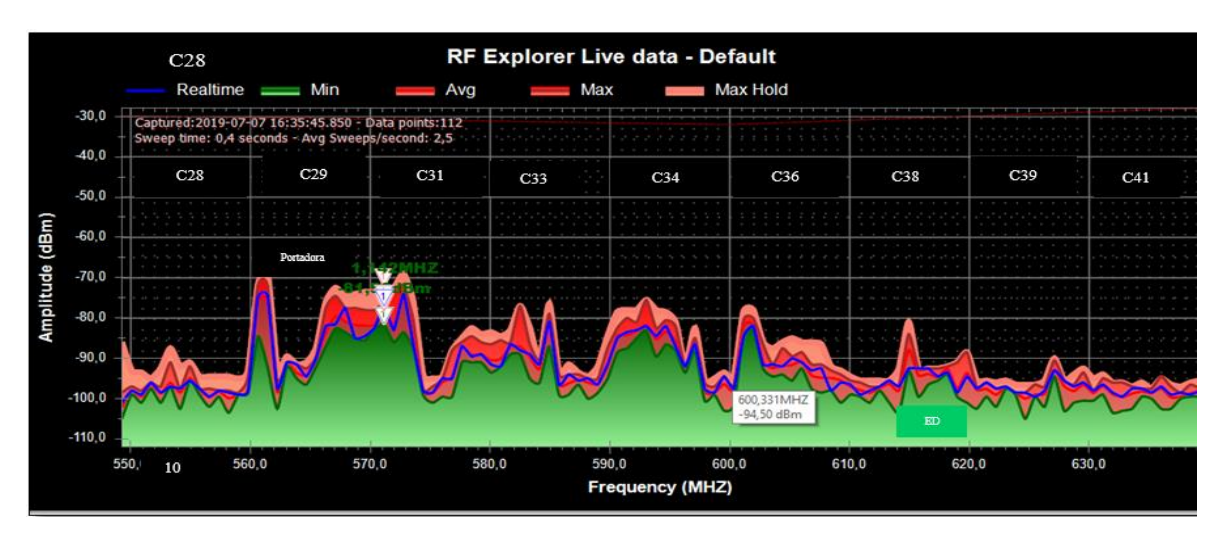

**Figura 3.15** Espectro de Cusubamba **Fuente**: (Autor)

En la gráfica observamos el valor de -91.27 dBm en la medición tomada en el lugar de Cangahua de manera que se ingresar una frecuencia inicial de 600 MHz por ende una frecuencia final de 610 MHz dando como resultado una frecuencia central de 605 MHz por lo tanto obteniendo un ancho de banda de 10 MHz permite analizar las señales emitidas en

la Figura 3.16 se puede observar el análisis de espectro, procediendo a obtener una frecuencia disponible 607 MHz.

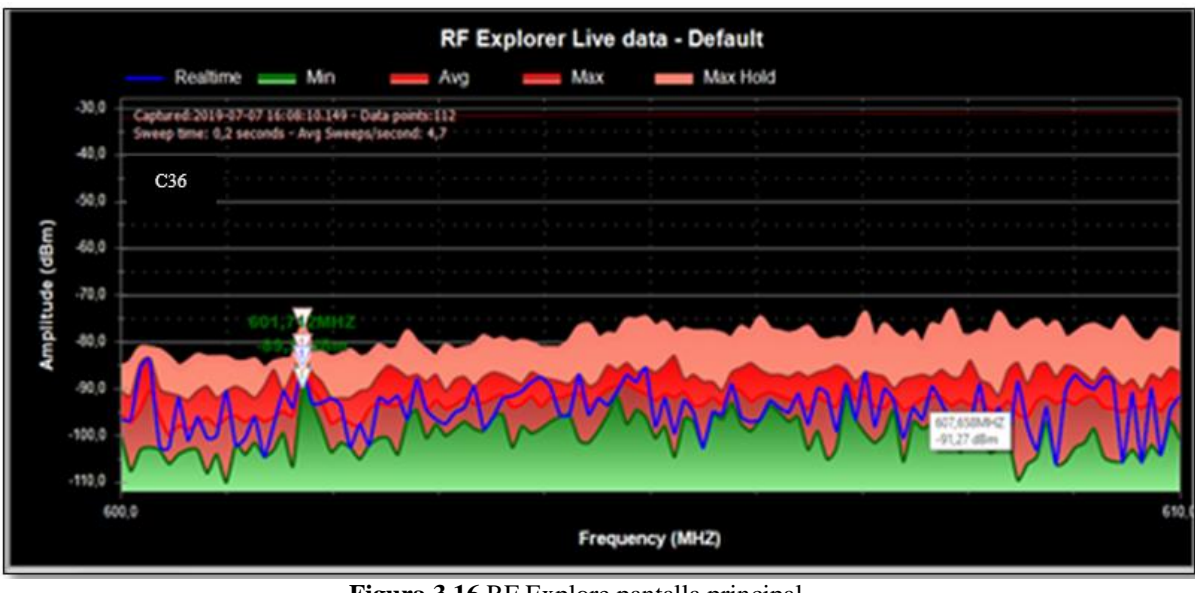

**Figura 3.16** RF Explore pantalla principal **Fuente**: (Autor)

# **a. Medidor de canal**

El medidor de canal muestra la potencia medida dentro de la frecuencia ingresada en el gráfico se puede observar el valor de un ancho de banda de 10 MHz entre otros parámetros como la potencia del canal -73 dBm densidad de potencia del canal -143 dBm se refiere a la distribución de la señal, el centro del canal indica la frecuencia central de 605,045 MHz en la Figura 3.17 se observa los parámetros mencionados.

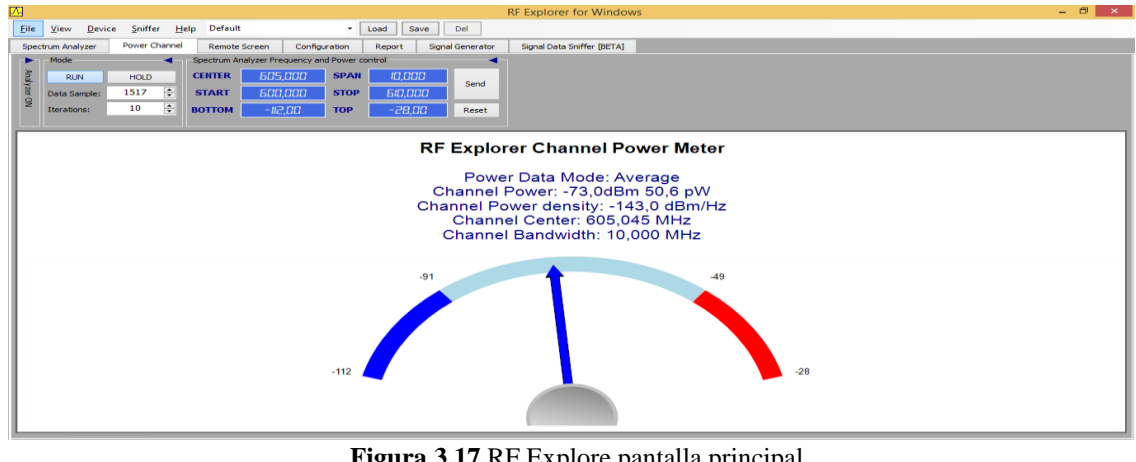

**Figura 3.17** RF Explore pantalla principal **Fuente**: (Autor)

# **CAPITULO 4 IMPLEMENTACIÓN**

# **4.1.Desarrollo**

El presente proyectó desarrollado determina los resultados obtenidos del enlace y la modulación, se propone realizar un diseño para brindar servicio de internet, en la banda UHF, de la siguiente forma, diseño de una red, se determinar una frecuencia para la localidad y el ancho de banda para las zonas rurales del Cantón Cayambe.

# **4.1.2. Cobertura**

En la gráfica 4.1 se puede observar el área geográfica del cantón Cayambe, con los distintos sectores rurales que se puede cubrir con la señal UHF se indica que los enlaces punto a punto planteado en las zonas de dicho cantón el software indica la línea de color verde los enlaces se considera una conectividad, para lograr comunicar todos los trayectos.

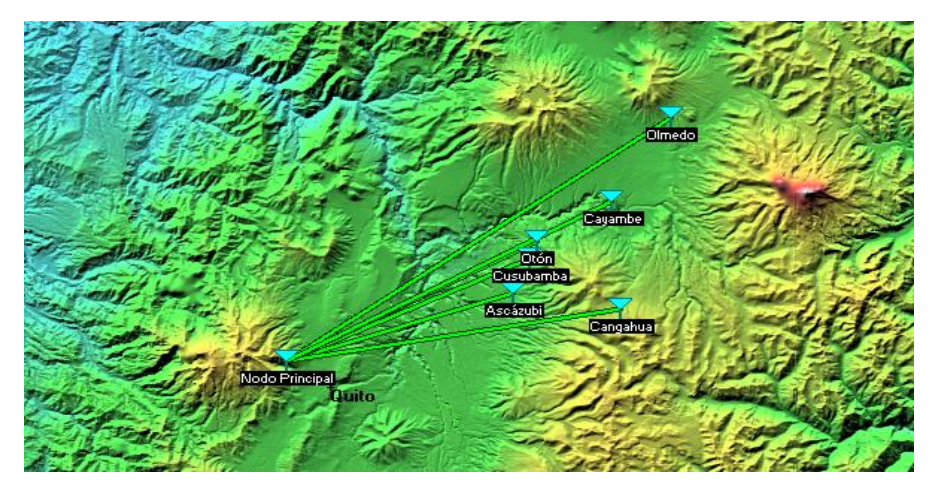

**Figura 4.1** Cobertura de enlace de radio. **Fuente:** (Autor)

A continuación, se presenta un gráfico de la cobertura del enlace del transmisor al cantón Cayambe se observa en la Figura 4.2 de manera que se realizó una simulación en el software de Radio Mobile para determinar que el servicio de conexión está garantizado en la banda UHF para su distribución a los lugares según el sitio conformado por un enlace de estación base a una estación receptora.

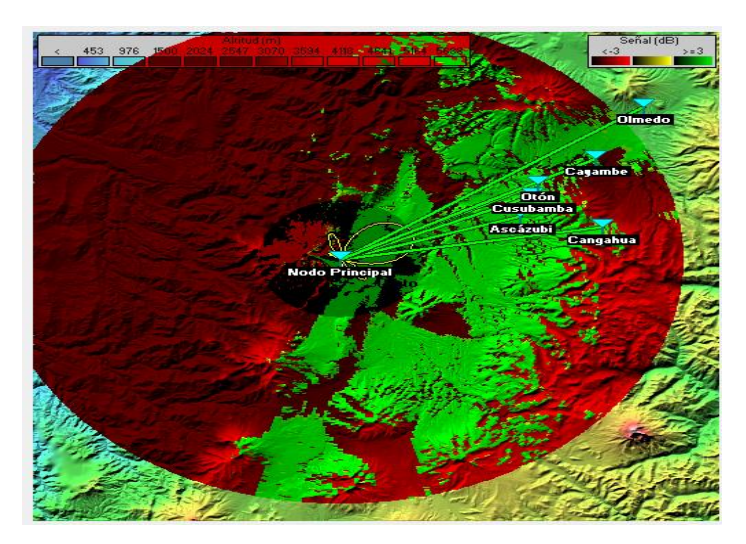

**Figura 4.2** Cobertura de las zonas **Fuente:** (Autor)

En la Figura 4.3 se observa la cobertura de la zona rural de Olmedo de manera que en la gráfica anterior no cubría la cobertura por ende tiene una cobertura muy baja del cantón el software realiza un escaneo de la cobertura.

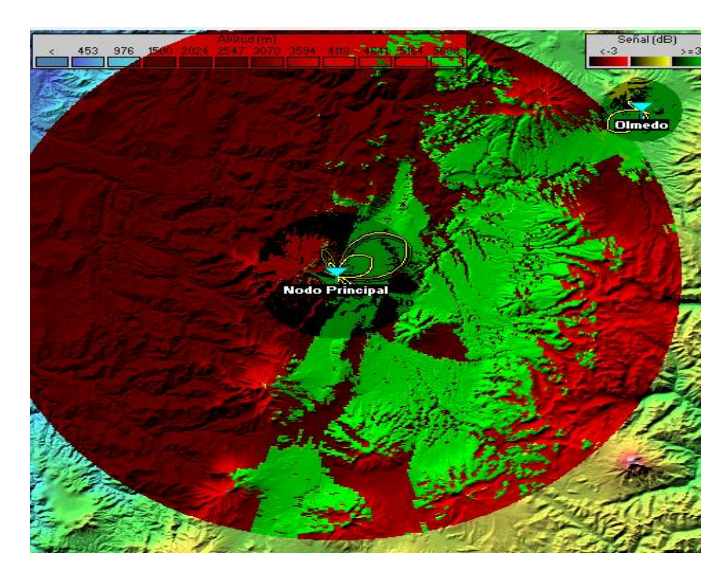

**Figura 4.3** Cobertura de la localidad de Olmedo **Fuente:** (Autor)

De manera que considera enunciar la estructura de un servicio de telecomunicaciones generalmente en los términos de la Ley Orgánica de Telecomunicaciones de manera en que se pueda efectuar una implementación es necesario tener en cuenta tales como la infraestructura física, mástil, monopolo, polo, sitio, soporte de terraza, terraza, torre arriostrada, torre auto autosoportada, torre, torreta de forma que se detalla las principales infraestructuras.

- **Infraestructura física:** Se considera como infraestructura física toda construcción u obra civil, equipos y elementos pasivos necesarios para la presentación de servicios de régimen general de telecomunicaciones, que se fija o se incorpora a un terreno o inmueble, en el subsuelo o sobre el destinada al tendido, despliegue, instalación, soporte y complemento de equipos, elementos de red, sistemas y redes de telecomunicaciones, tal como canalizaciones, ductos, postes, torres, torretas, mástiles, monopolos, cámaras, cables, energía, elemento de red, respaldo y regeneración. No incluyen como infraestructura física a las azoteas de edificios, predios o inmuebles, torre de agua, terrenos, vallas publicitarias, urbanizaciones o similares. (MINTEL, 2018)
- **Mástil:** Estructura física que alberga el equipo de antena necesario para la radiofusión de la señal de los prestadores de los servicios de telecomunicaciones. El mástil puede ser una estructura especialmente diseñada a una estructura especialmente diseñada a una estructura con altura adecuada ubicada en techos, terrazas, chimeneas y fachadas. (MINTEL, 2018)
- **Torre:** Infraestructura física utilizada principalmente como una estructura de soporte de antenas de telecomunicaciones, que puede dar soporte a uno o varios prestadores de servicio de telecomunicaciones. En general, una torre consta de: cuerpo de la torre, plataforma, cimientos, sistemas de protección contra rayos y otros accesorios los diferentes tipos de torres descritos o no en la presente norma técnica. (MINTEL, 2018)

• **Torreta:** Estructura sustentante realizada con piezas independientes debidamente ensambladas y que necesita de tensores para su equilibrio estructural. Las torretas tienen dimensiones y pesos inferiores ala torres arriostradas. Por lo general, las torres son instaladas en terrazas para incrementar la elevación de las estructuras. (MINTEL, 2018)

#### **4.1.4. Asignación de servicio inalámbrico para el cantón Cayambe**

El servicio de internet en la tecnología de espacios en blancos se proyecta una velocidad para cada una de las zonas rurales en la Tabla 4.1 se indica la velocidad, la modulación entre otros parámetros en que se puede transferir datos en un canal de 6MHz la información obtenida de la asignación de transmisión de datos es del fabricante de manera que se propone para el servicio de internet, por la sensibilidad obtenida de tal manera que es recomendable operar en los 10Mbps.

| VELOCIDAD<br><b>MBPS</b> | <b>SNR</b> | <b>MODULACIÓN</b> | <b>SENSIBILIDAD</b><br><b>DBM</b> |
|--------------------------|------------|-------------------|-----------------------------------|
| 4.0                      | 3.5        | OPSK $1/2$        | $-98.0$                           |
| 10.6                     | 11.5       | 160AM 2/3         | $-90.0$                           |
| 20.0                     | 21.5       | 64QAM 5/6         | $-80.0$                           |
| 26.7                     | 29.0       | 2560AM 5/6        | $-72.5$                           |

**Tabla 4.1** Asignación de transmisión

Fuente: (ADAPTRUM)

La capacidad de transmisión permite a redes Punto a Multipunto, la estación base debe tener la disposición adecuada para facilitar los servicios considerables por lo tanto en un CPE se puede conectar a 12 beneficiarios coexistentes.

#### **4.1.5. Uso de espectro libre**

De manera que para ser uso del espectro se debe realizar la homologación de equipos de acuerdo a la Ley Orgánica de Telecomunicaciones, en su artículo 13 menciona: "Todos los equipos que utilicen Espectro para Uso Determinado en Bandas Libres, deberán ser homologados por la ARCOTEL de acuerdo con lo establecido en el Reglamento para homologación y certificación de dispositivos terminales de telecomunicaciones." (ARCOTEL, 2018).

Para la operación del servicio de espacios en blancos por ende es necesario un título habilitante de acuerdo al espectro de bandas libres, en la norma tecnica de espectro de uso libre y de espectro para uso determinado en bandas libres en su artículo 2 menciona "Son aquellas bandas de frecuencias denominadas bandas libres que para poder ser utilizadas para la prestación de servicios del régimen general de telecomunicaciones, o como parte de redes privadas, requieren de una concesión para el acceso de internet como título habilitante". (ARCOTEL, 2018)

#### **4.2. Implementación**

## **a. Diseño de la zona rural**

En la representación del diseño, consisten las seis parroquias rurales, una estación base que es el transmisor y una base de datos de frecuencias disponibles, para usuarios de los espacios en blancos consiste en un canal de comunicación para poder acceder al servicio de internet en la Figura 4.6 se muestra el diseño elaborado para las zonas rurales, con la finalidad de brindar servicio de internet en las bandas de televisión disponibles, en la señal UHF en la Tabla 4.2 adjunto las distancias obtenidas. La red está proyectada una red básica con parámetros de distancias obtenidas en el software Radio Mobile.

| <b>PARROQUIA</b> | Distancia |
|------------------|-----------|
| Ascázubi         | 27,54km   |
| Cangahua         | 38,55 km  |
| Cusubamba        | 30,79 km  |
| Olmedo           | 54,19 km  |
| Otón             | 32,70 km  |

**Tabla 4.2** Distancias de las zonas rurales.

**Fuente:** (Autor)

# **4.2.1. Diseño de la red**

Por lo cual se diseña una red básica podemos detallar una base de estación de los espacios en blancos de televisión, en la Figura 4.4 de los parámetros como distancia se ha obtenido del software radio a continuación se detallan los procedimientos de interconexiones.

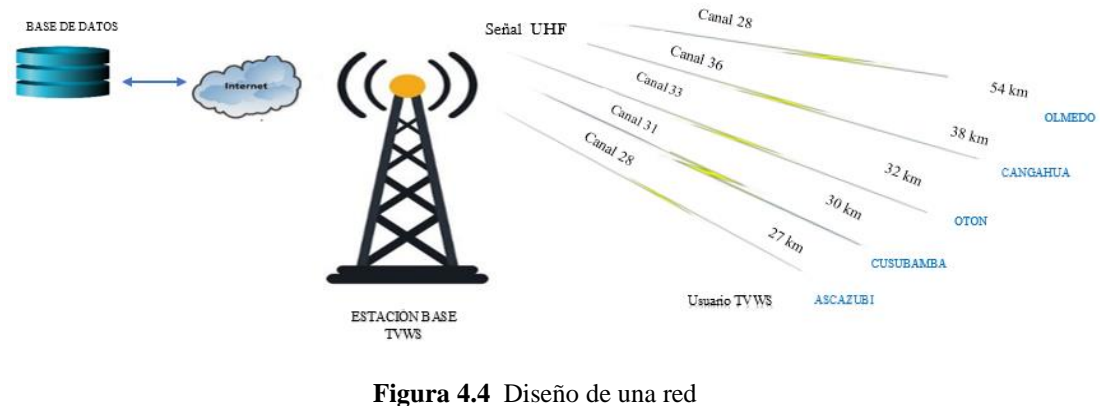

**Fuente:** (Autor)

## **a. Interconexiones**

En la Figura 4.5 se aprecia la interconexión de una estación base, además se observa el proceso que se realiza para las conexiones de los espacios en blancos.

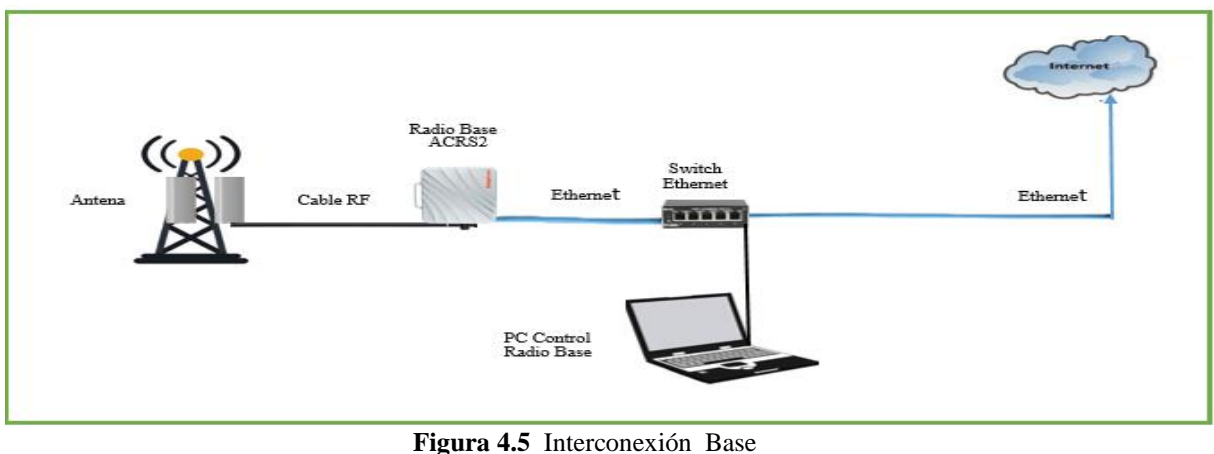

**Fuente:** (Autor)

En la Figura 4.6 la estación cliente es igual a la forma de la estación base para ello debe establecer técnicamente la instalación.

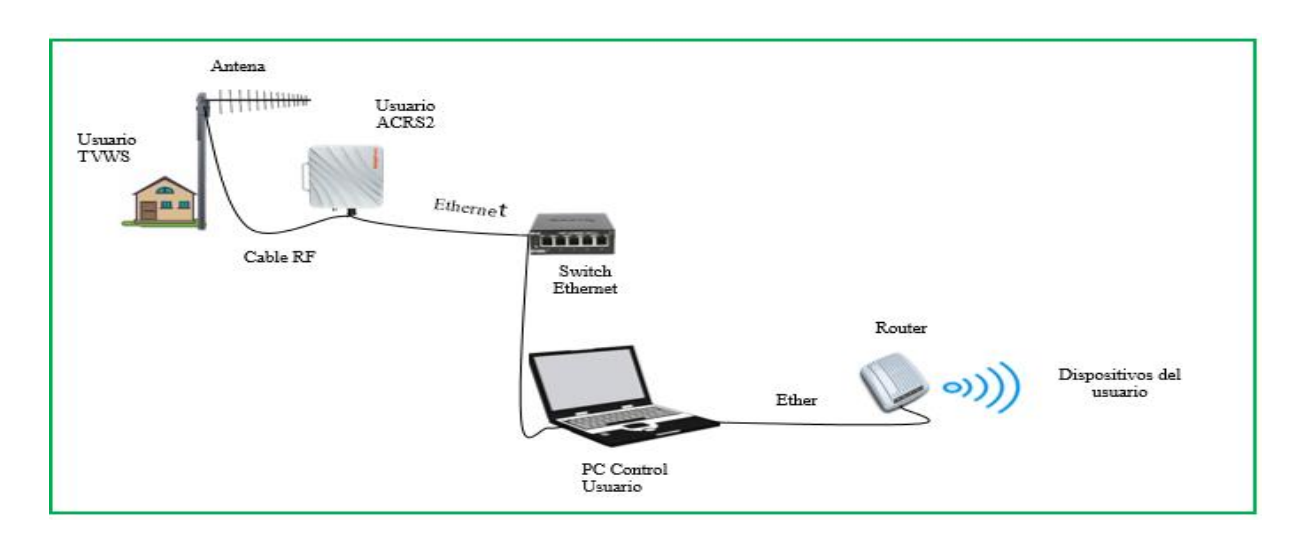

**Figura 4.6** Interconexión Usuario **Fuente:** (Autor)

# **4.3.Pruebas de funcionamiento 4.3.1. Propuesta de internet a la zona rural.**

En la Tabla 4.3 observamos la canalización de las bandas propuestas de acuerdo a la Tabla 1.6 del capítulo 1 en un canal se puede encontrar 368 subportadoras no usadas y subportadoras pilotos 240, de acuerdo al estándar IEE802.22. Para ellos sea propuesto cuatro frecuencias que se pueden brindar servicio de internet la 571 MHz, 557 MHz, 585 MHz y 600 MHz para el uso de los espacios en blancos de televisión, de acuerdo a la canalización se encontrarían en la banda IV de UHF.

**Tabla 4.3** Asignación de transmisión

| <b>Banda</b><br>de<br>frecue<br>ncias | Banda de<br>frecuencias<br>(MHz) | Tipo de<br>banda | Número<br>de Canal | Portadora de<br>video (MHz) | Portadora de<br>audio (MHz) | Banda de<br>Guarda |
|---------------------------------------|----------------------------------|------------------|--------------------|-----------------------------|-----------------------------|--------------------|
| <b>UHF</b>                            | 557 MHz                          | <b>UHF</b>       | 28                 | 558,25 MHz                  | 559,75 MHz                  | 14                 |
| IV                                    | 571 MHz                          | <b>UHF</b>       | 31                 | 572.25 MHz                  | 573,75 MHz                  |                    |
|                                       |                                  |                  |                    |                             |                             | 14                 |
|                                       | 585 MHz                          | UHF              | 33                 | 586,25                      | 587,75 MHz                  |                    |
|                                       |                                  |                  |                    |                             |                             | 15                 |
|                                       | 600 MHz                          | UHF              | 36                 | 601,25                      | 602,75 MHz                  |                    |

**Fuente:** (Autor)
En el sector de Cayambe se propone a las zonas rurales el servicio de banda ancha a las parroquias rurales para ello se indica la utilidad a usuarios de la tecnología de espacios en blancos de manera que es una iniciativa que se pretende implementar en un futuro por lo cual el servicio de internet es una necesidad básica por ello detallamos en la Tabla 4.4. El proyecto se destina a pocos usuarios de manera que la tecnología actualmente no contamos con la tecnología implementado se iniciaría con una instalación piloto.

| <b>CANAL</b>    | <b>USUARIOS</b> | <b>VELOCIDAD</b><br><b>MBPS</b> | <b>SNR</b> | <b>MODULA</b><br><b>CIÓN</b> | <b>SENSIBILIDAD</b><br><b>DBM</b> |        |
|-----------------|-----------------|---------------------------------|------------|------------------------------|-----------------------------------|--------|
| -28             | 36              | 10.6                            | 11.5       | 160AM 2/3                    | $-90.0$                           |        |
| 36              |                 | Ascázubi                        | Cangah     | Cusubamba                    | Otón                              | Olmedo |
| 33              |                 |                                 | ua         |                              |                                   |        |
| Fuente: (Autor) |                 |                                 |            |                              |                                   |        |

**Tabla 4.4** Asignación de transmisión

## **4.4.Análisis de resultados**

## **a. Proveedor de servicio**

El servicio de telecomunicaciones puede obtener diferentes clasificaciones dependiendo de las condiciones tales como ubicación, velocidad o capacidad. Para el presente proyecto de brindar servicio de internet es necesario tener un proveedor de servicio por ende se adquiere un servicio de comunicación de acuerdo a la factibilidad de la implementación para ello ser utilizado como una forma sin fines de lucro, comercial, propiedad a la comunidad entre otros servicios para dicho cantón, por lo tanto implica transmisión, emisión o recepción de ondas electromagnéticas, para la tecnología de los espacios en blancos para una red inalámbrica en la Figura 4.7 se especifica el diseño de red por ello es necesario tener un proveedor de servicio.

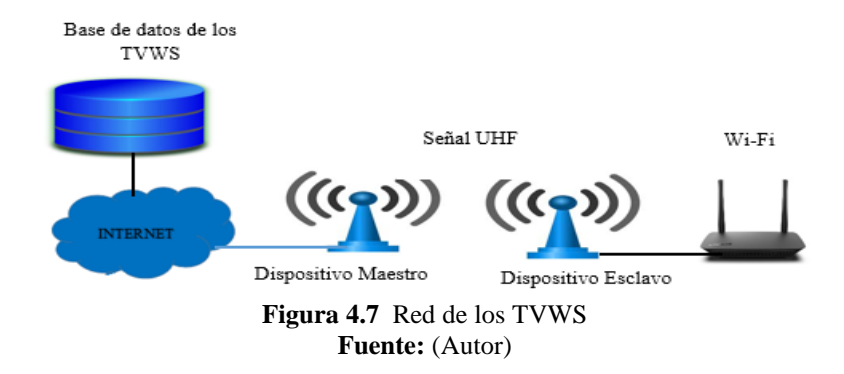

#### **b. Procedimientos para una arquitectura de red**

La arquitectura del Sistema de los espacios en blancos consiste de tal manera como se mencionó en la sección de marco teórico, donde se observa en la Figura 4.8 se establece el estándar IEEE 802.22 de los espacios en blancos de televisión. Por lo cual se indica una sugerencia al plan nacional de frecuencias para la autorización de la tecnología de los espacios en blancos no se ha llevado a cabo en nuestro país, si llegara a presentarse es recomendable establecer un marco regulatorio para dicha tecnología que regule el espectro de radiofrecuencia por las entidades de telecomunicaciones.

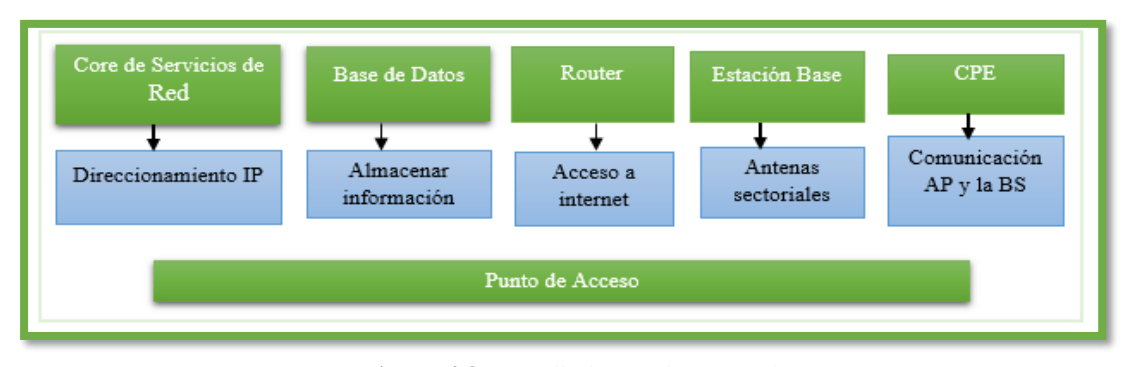

**Figura 4.8** Procedimientos de una Red **Fuente:** (Autor)

# **4.4.1. Requerimientos de instalación**

Por lo cual se debe considerar una altura adecuada que no sobrepase los 50 metros sobre el nivel del terreno por ende si la antena sobrepasara los límites se requeriría una autorización, deben ser diseñadas las estaciones bases aúna altura adecuada por ende la estación seria desde los 12 metros a 50 metros deben ser profesionalmente instaladas. Dónde la instalación usuario debe disponer por el proveedor de servicio, fuera del domicilio para una altura nominal de 10 m sobre el nivel de la tierra, localizada a la antena transmisora.

#### **4.4.2. Modos de operación**

- Los equipos de espacios en blanco de manera que su operación deberá ser en una ubicación segura y que los dispositivos estén certificados por Comisión Federal de Comunicaciones.
- De manera que es recomendable realizar una articulación de normativas para evitar interferencias en canales por ejemplo un plan nacional de frecuencias de espacios en blancos que asignen a cada zona, su distribución de espectro, para su utilidad de implementación en un futuro.
- En la seguridad es importante que se incorporare un protocolo de protección para el servicio de base de datos para autenticación, autorización, claves entre otros parámetros por lo cual terceros puedan modificarla la información.

#### **4.4.3. Dispositivos para la implementación**

De modo que se recomienda la antena panel FP2P en la Figura 4.9 se observa la antena para la estación base de manera que proporcionan una alta capacidad de cobertura, el rango de frecuencia de 468-700 MHz con una ganancia de operación de 11dBi además con una impedancia de 50Ω.

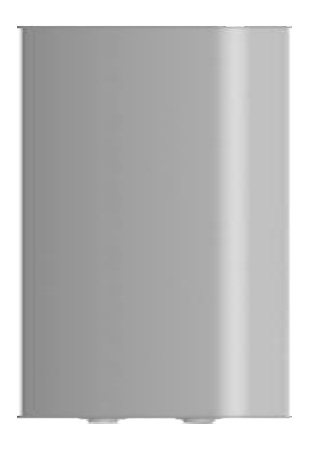

**Figura 4**.9 Antena FP2P **Fuente:** (ADAPTRUM)

Para la estación usuario en la Figura 4.10 se observa una antena Log-Periodic Yaggi dentro de su rango de operación de los 400-800 MHz la polarización de la antes es horizontal con una ganancia de 11 dBi con una impedancia de 50Ω.

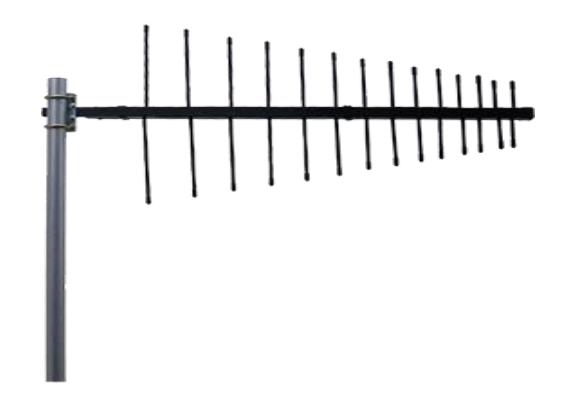

**Figura 4**.10 Log-Periodic Yaggi **Fuente:** (ADAPTRUM)

En la Figura 4.11 se observa el dispositivo ACRS2 es utilizado como radio base y también como radio usuario entrega servicio de internet, es compatible con las regulaciones, además opera en la frecuencia de banda UHF admite hasta 256–QAM la sensibilidad de un canal de 6MHz para la transmisión de datos.

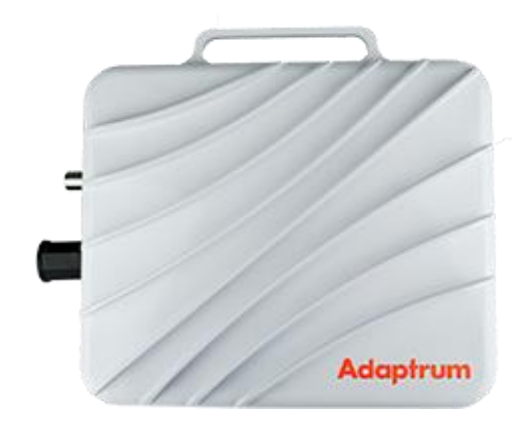

**Figura 4.11** ACRS2 B100 **Fuente:** (ADAPTRUM)

En la Figura 4.12 observamos un switch cisco Catalyst de 24 puertos contiene un puerto PoE con hasta 740W, de capa 2 con una interface de administración USB con una configuración fija para ampliar hasta 8 switch.

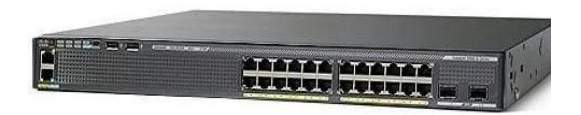

**Figura 4.12** Cisco Catalyst 2960X **Fuente:** (CISCO)

En la Figura 4.13 observamos un dispositivo ACRS2.0 proporciona una conectividad inalámbrica de manera que la tecnología acceso sin licencia a el espectro la frecuencia de operación de los 400MHz a 1GHz de la misma manera aplica el rango de distribución de un canal de 6MHz.

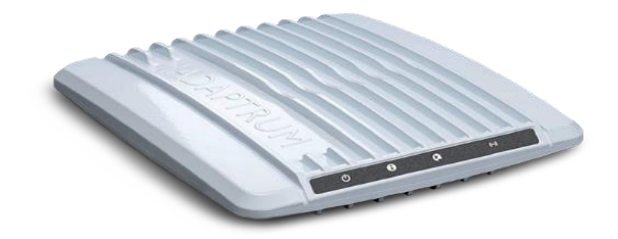

**Figura 4.13** ACRS2.0 Cliente **Fuente:** (ADAPTRUM)

### **a. Resultado del proyecto**

De manera que la investigación desarrolla en la banda de televisión UHF del cantón Cayambe se encuentra espectro disponible en cual se podrá hacer uso de las frecuencias libre para la utilización de la tecnología de los espacios en blancos de manera que la información obtenida por medio de una modulación y una simulación por ello se propone que las agencias de telecomunicaciones promueve este servicio incentivando a los prestadores de servicio de radio fusión y televisión de manera que las estaciones ya cuenta con una infraestructura, por ende su implementación tendría un costo elevado.

# **4.4.4. Propuesta económica**

En la Tabla 4.5 contraprestaciones por lo cual se realiza un presupuesto de la implementación de la red de los espacios en blancos considerando costos del mercado. El artículo 6 de techos tarifados los valores máximos a ser recibidos por los proveedores de infraestructura física, por concepto de arrendamiento de infraestructura física para el despliegue e instalación de redes de telecomunicaciones. (MINTEL, 2018).

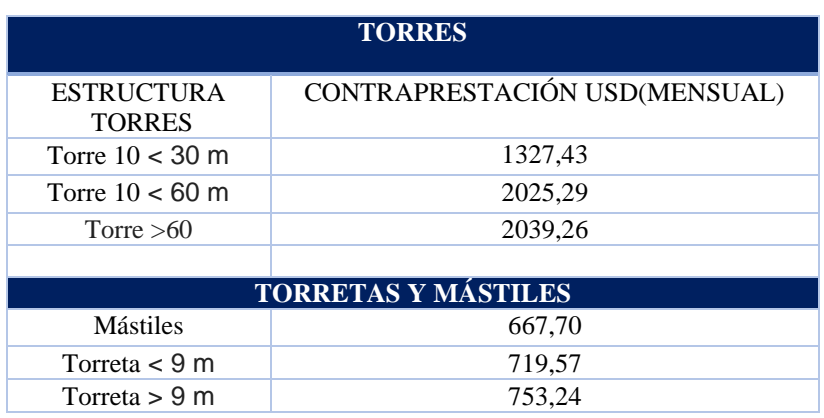

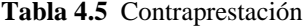

De manera que se detalla los valores de equipos en la Tabla 4.6 como un presupuesto económico es un factor muy importante que se debe considerar, para determinar la eficiencia de un proyecto piloto para la red de los TVWS para el funcionamiento de la estación base, se propone una contraprestación mensual.

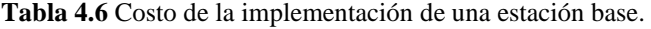

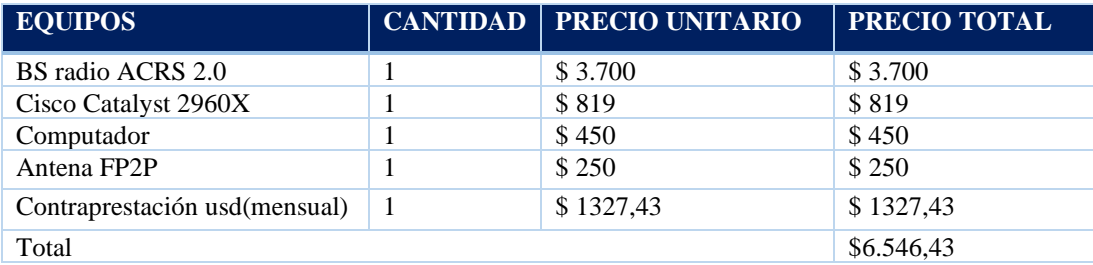

**Fuente:** Autor (MINTEL, 2018)

Para la estación usuario se requiere dispositivos que establezcan comunicación con la estación base en la Tabla 4.7 se detalla el costo que se requiere para los beneficiarios.

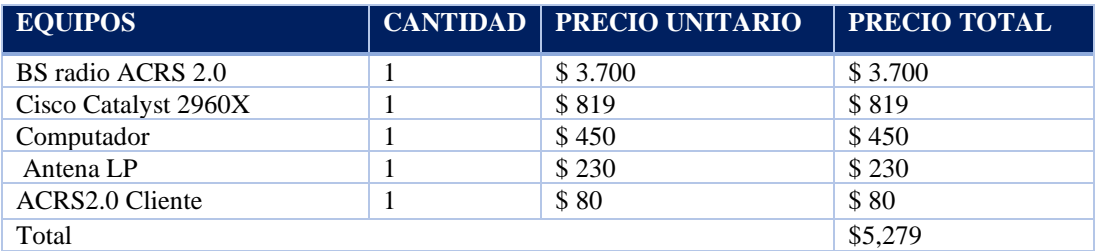

**Tabla 4.7** Costo de la implementación de una estación usuario.

**Fuente:** (Autor)

Se desea conectar a 36 usuarios que pueden hacer uso de las frecuencias no utilizadas de televisión a la red de internet se detalla en la Tabla 4.8 para la instalación los precios se han considerado una conexión a usuarios, estación base para el despliegue.

**Tabla 4.8** Costo total de la Implementación

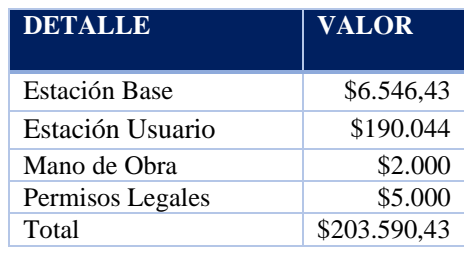

Fuente:(Autor)

### **CONCLUSIONES**

La banda UHF es considerable para operar canales disponibles de manera que es considerable cambiar el plan nacional de frecuencias para servicios de internet, para los espacios en blancos para aprovechar la tecnología en las zonas rurales por ello se debe disponer, de estatutos a decretar de acuerdo con la propuesta se tiene cuatro frecuencias disponibles para la transmisión de datos, con la modulación, desarrollada por ende se puede hacer uso del espectro disponible.

El presente trabajo permitió analizar frecuencias con un analizador de espectro en la bandas de televisión que puede ser aprovechado los espacios en blancos de televisión para ello se diseñó una red de acuerdo a los datos obtenidos del software Radio Mobile dentro de ello se considera los parámetros de distancia, la cobertura equipos utilizados para el enlace logrando resultados de conectividad a las zonas rurales del cantón Cayambe en la banda de operación UHF.

Para las zonas rurales que conforman en el cantón Cayambe con el fin determinar la disponibilidad de espacios en blancos se identificó frecuencias no utilizadas sea optado por los siguientes parámetros como potencia mínima, potencia máxima ancho de banda se utilizó un analizador de espectros RF Explore y además se realizó un análisis comparativo utilizando un software libre de manera que indica la disponibilidad huecos espectrales. Con la implementación de los espacios en blancos se pretende brindar servicio de internet de manera que se podrá obtener grandes beneficios en educación, comunicación en la actualidad el servicio de internet sea a considerado como un servicio básico.

Los espacios en blancos de televisión es una iniciativa para realizar el despliegue de redes de acceso, para disminuir la brecha digital además es una alternativa económica para proporcionar el servicio de banda ancha a zonas rurales, por lo cual las empresas no realizan inversiones porque no las consideran rentable.

## **RECOMENDACIONES**

El servicio de banda ancha se pueda proponer como una tecnología de planes a bajo costo para usuario que desee el servicio además se podría proponer la tecnología a las estaciones de televisión, proyectar a todas las regiones rurales y además es recomendable utilizar un software para la comparación de un análisis más avanzado, de manera que existen software con licencias que se pueden emplear para la tecnología de espacios en blancos.

Es recomendable una altura acorde para las mediciones realizadas se podrá optimizar y verificar el espectro disponible para realizar correctamente la manipulación del dispositivo para poder obtener un resultado acorde y verificar la antena, a utilizar para tener una señal y poder visualizar en el software cliente.

Para las implementaciones en la banda UHF que se desarrollen en un futuro es recomendable optimizar con software con licencias que permiten el uso de herramienta más avanzadas como cartografías, diseños de redes, para despliegues de espacios en blancos en implementaciones futuras.

Para el desarrollo de un enlace es recomendable aplicar el uso de otros equipos que conformen la tecnología de los espacios en blancos y buscar alternativas de implementación a bajo como productos que puedan proveer la tecnología, como primer proyecto se recomendaría realizar un proyecto piloto a nivel nacional en las parroquias rurales. Además, es recomendable tener aspectos legales de las entidades reguladoras del espectro en los canales libres realizar un análisis de equipos que estén operando en la actualidad.

# **REFERENCIAS BIBLIOGRÁFICAS**

ADAPTRUM. (s.f.). *Adaptrum*. Obtenido de Adaptrum: https://www.adaptrum.com/Products

- Aguilar Renteria, J. (febrero de 2011). Radio Cognitiva Estado del Arte,. *Revista Sistema y Telematica, 9*(16), 31-53.
- ANE. (2017). *Espacios en Blanco en Colombia.* Obtenido de https://www.itu.int/en/ITU-R/seminars/rrs/RRS-17-Americas/Documents/Forum/4\_ANE%20Carolina%20Daza%20TVWS.pdf
- Anton, C., & Dohler, M. (2015). 6 Weightless machine-to-machine (M2M) wireless technology using TV white space: developing a standard. En *Machine-to-machine (M2M) Communications Architecture, Performance and Applications* (págs. 93-108). Woohead Publishing.
- ARCOTEL. (2016). RESOLUCIÓN-04-03-ARCOTEL-2016 . *Reglamento para otorgar titulos habilitantes para servicios del régimen general de telecomunicaciones y frecuencias del espectro radioeléctrico.* Quito, Ecuador.
- ARCOTEL. (2018). CANALIZACIÓN DE LAS BANDAS DE RADIODIFUSIÓN DE TELEVISIÓN ABIERTA . *D I R E C C I Ó N T É C N I C A D E R E G U L A C I Ó N D E L E S P E C T R O*. Ecuador.
- ARCOTEL. (2018). RESOLUCIÓN ARCOTEL-2018. *NORMA TÉCNICA DE ESPECTRO DE USO LIBRE Y DE ESPECTRO PARA USO DETERMINADO EN BANDAS LIBRES*. QUITO, ECUADOR.
- ARCOTEL. (DICIEMBRE de 2019). *Radiodifusión sonora y Televisión abierta*. Obtenido de Estaciones concesionadas de Televisión Abierta y Digital terrestre: http://www.arcotel.gob.ec/radiodifusionsonora-y-television-abierta2/
- ARCOTEL. (2019). *Radiodifusión sonora y Televisión abierta* . Obtenido de Estaciones concesionadas de Televisión Abierta y Digital terrestre: http://www.arcotel.gob.ec/radiodifusion-sonora-y-televisionabierta2/
- Arellanos, J. (mayo de 2014). Radios Cognitivos: Conectividad en Zonas Rurales utilizando Espacios Blancos de TV. Monterrey, México: Instituto Tecnológico y de Estudios Superiores de Monterrey.
- C. Mikeka, M. T. (2014). Malawi Television White Spaces (TVWS) Pilot Network Performance Analysis. Obtenido de https://www.researchgate.net/publication/262275766\_Malawi\_Television\_White\_Spaces\_TVWS\_Pi lot\_Network\_Performance\_Analysis
- Chen, K.-C., Liang, Y.-C., Prasad, N., & Sun, S. (enero de 2008). Cognitive Radio Network Architecture: Part I - General Structure. Obtenido de https://www.researchgate.net/publication/221089946\_Cognitive\_radio\_network\_architecture\_Part\_I \_-\_General\_structure

CISCO. (s.f.). Conmutador PoE Cisco Catalyst 2960X de 24 puertos - WS-C2960X-24PD-L.

- Cordeiro, C., Challapali, K., & Birru, D. (abril de 2006). IEEE 802.22: An Introduction to the First Wireless Standard based on Cognitive Radios. *JOURNAL OF COMMUNICATIONS, 01*, 38-47.
- Diez, J., Velez, M., Sancho, R., & Regueiro, C. (2009). Detección de White Spaces en redes cognitivas cooperativas en entornos Indoor. Bilbao, España: Universidad del País Vasco Escuela Técnica Superior de Ingeniería de Bilbao. Obtenido de http://www.ehu.eus/tsr\_radio/images/National\_Conferences/diez-13-09.pdf
- Electronic Communications Commitee (ECC). (enero de 2003). *ECC Report 186: Technical and operational requirements for the operation of white space devices under geo-location approach.* Obtenido de https://www.ecodocdb.dk/download/be051b35-91e9/ECCREP186.PDF
- Electronic Communications Committee (ECC). (enero de 2011). *ECC Report 159, Technical and operational requirements for the possible operation of Cognitive Radio Systems in the 'White Spaces' of the frequency band 470-790 MHz.* Recuperado el enero de 2019, de *frequency band 470-790 MHz.* Recuperado el enero de 2019, de https://www.ecodocdb.dk/download/be051b35-91e9/ECCREP159.PDF
- FCC . (septiembre de 2010). *Frees Up Vacant TV Airwaves for "Super WiFi Technologies and Other.* Obtenido de https://www.fcc.gov/document/fcc-frees-vacant-tv-airwaves-super-wi-fi-technologies
- FCC. (diciembre de 2003). Facilitating Opportunities for Flexible , Efficient and Reliable Spectrum agile Radio Technologies.
- Flynn, P. (enero de 2013). *White Space - Potentials and Realities.* Obtenido de http://www.ti.com/lit/wp/spry227/spry227.pdf
- Gilpin, L. (12 de marzo de 2014). *White Space, the next internet disruption: 10 things to know.* Obtenido de https://www.techrepublic.com/article/white-space-the-next-internet-disruption-10-things-to-know/
- Gomez, C. (2013). *GSR13 Discussion Paper. TV White Spaces: Managing Spaces or Better Managing Inefficiencies?* Obtenido de https://www.itu.int/en/ITU-D/Conferences/GSR/Documents/GSR\_paper\_WhiteSpaces\_Gomez.pdf
- Gómez, S., Mera, F., & Schneeberger, M. (2014). COGNINET Radios Cognitivos y Sensado del Espectro Radioel´ectrico. Montevideo, Uruguay: Universidad de la República.
- Guanoluisa, C. (febrero de 2015). FACTIBILIDAD TÉCNICA DE IMPLEMENTACIÓN DE SMART METERING EN ZONAS RURALES CON TECNOLOGÍAS DE RADIO COGNITIVA EN LOS ESPACIOS EN BLANCO DE TELEVISIÓN. Quito, Ecuador: UNIVERSIDAD POLITÉCNICA SALESIANA.
- Haykin, S. (febrero de 2005). Cognitive Radio: Brain Empowered wireless communications. *IEEE Journal on Selected areas in Communications, 23*(02), 201-220.
- Hernandez, P., & Carro, G. (noviembre de 2016). Principios, normas y soluciones de Radio Cognitiva. Montevideo, Uruguay: Facultad de Ingenieria de la Universidad de la Republica.
- Huidobro, J. (abril de 2011). Radio Cognitiva. La radio se vuelve inteligente. *Antena de Comunicación*, 38- 40.
- IEEE 802.22 Working Group. (s.f.). WRAN Reference Model, Doc. Num 22-04-0002-12-0000.
- IEEE standard 802.22. (julio de 2011). Cognitive Wireless RAN Medium Access Control (MAC) and Physical Layer (PHY) Specifications: Policies and Procedures for Operation in the TV Bands. ISBN: 978-0-7381-6723-7.

International Telecommunication Union. (2016). Reglamento de Radiocomunicaciones. Ginebra, Suiza. ITU. (AGOSTO de 2013). ITU Unión Internacional de Telecomunicaciones. *RECOMENDACIÓN UIT-R P.1546-5 - Métodos de predicción Propagación de las ondas radioeléctricas*.

Kumar, A. (26 de enero de 2016). *The revolutionary Super WiFi – TV White Space explained.* Recuperado el marzo de 2019, de https://www.thewindowsclub.com/revolutionary-super-wifi-tv-white-spaceexplained

Lamorena Beltrán, L. (2016). Diseño, simulación y análisis de redes Wi-Fi que operan en los espacios en blanco de televisión utilizando radio cognitiva. Madrid, España: Escuela Politécnica de Madrid. Manjarrez Alva, I. (2010). Radio Cognitiva. *Universidad Autonoma de Mexico*. México D.F., México.

Microsoft. (s.f.). *Spectrum dinámico y espacios en blanco de TV.* Obtenido de https://www.microsoft.com/enus/research/project/dynamic-spectrum-and-tv-white-spaces/

- MINTEL. (2017). *Plan Nacional de Telecomunicaciones y Tecnologías de la Información 2016-2021.* Obtenido de https://www.telecomunicaciones.gob.ec/wp-content/uploads/2016/08/Plan-de-Telecomunicaciones-y-TI..pdf
- MINTEL. (2018). ACUERDO MINISTERIAL No.006 2018. QUITO, ECUADOR .
- Mitola, J. (mayo de 2000). Cognitive radio:An integrated agent architecture for software difined radio. *PhD thesis*. Stocolmo, Suiza: Royal Institute of Technology.
- News Center LATAM. (8 de septiembre de 2016). *TV White Spaces Project: Internet en Zonas Rurales.* Obtenido de https://news.microsoft.com/es-xl/tv-white-spaces-project-internet-en-zonas-rurales/
- NICT Technology, N. I. (2014). World's First Breakthrough Achieved for Long-Range Broadband Communications in TV White Space. Obtenido de http://www.nict.go.jp/en/press/2014/01/23-1.html
- Orozco & Siles. (2019). Estudio radioeléctrico y problemáticas en una red WiFi con alta densidad de usuarios. Bolivia.
- Perez, W. (junio de 2017). METODOLOGÍA PARA LA LOCALIZACIÓN DE TV WHITE SPACES EN ZONAS RURALES DEL DISTRITO METROPOLITANO DE QUITO MEDIANTE EL USO DEL SOFTWARE DE PLANIFICACIÓN DE RED ICS DESIGNER. Quito, Ecuador.
- Roberts, S., Garnett, P., & Chandra, R. (abril de 2015). Connecting Africa Using the TV White Space: From Research to Real World. Beijing, China: IEEE.
- Ruiz, R. A. (2013). Diseño y fabricación de un arreglo de antenas planares sectorizadas. Mexico.
- Stevenson, C., Chouinard, G., Lei, Z., Hu, W., Shellhammer, S., & Caldwell, W. (enero de 2009). IEEE 802.22\_The First Cognitive Radio Wireless for Regional Area Network Standard. *IEEE Communications Magazine, 47*, 130 - 138.
- Tandra, R., Sahai, A., & Mishra, S. (2009). What is a Spectrum Hole and What Does it Take to Recognize One? *Proceedings of the IEEE*, 824 - 848.
- Technologie, C. W. (2014). *Carlson Wireless Technologie*. Obtenido de https://www.carlsonwireless.com/accessories/attachment/carlson-omni-antenna-tvws-white/
- Telecommunication Engineering Centre. (s.f.). *Broadband deployment through TV-White Space.* Obtenido de http://tec.gov.in/pdf/Studypaper/TVWS\_Final.pdf
- Vásquez, D. (2018). ANÁLISIS Y PROPUESTA TÉCNICA PARA EL DESPLIEGUE E IMPLEMENTACIÓN DE TV WHITE SPACE EN ECUADOR. Salgolquí, Pichincha, Ecuador.
- Wyglinski, A., Thomas, H., & Nekovee, M. (2010). *Cognitive Radio Communications and Networks Principles and Practice.* Academic Press.

# **ANEXOS**

# **Representaciones de la Modulación**

Por lo cual se anexa cuatro gráficas en la primera imagen observamos el valor de -86 dBm en la medición tomada en el lugar de Ascázubi de manera que se ingresar una frecuencia inicial de 549,25 MHz por ende una frecuencia final de 639,25 MHz dando como resultado una frecuencia central de 594,25 MHz por lo tanto obteniendo un ancho de banda de 90 MHz como frecuencia disponible 571,95 MHz.

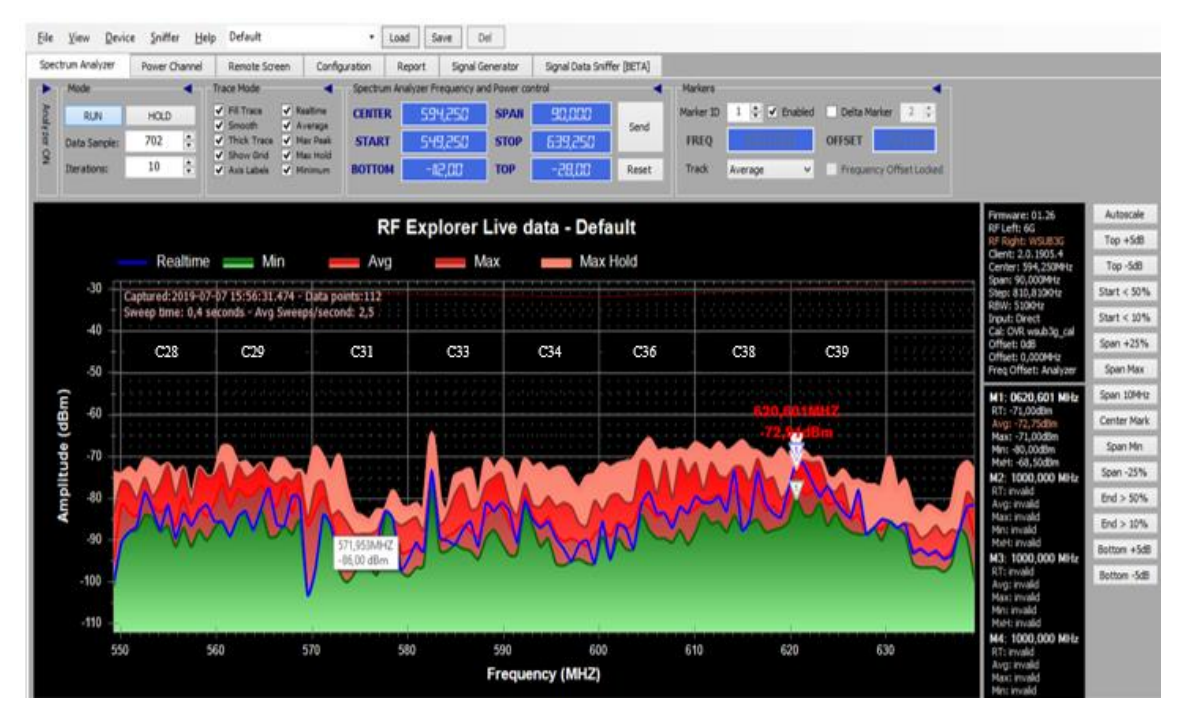

**Figura 1.** Modulación **Fuente:** (Autor)

En la gráfica de medidor de canal mostramos como resultado el ancho de banda de 90 MHz de la gráfica anterior.

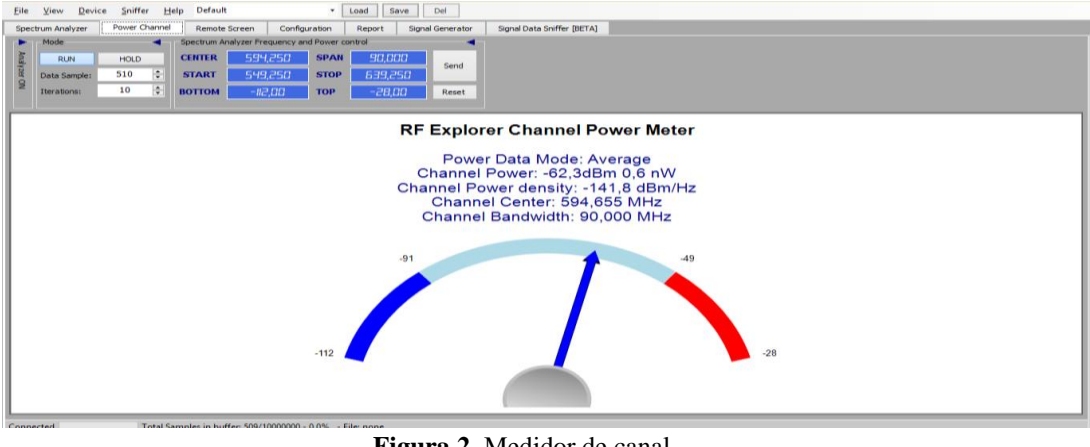

**Figura 2.** Medidor de canal **Fuente:** (Autor)

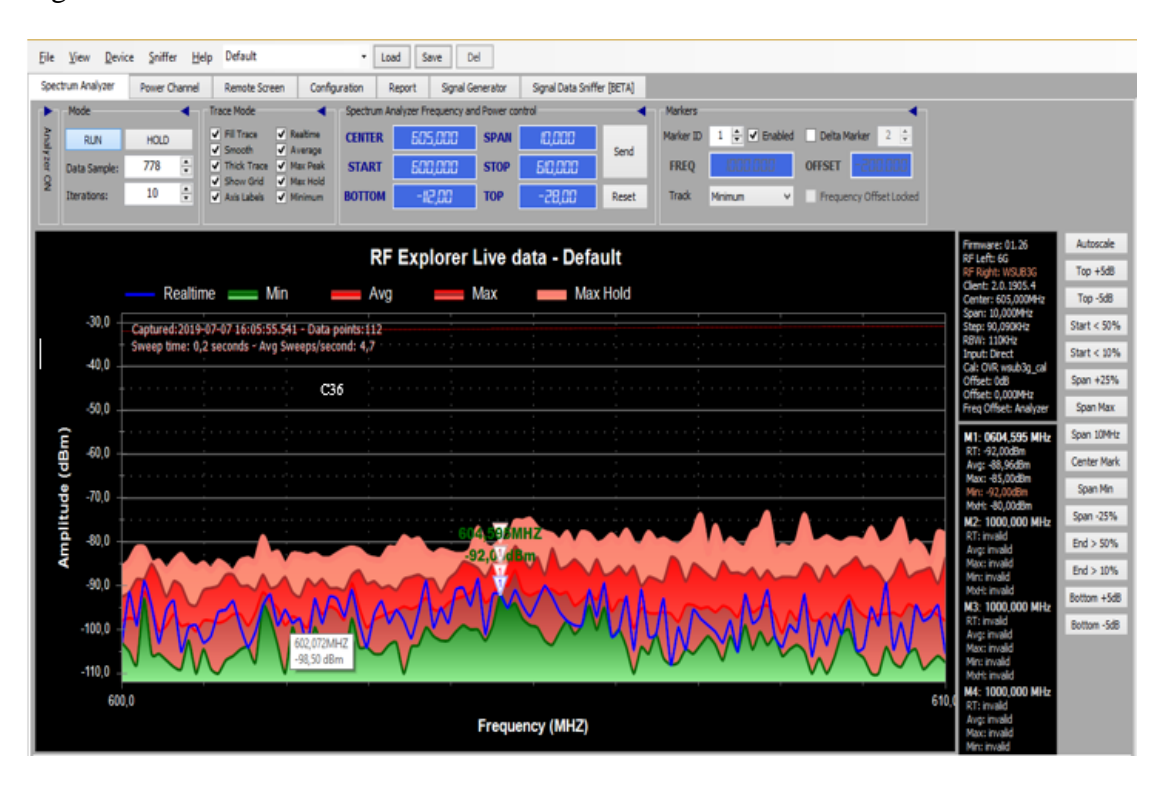

En la gráfica muestra como resultado la frecuencia 602 MHz

**Figura 3.** Modulación **Fuente:** (Autor)

En la gráfica muestra como resultado ala frecuencia 607 MHz

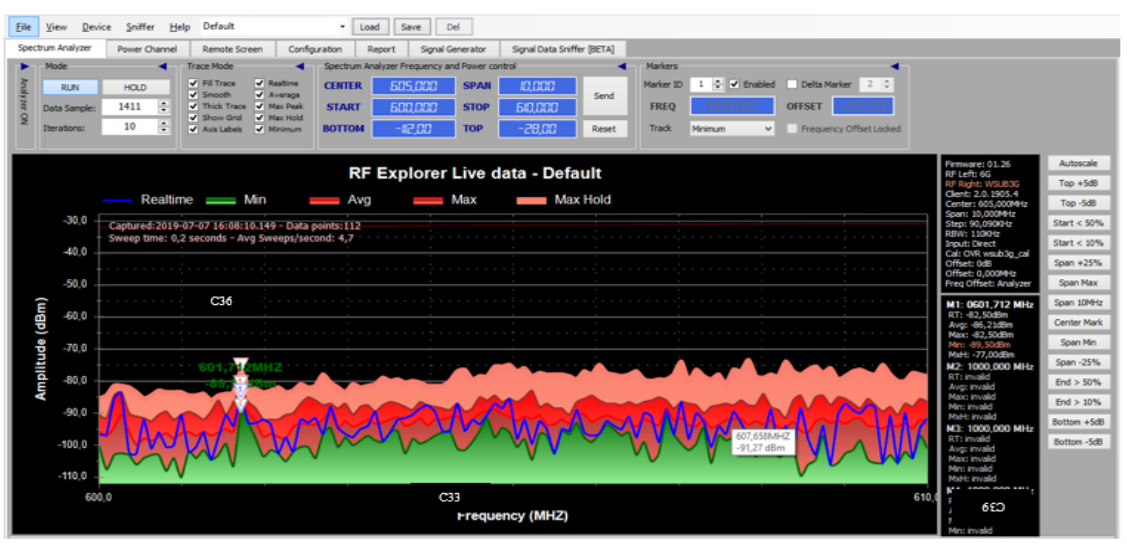

**Figura 4.** Modulación **Fuente:** (Autor)

En la gráfica muestra como resultado ala frecuencia 628 MHz

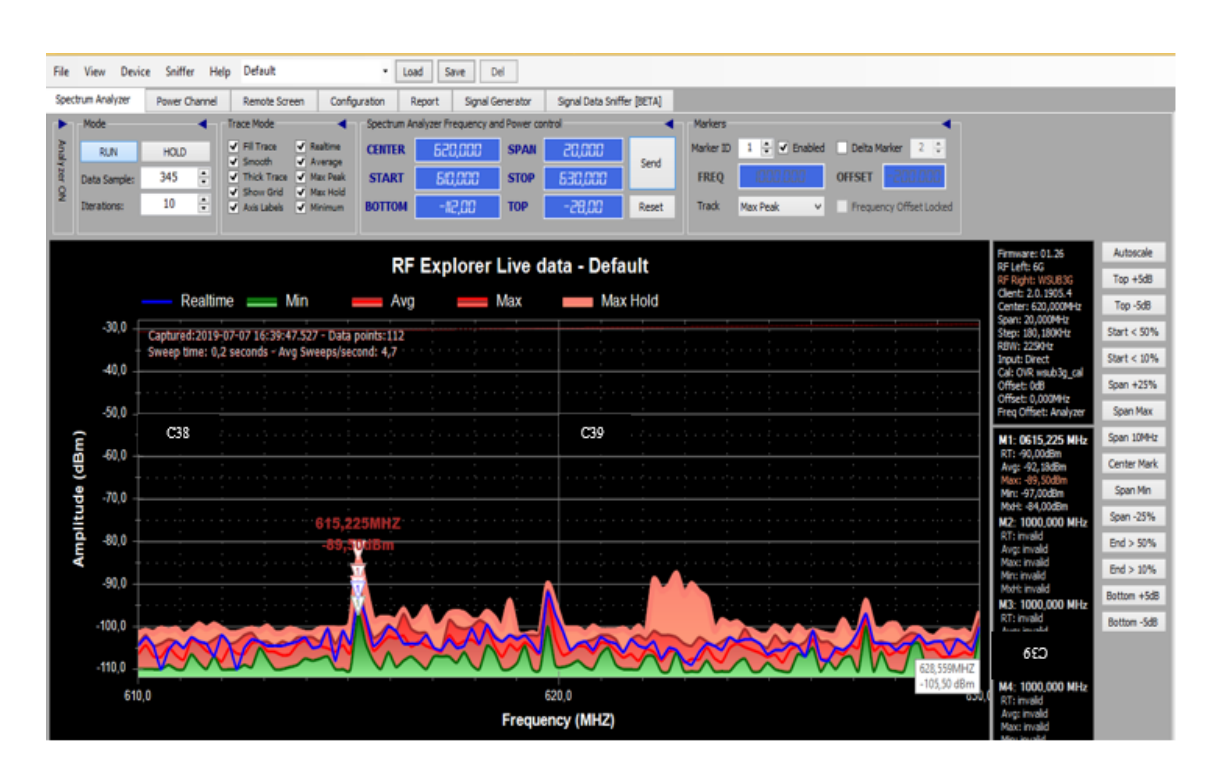

**Figura 5.** Modulación **Fuente:** (Autor)

# **Modulación Touchstone-Pro**

El software aplica una licencia es un analizador de espectro de RF explore por la sea utilizado la forma gratuita de manera que no se tiene las mismas posibilidades de acceder a las demás funciones que brinda el software que permite visualizar la señal RF de manera por ende sea utilizado la frecuencia inicial de 557MHz y una frecuencia final 609 MHz.

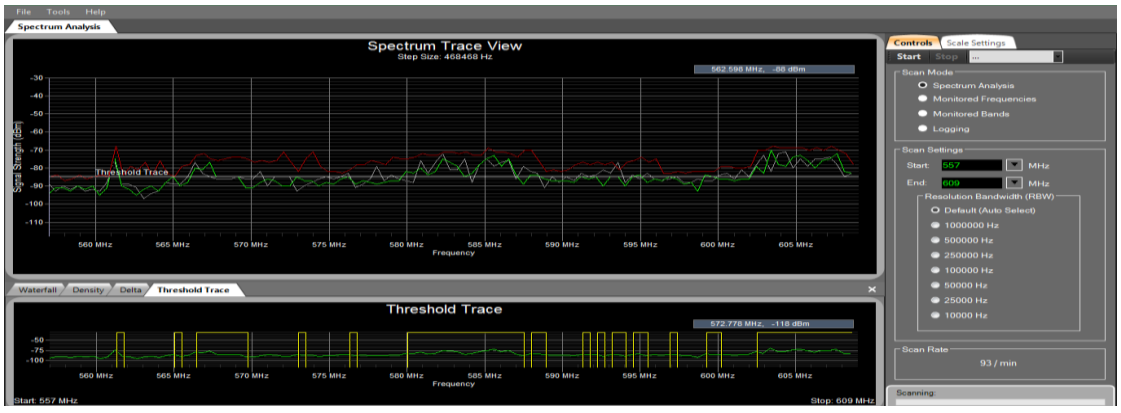

**Figura 6.** Modulación **Fuente:** (Autor)

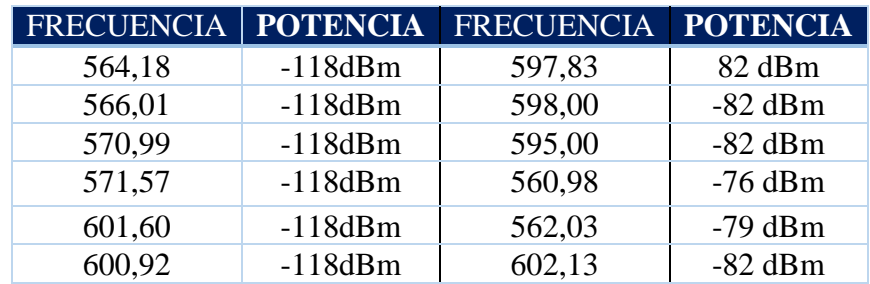

Tabla de resultados obtenidos en el software Touchstone-Pro

**Tabla 1.** Resultados de modulación **Fuente:** (Autor)

Por lo cual se realizó la medición del canal y como resultado obtuvimos un ancho de banda de 13MHz.

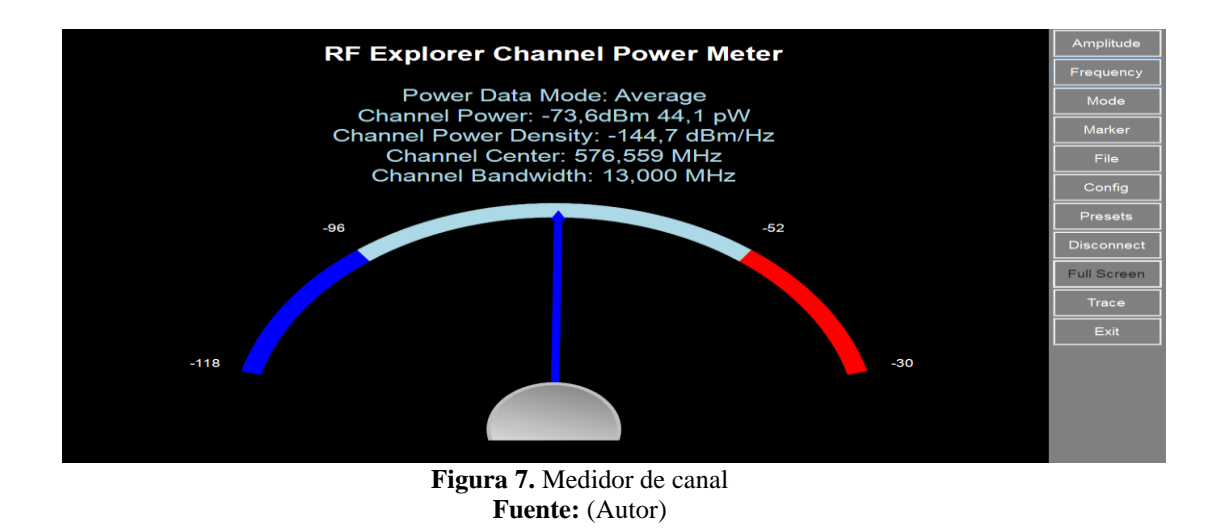

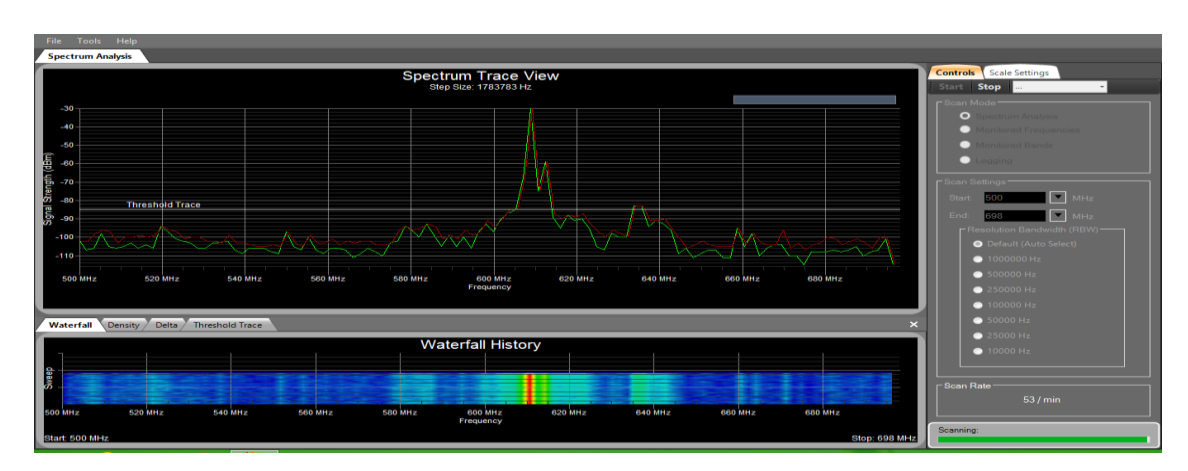

Modulación de comparación en punto 2

**Figura 8** Modulación **Fuente:** (Autor)

# **Enlaces de las zonas rurales de Cayambe**

# **Enlace Nodo principal-Ascázubi**

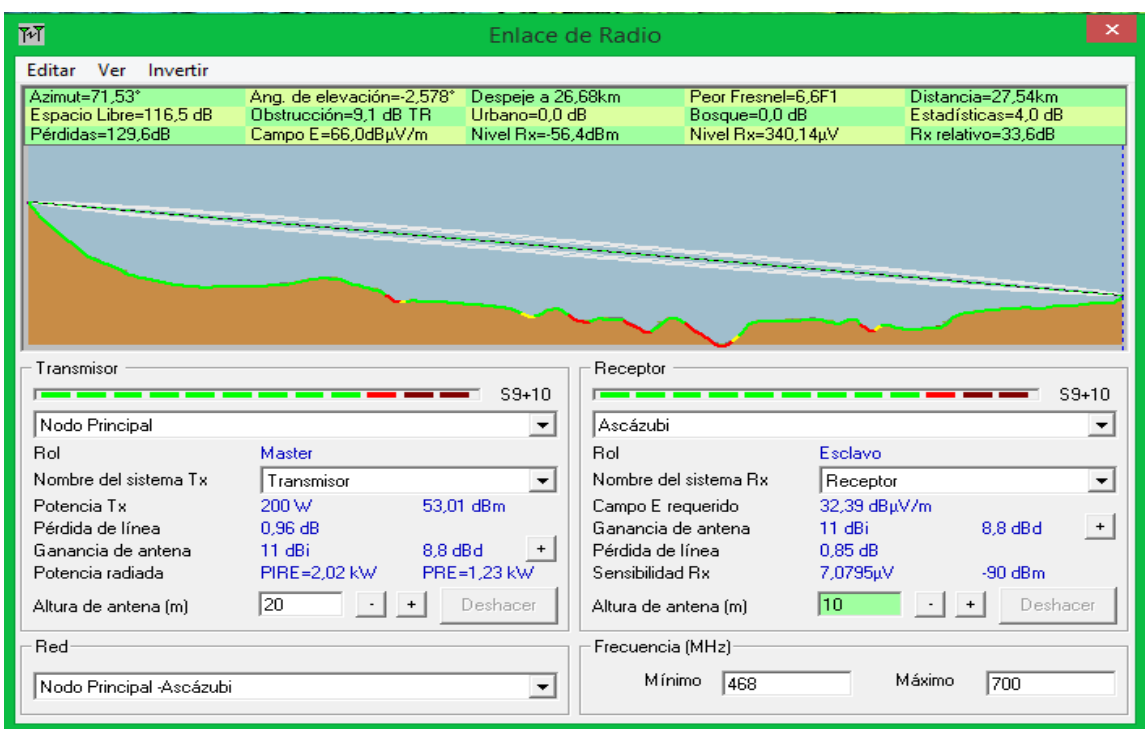

**Figura 9** Simulación Ascázubi **Fuente:** (Autor)

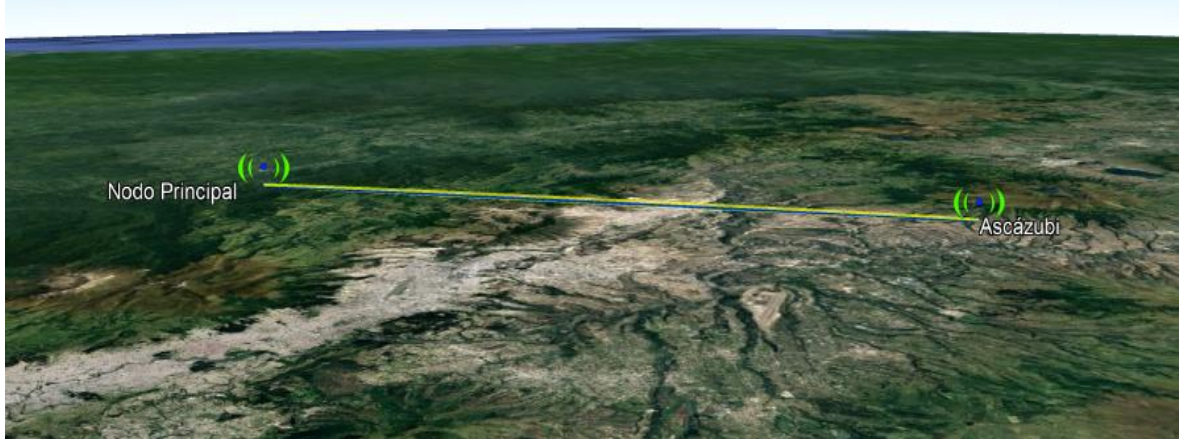

**Figura 10.** Enlace Ascázubi **Fuente:** (Autor)

Pérdidas de espacio libre Enlace Nodo principal a Cayambe

Ls=32,4+20log (584MHz) +20log (27,54km) =116,5dB **Margen de desvanecimiento** 

 $A=1$  $B = 0,125$ FM=30logD+10log (6\*A\*B\*F)-10log (1-R)-70 FM=30log (27, 54) +10log (6\*1\*0,125\*584MHz)-10log (0, 0001)-70 FM=18,89dB

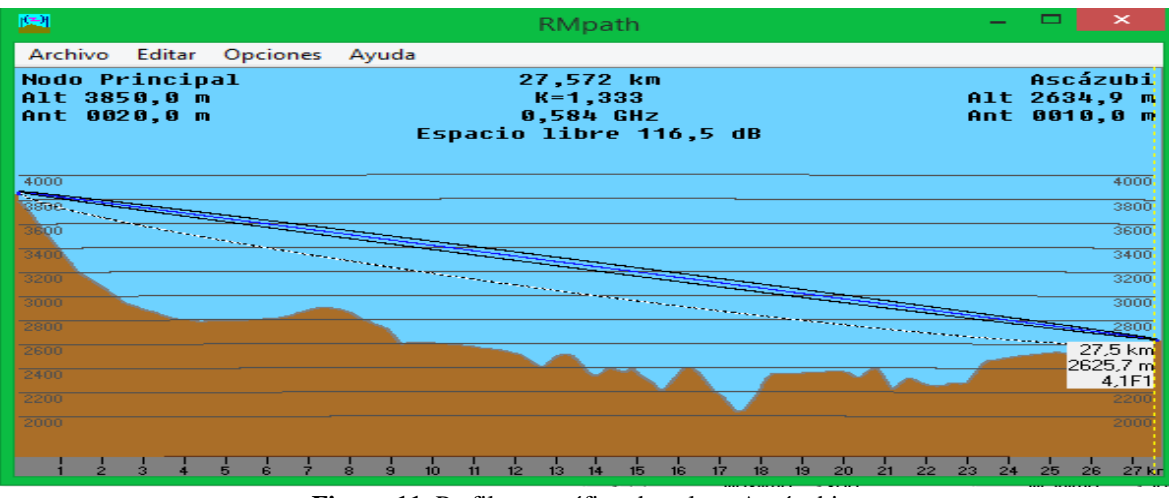

**Figura 11.** Perfil topográfico de enlace Ascázubi **Fuente:** (Autor)

# **Enlace Nodo principal- Cangahua**

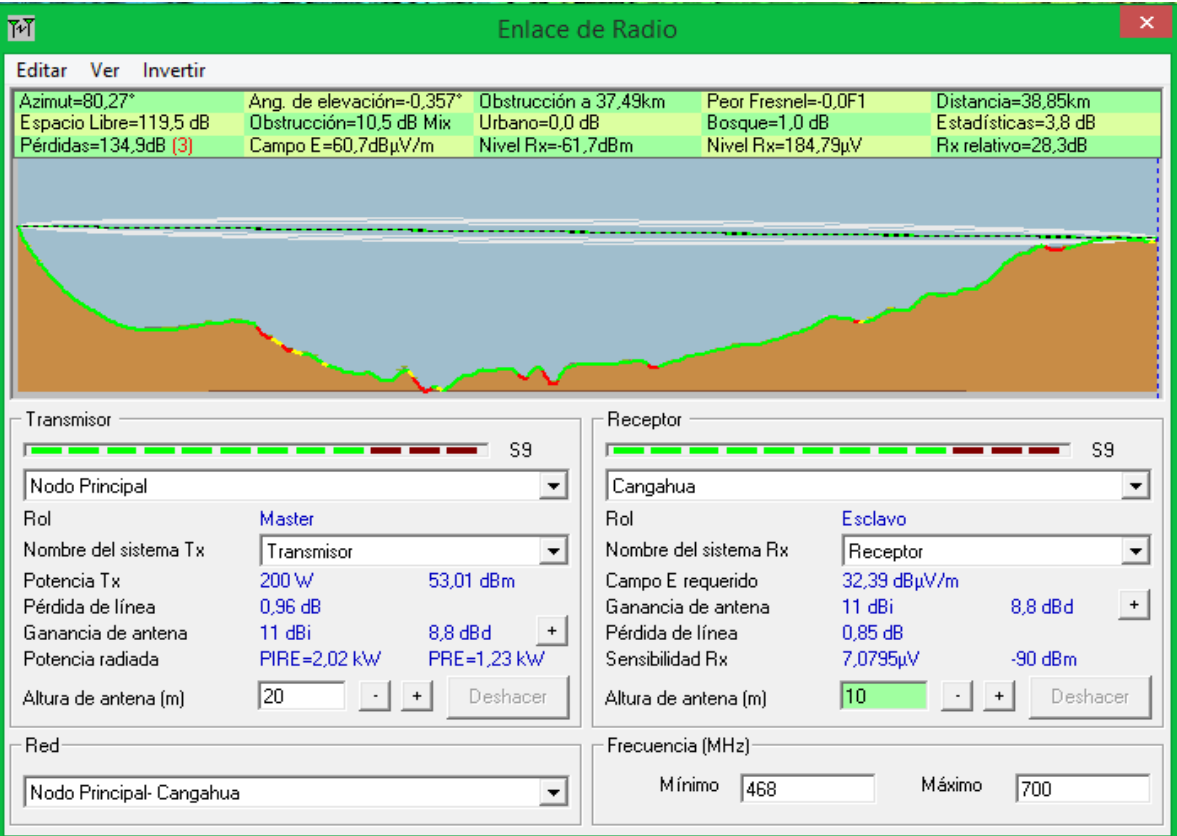

**Figura 12.** Simulación Cangahua **Fuente:** (Autor)

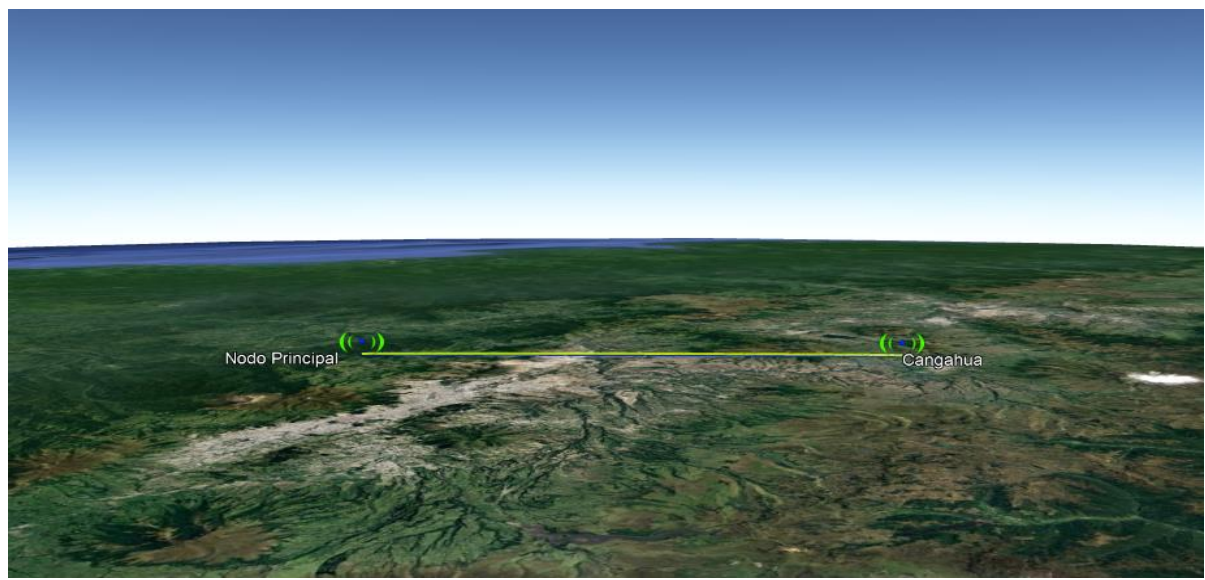

**Figura 13.** Enlace Cangahua **Fuente:** (Autor)

Pérdidas de espacio libre Enlace Nodo principal a Cayambe

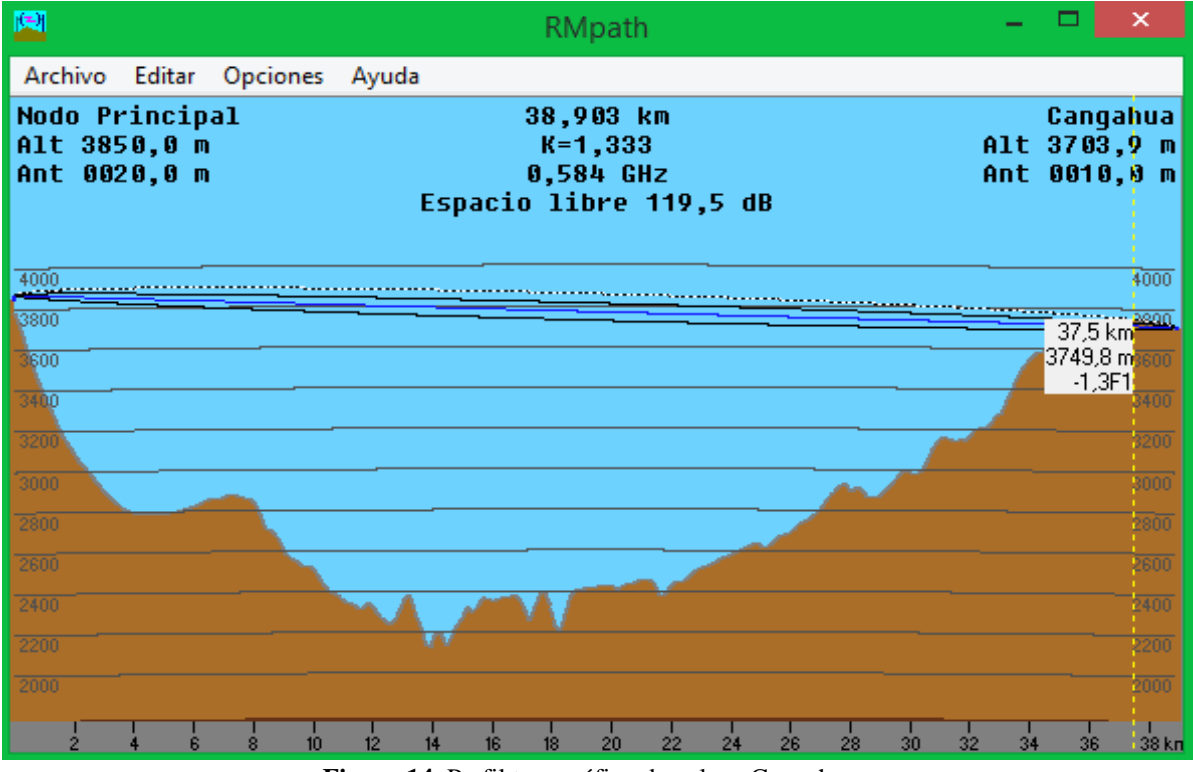

**Figura 14.** Perfil topográfico de enlace Cangahua **Fuente:** (Autor)

# Ls=32,4+20log (584MHz) +20log (38,85km) =119,5dB **Margen de desvanecimiento**

 $A=1$  $B = 0,125$ FM=30logD+10log (6\*A\*B\*F)-10log (1-R)-70 FM=30log (38, 85) +10log (6\*1\*0,125\*584MHz)-10log (0, 0001)-70 FM=44,09dB **Enlace Nodo principal-Cusubamba**

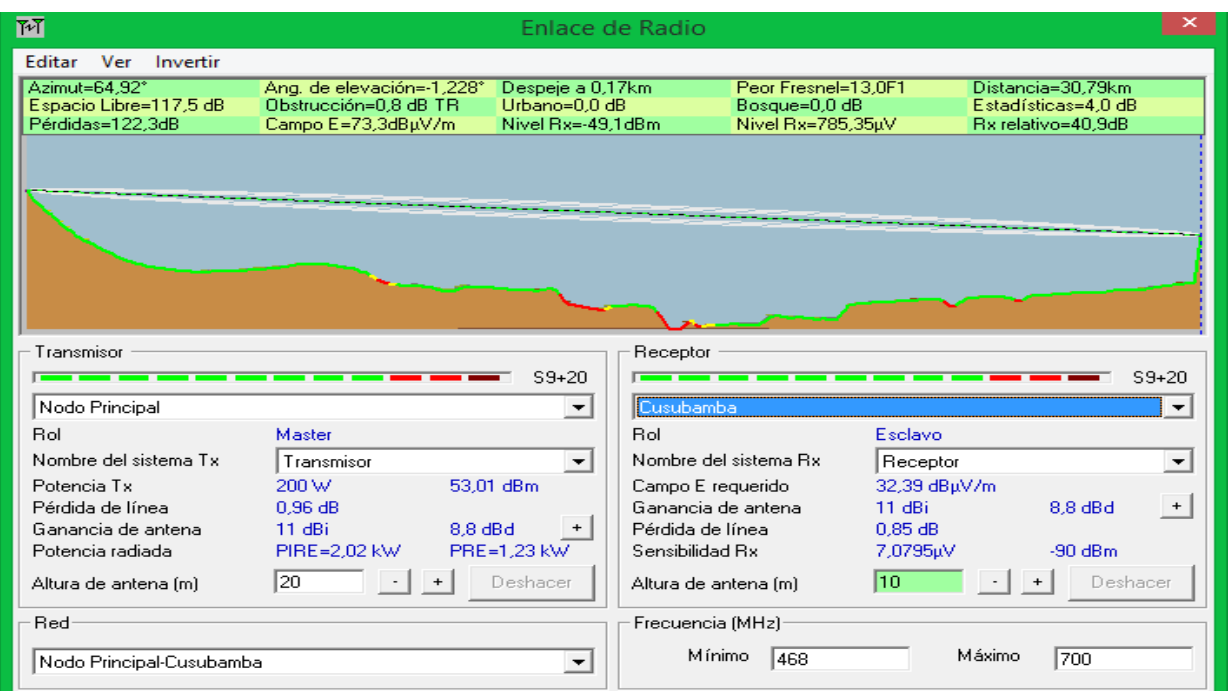

**Figura 15.** Simulación Cusubamba **Fuente:** (Autor)

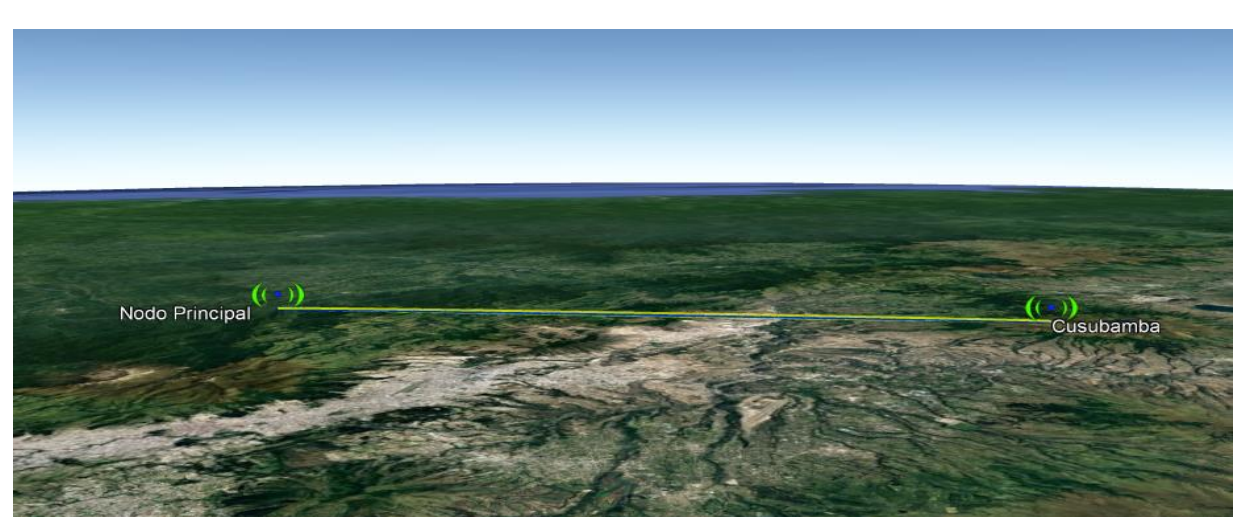

**Figura 16.** Enlace Cusubamba **Fuente:** (Autor)

Pérdidas de espacio libre Enlace Nodo principal a Cayambe

Ls=32,4+20log (584MHz) +20log (30,79km) =117,4dB **Margen de desvanecimiento** 

 $A=1$  $B = 0,125$ FM=30logD+10log (6\*A\*B\*F)-10log (1-R)-70 FM=30log (30, 79) +10log (6\*1\*0,125\*584MHz)-10log (0, 0001)-70 FM=41,06dB

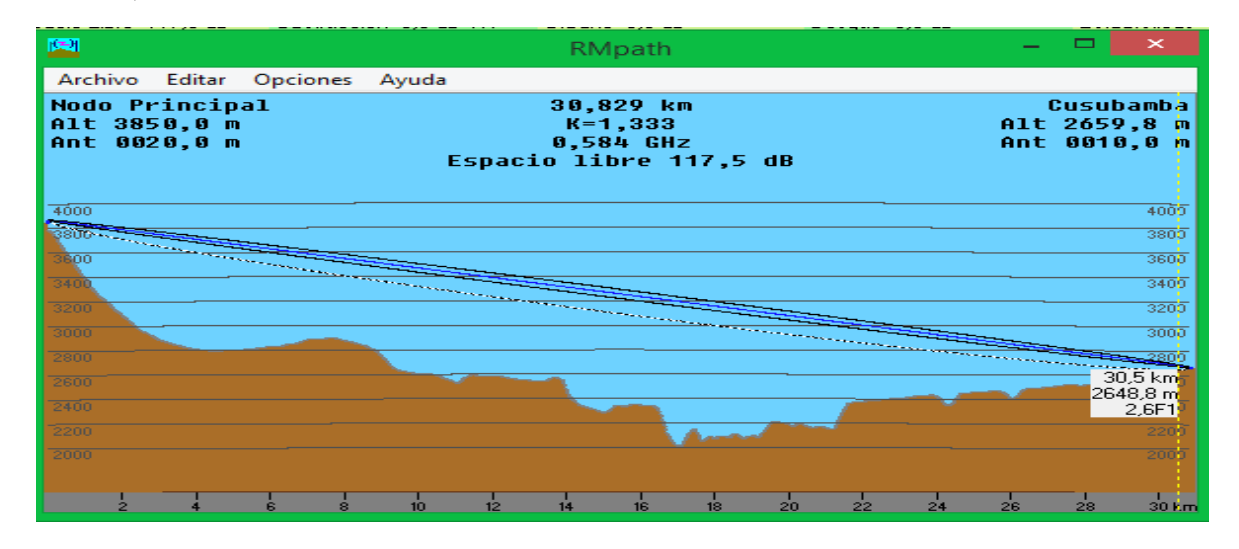

**Figura 17.** Perfil topográfico de enlace Cusubamba **Fuente:** (Autor)

**Enlace Nodo principal-Olmedo** 

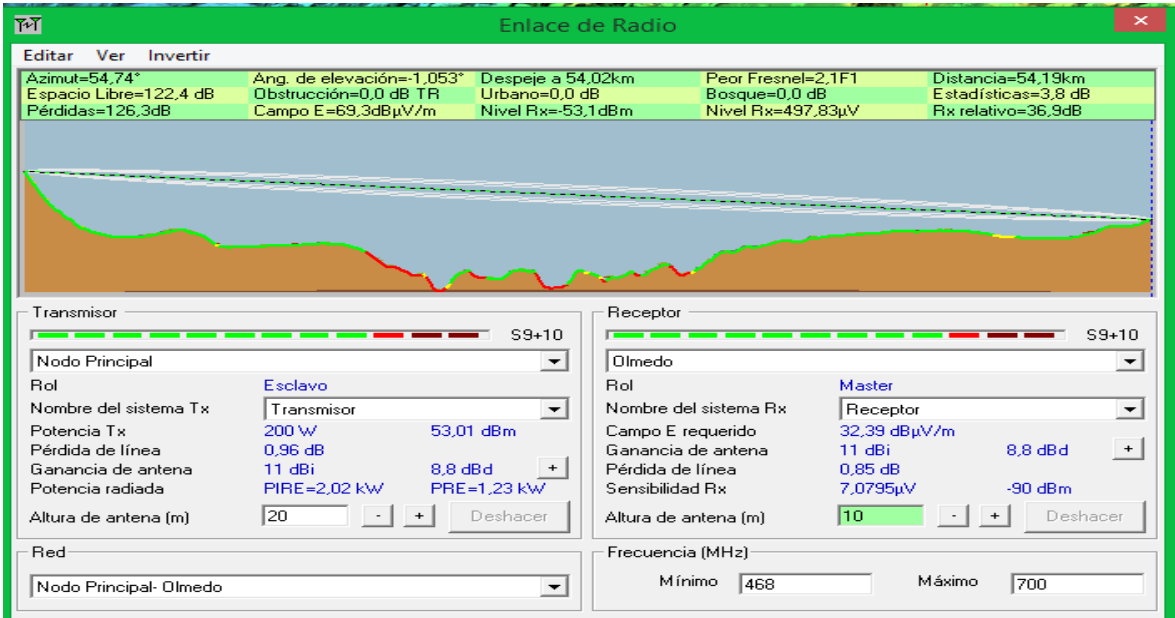

**Figura 18.** Simulación Olmedo **Fuente:** (Autor)

Pérdidas de espacio libre Enlace Nodo principal a Cayambe Ls= $32,4+20$ log (584MHz)  $+20$ log (54,19km) =122.4dB **Margen de desvanecimiento**   $A=1$  $B = 0,125$ FM=30logD+10log (6\*A\*B\*F)-10log (1-R)-70 FM=30log (54, 19) +10log (6\*1\*0,125\*584MHz)-10log (0, 0001)-70 FM=48,43dB

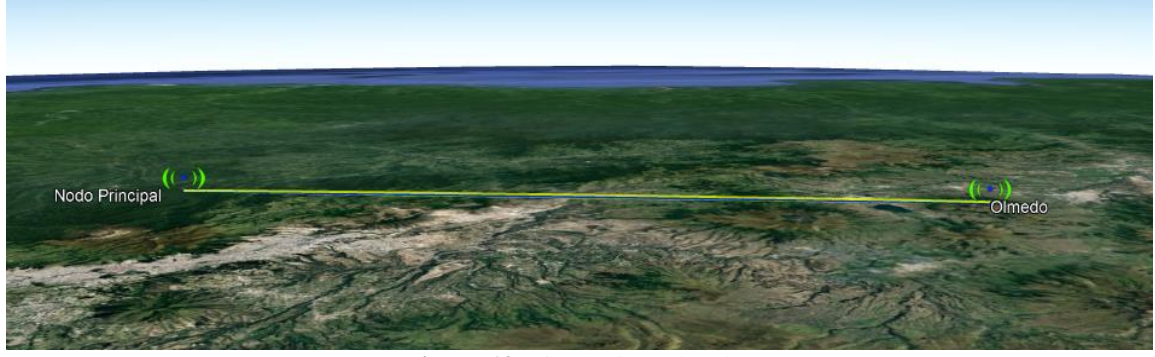

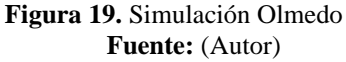

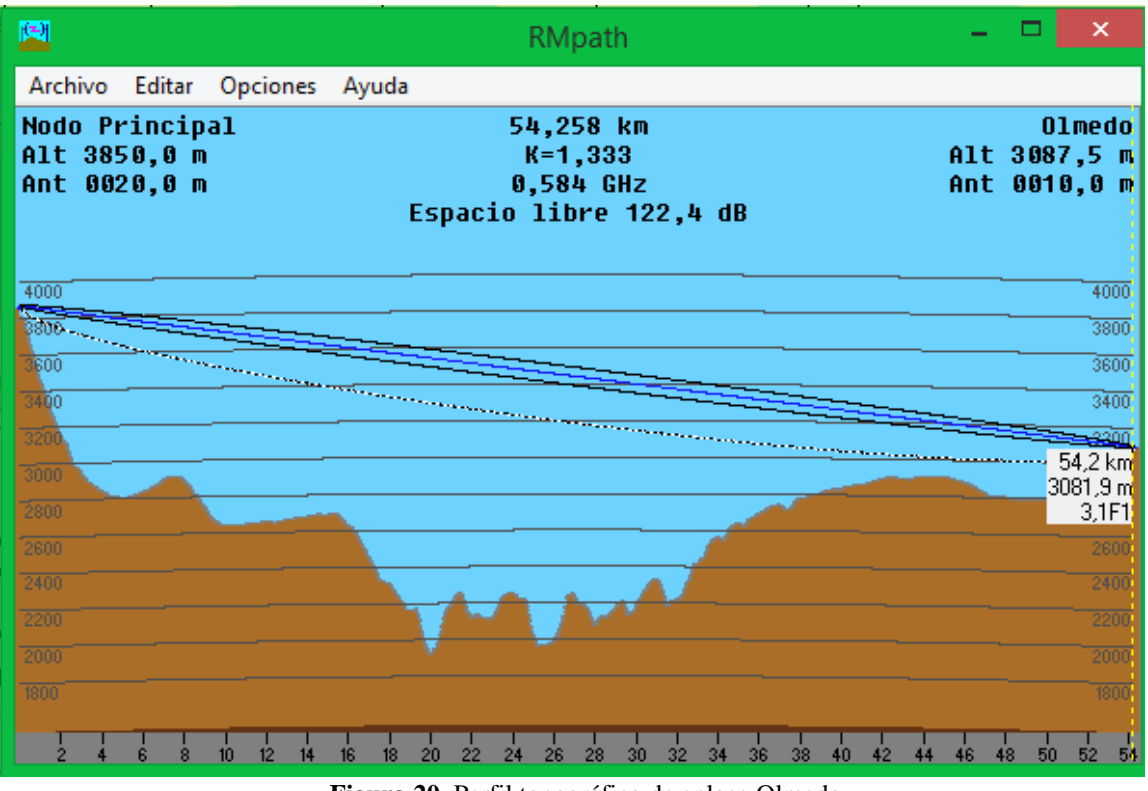

**Figura 20.** Perfil topográfico de enlace Olmedo **Fuente:** (Autor)

# **Enlace Nodo principal-Otón**

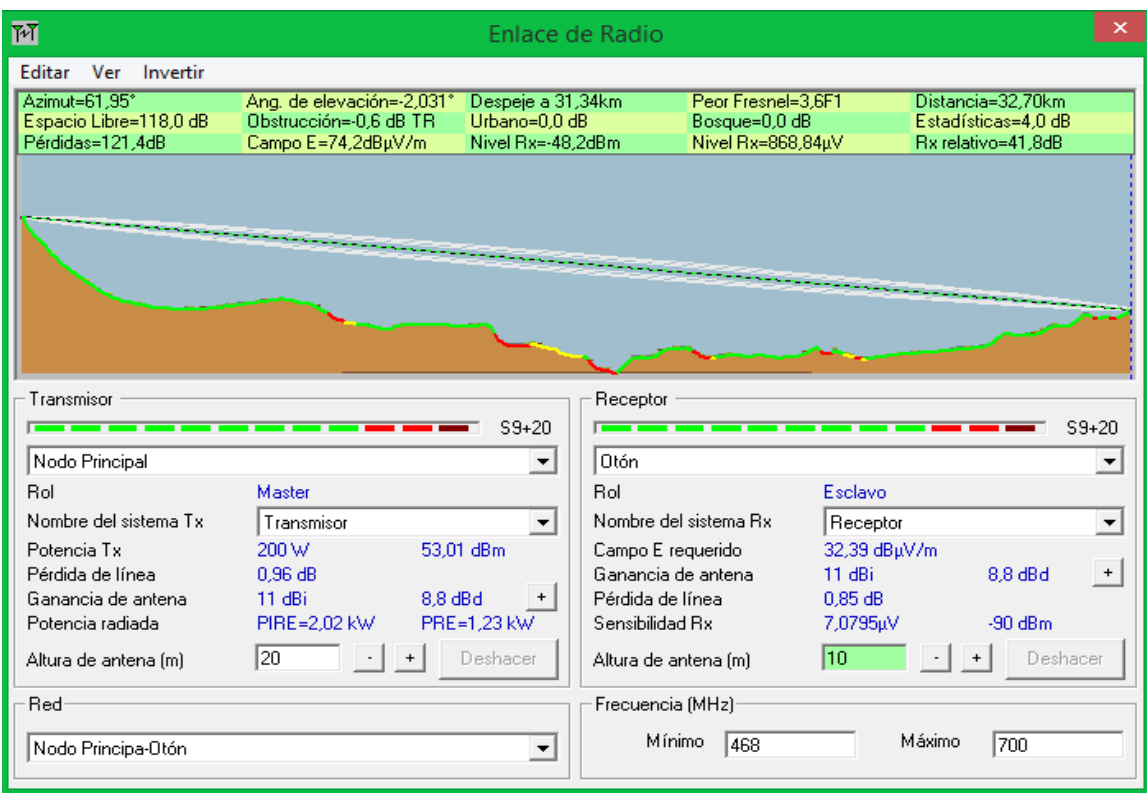

**Figura 21.** Simulación Otón **Fuente:** (Autor)

Pérdidas de espacio libre Enlace Nodo principal a Cayambe Ls=32,4+20log (584MHz) +20log (32,70km) =118dB **Margen de desvanecimiento**   $A=1$  $B = 0,125$ FM=30logD+10log (6\*A\*B\*F)-10log (1-R)-70 FM=30log (32,70km) +10log (6\*1\*0,125\*584MHz)-10log (0, 0001)-70 FM=41,85dB

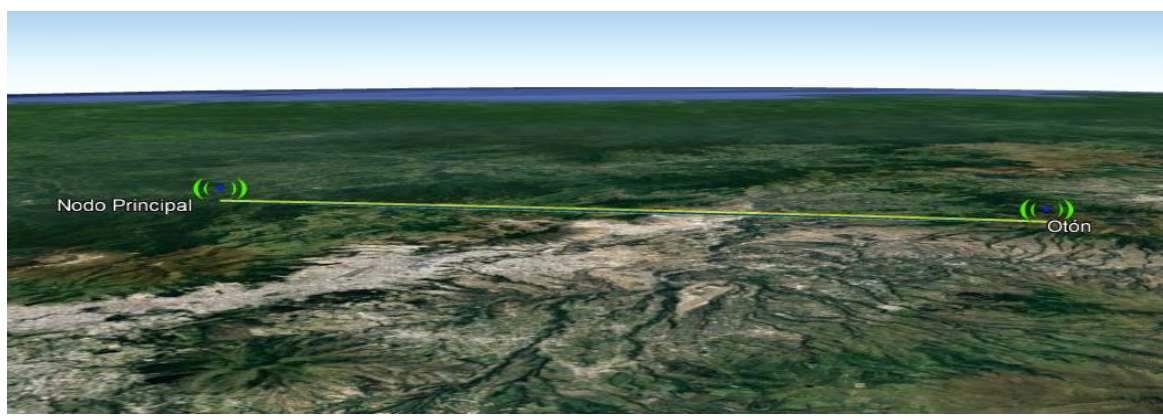

**Figura 22.** Enlace Otón **Fuente:** (Autor)

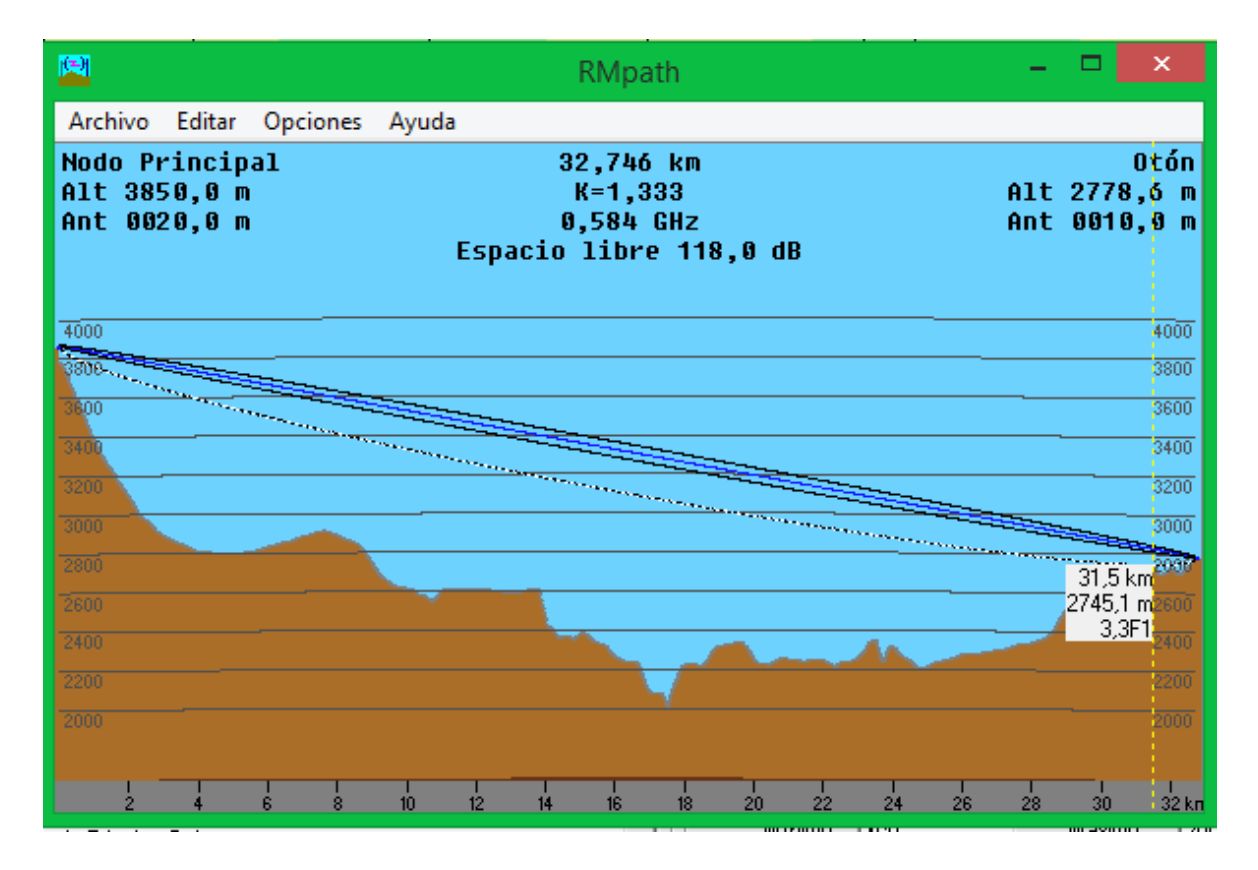

**Figura 23.** Perfil topográfico de enlace Otón **Fuente:** (Autor)

# **Visualización del Espectro**

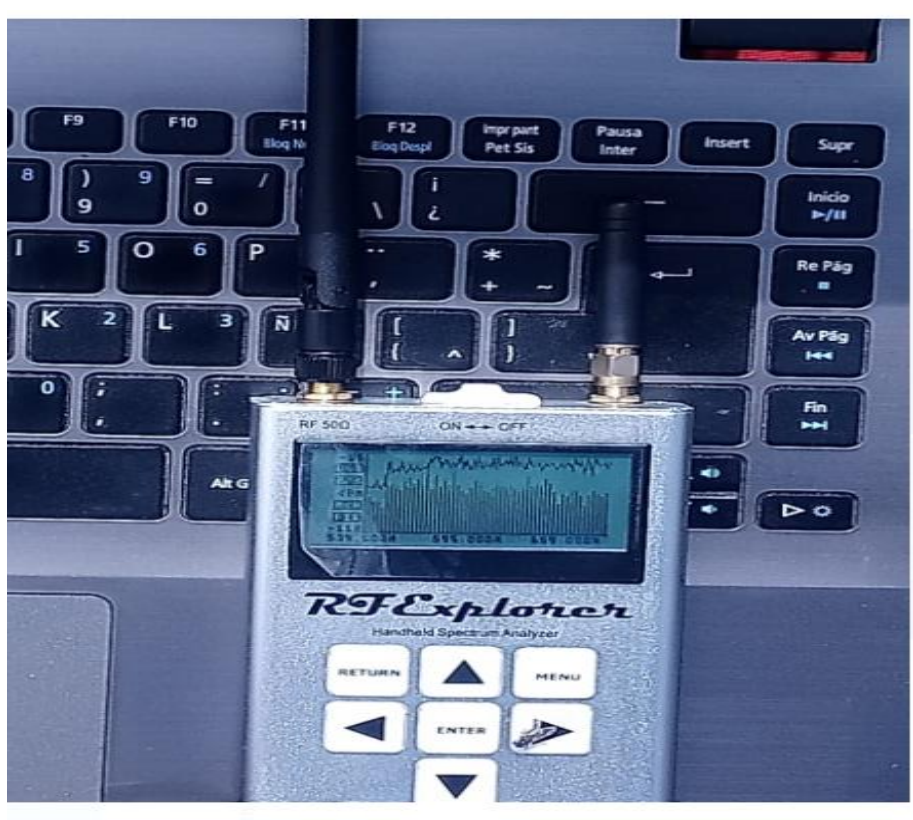

**Figura 24.** Espectro Radioeléctrico **Fuente:** (Autor)

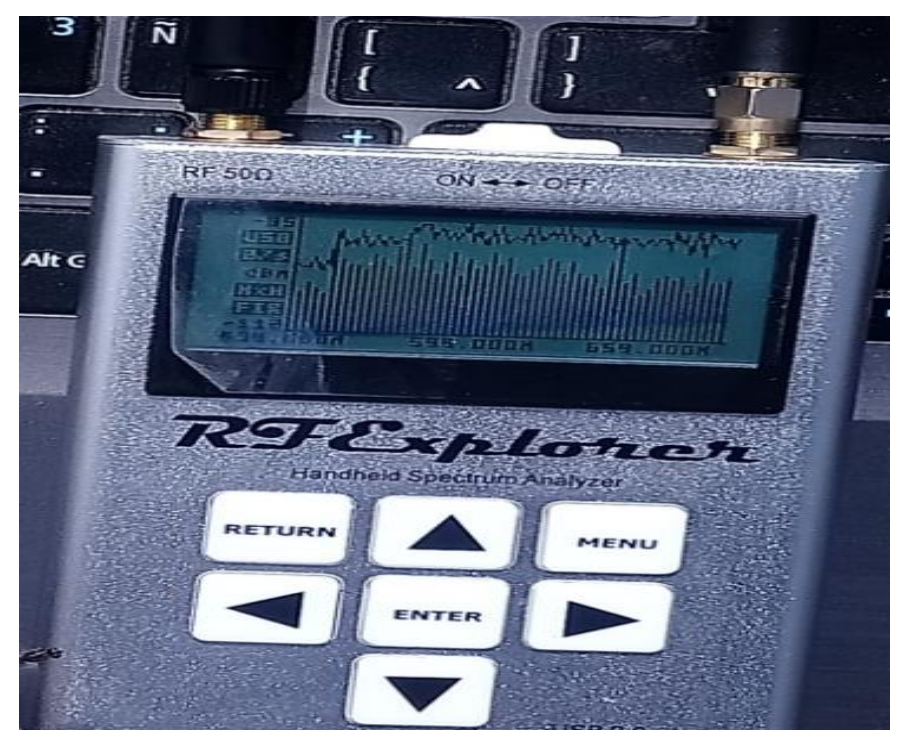

**Figura 25.** Espectro Radioeléctrico **Fuente:** (Autor)

# **Ubicación del punto de medición**

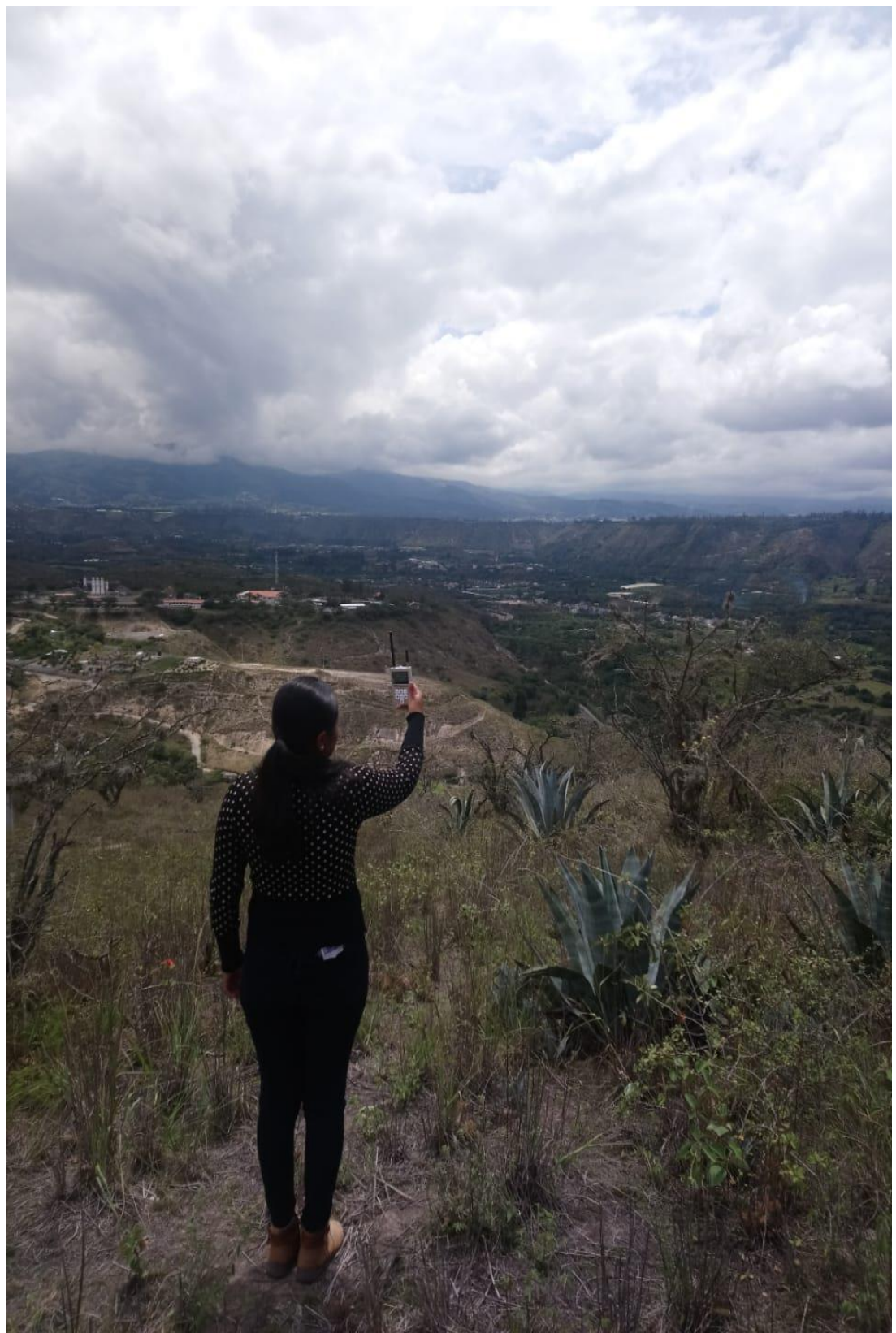

**Figura 26.** Medición del Espectro Radioeléctrico **Fuente:** (Autor)

# **RF Explore**

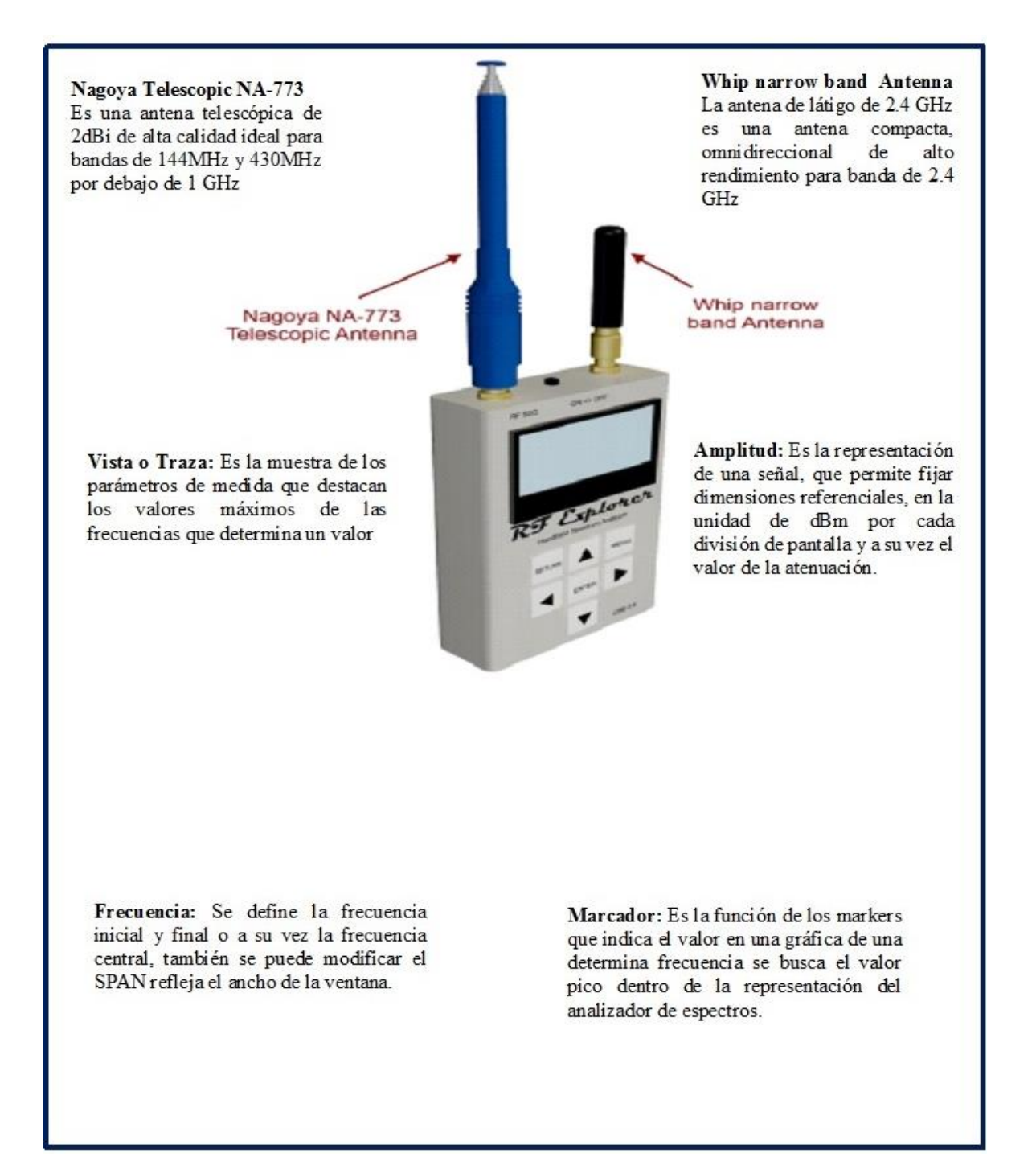

**Figura 27.** RF Explore **Fuente:** (Autor)

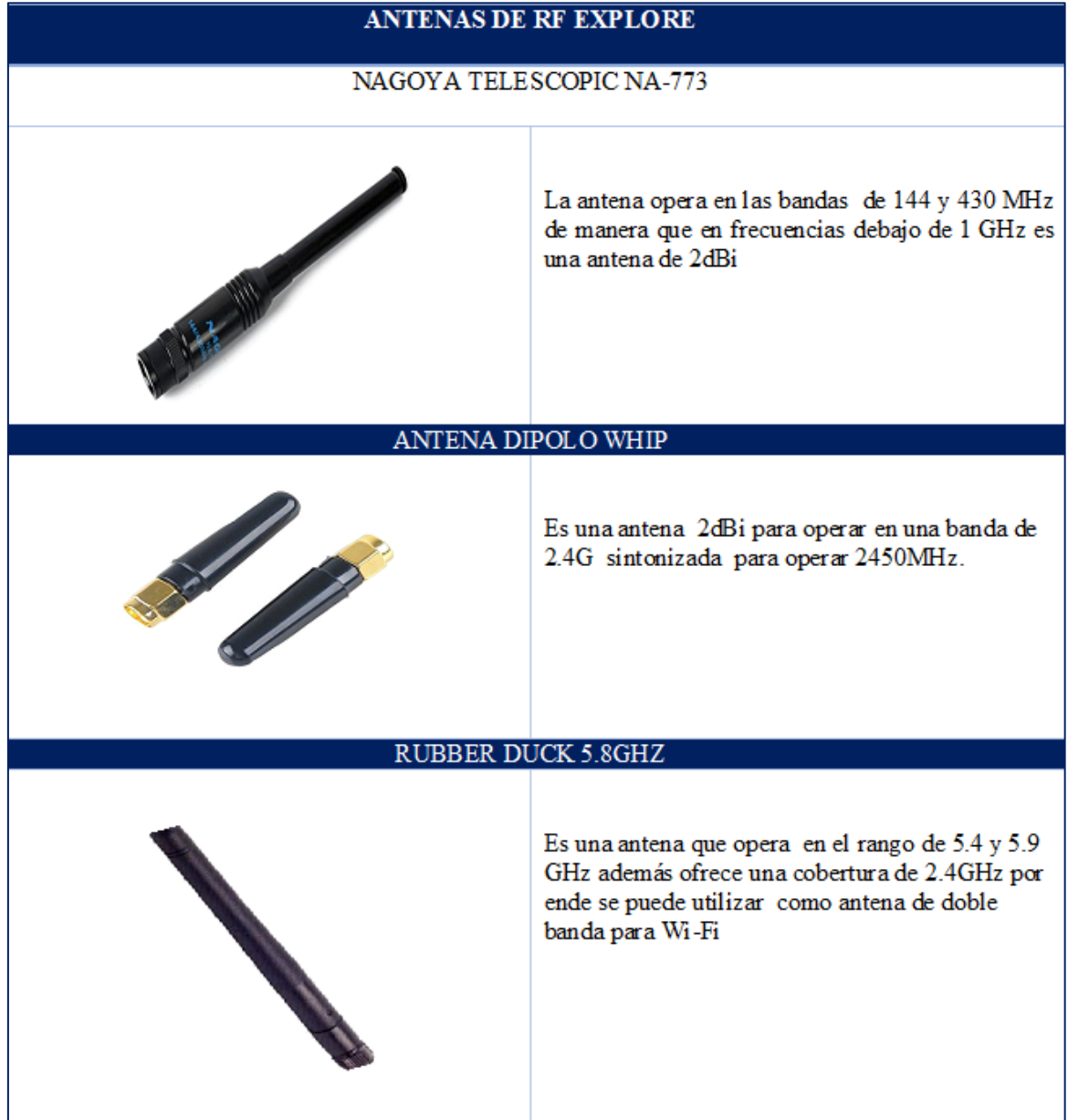

**Figura 28**. Antenas RF Explore **Fuente:** (Autor)

# **Manual de RF Explore**

La pantalla principal del dispositivo de manera que se puede observar en la gráfica el eje **X** representa la frecuencia MHz y el eje **Y** indica la potencia recibida en dBm.

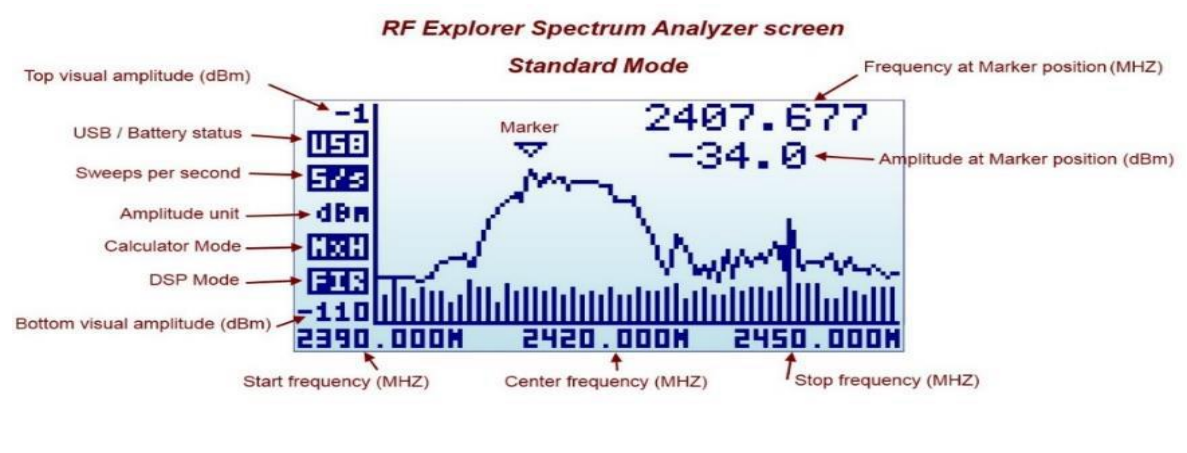

**Figura 29**. Pantalla Principal **Fuente:** (RF Explorer)

Todos los menús están ordenados en diferentes pantallas con las cuales se puede interactuar mediante la tecla de MENU

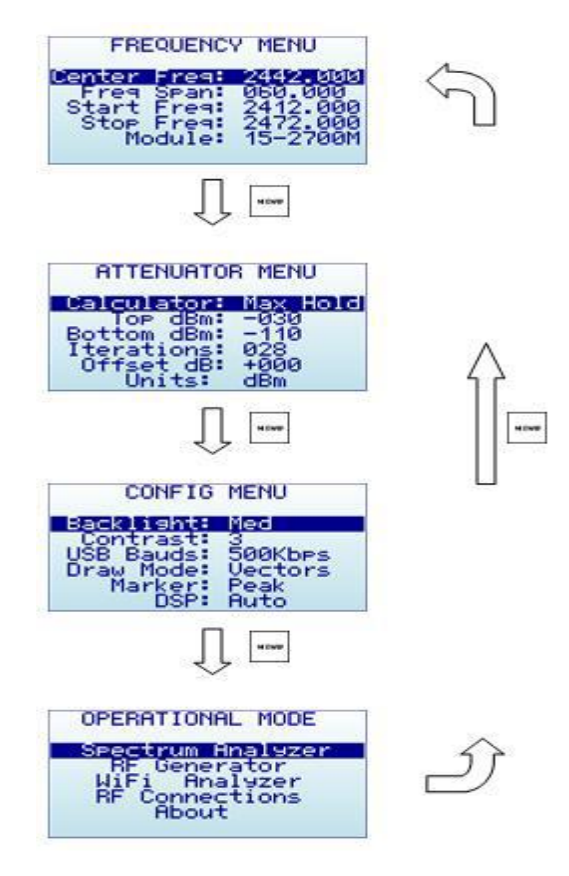

**Figura 30**. Menús **Fuente:** (RF Explorer)

El menú muestra diferentes modos de funcionales en el analizador

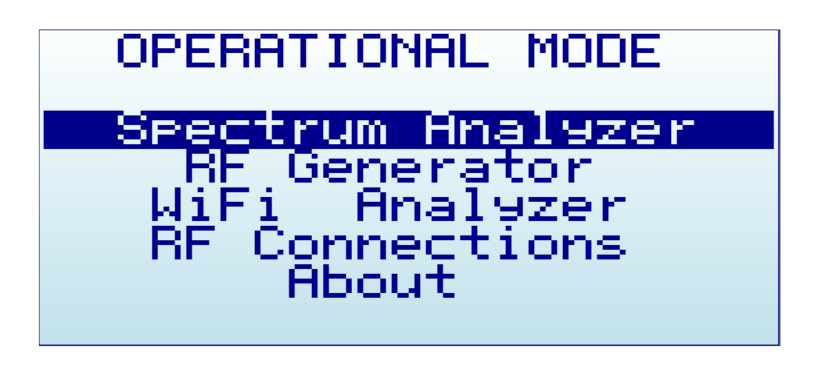

**Figura 31**. Modo Operacional **Fuente:** (RF Explorer)

En este menú cambiamos la frecuencia central y después un intervalo de frecuencia de manera que la medida que se cambia en Center-Span los demás valores se actualizan automáticamente.

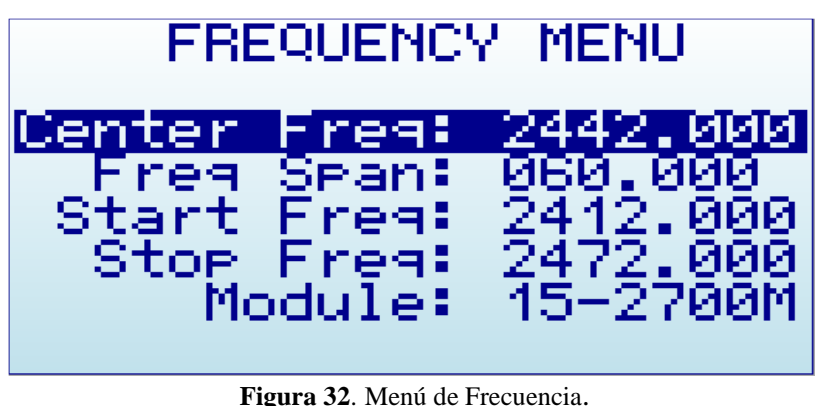

**Fuente:** (RF Explorer)

En la opción del menú configuraremos de diferentes maneras la disminución de ruido y la velocidad de escaneado.

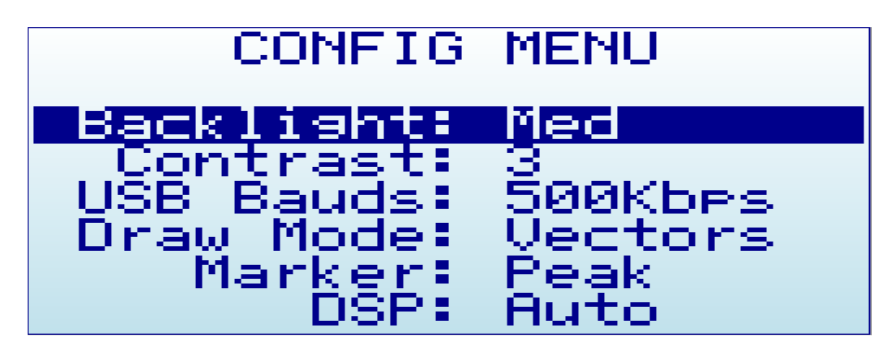

**Figura 33** Menú de Configuración **Fuente:** (RF Explorer)

# **Datasheets de antena Transmisora**

**TECHNICAL SPECIFICATION** 

**Adaptrum**<br>FP-1P<sub>Antenna</sub>

#### **Electrical Specifications**

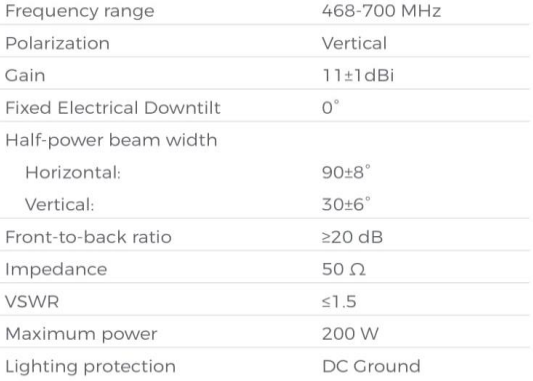

#### **Mechanical Specifications**

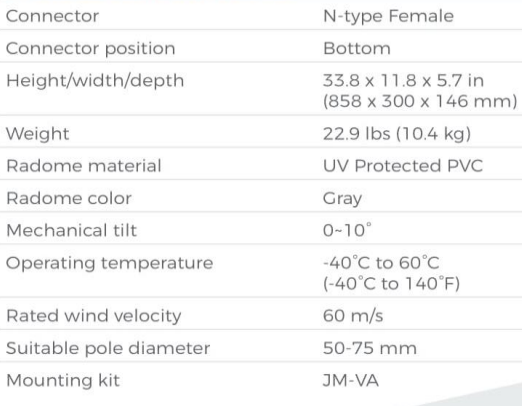

# Single-Port Full-panel TV White Space Antenna

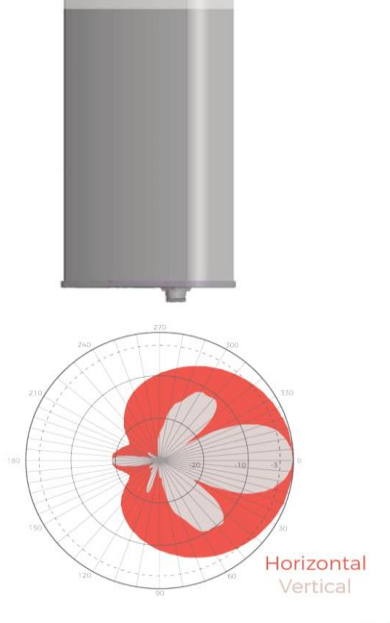

#### **About** Adaptrum

Driving both technical and regulatory innovations, Adaptrum has pioneered the use<br>of previously underutilized TV White Space spectrum.<br>Founded by leading experts in wireless communications, our<br>creative and experienced team is committed to fundamentally changi wireless industry and enabling universally affordable broadband.

**Adaptrum** 

408 850 9996 @ www.adaptrum.com sales@adaptrum.com

**Figura 34**. Datasheets de antena panel **Fuente:** (ADAPTRUM)

# **Datasheets de antena Receptora**

**TECHNICAL SPECIFICATION** 

**Adaptrum**<br>LP Antenna

# Log-Periodic Yaggi TV White Space Antenna

#### **Features**

ÌН

Broadband, low VSWR High gain, High F/B Ratio High quality aluminum alloy material Connector with a low loss cable Ideal for long-distance communication

#### **Electrical Specifications**

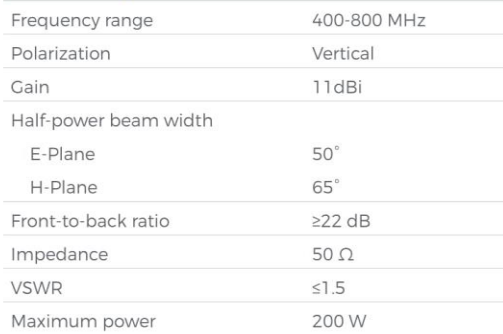

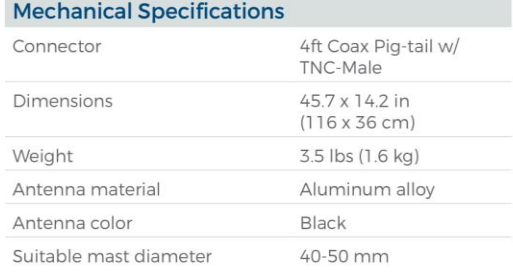

©2017 Adaptrum Inc

**Figura 35**. Datasheets de antena Yaggi **Fuente:** (ADAPTRUM)

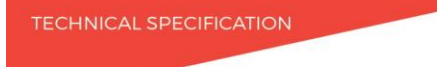

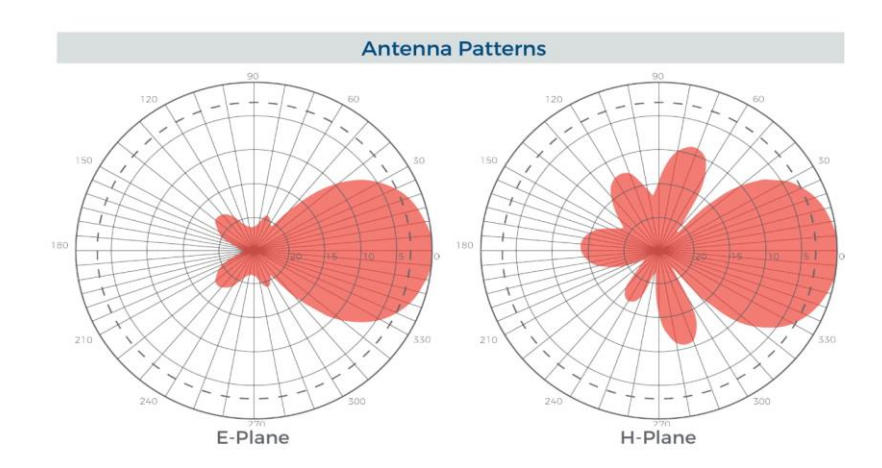

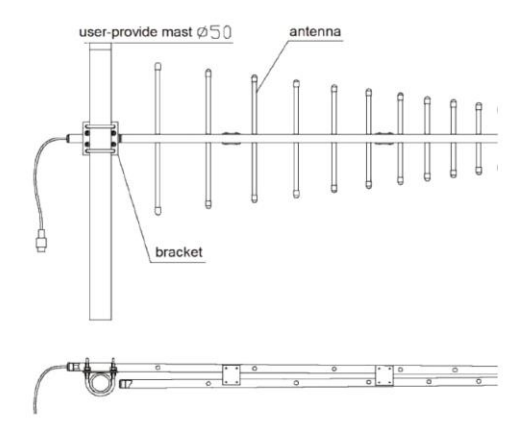

# **Installation Instructions**<br>1. Install as shown in figure,

- polarization is chosen as needed, fix th antenna on the mounting mast;
- 2. Adjust the antenna azimuth to August the antenna azimum to<br>maximize the signal, tighten all the<br>screws, and then waterproof the<br>connector.

About<br>Adaptrum Driving both technical and regulatory<br>innovations. Adaptrum has pioneered the use<br>of previously underutilized TV White Space spectrum.<br>Founded by leading experts in wireless communications, our creative<br>and experienced tea

**Adaptrum** 

↓ 408 850 9996 ● www.adaptrum.com sales@adaptrum.com

**Figura 36**. Instrucciones de antena Yaggi **Fuente:** (ADAPTRUM)

# **Especificaciones técnicas del estándar IEEE 802.22**

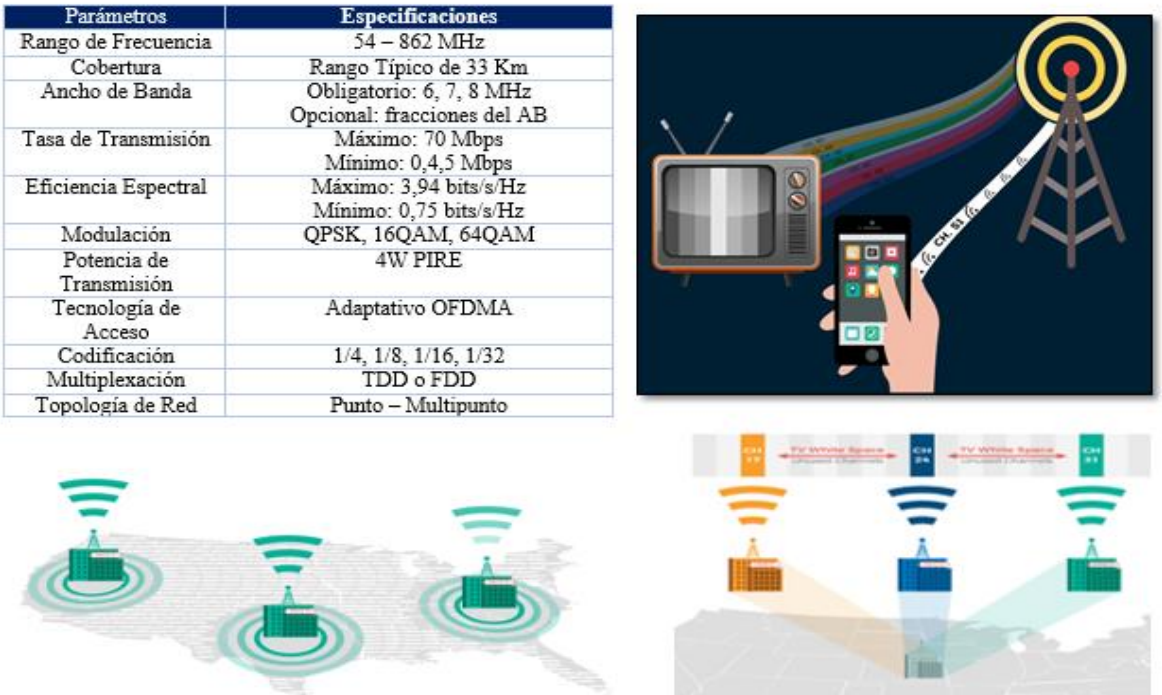

**Figura 37**. Especificaciones técnicas **Fuente:** (Estándar IEEE 802.22)